### SELF-DRIVING AND CONNECTED CARS: FOOLING SENSORS AND TRACKING DRIVERS

Jonathan Petit

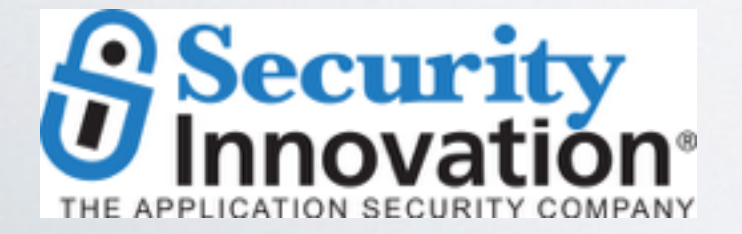

UNIVERSITY OF TWENTE.

#### AUTOMATED/CONNECTED VEHICLE

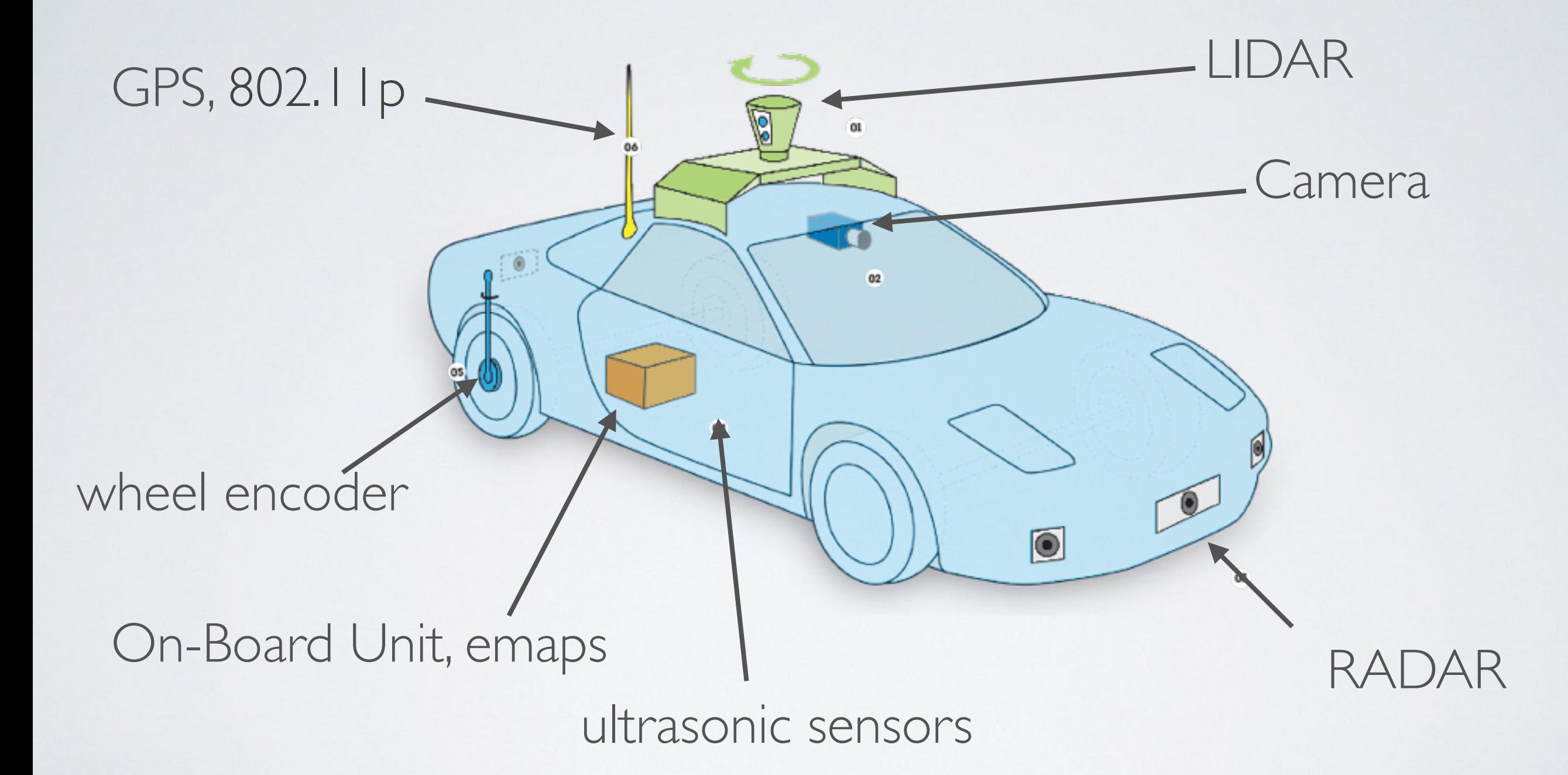

#### LEVELS OF DRIVING AUTOMATION (SAE J3016) public discourse). ELVLLOUI DIIIVIIVO AUTUIVIAITUIVIOAL J

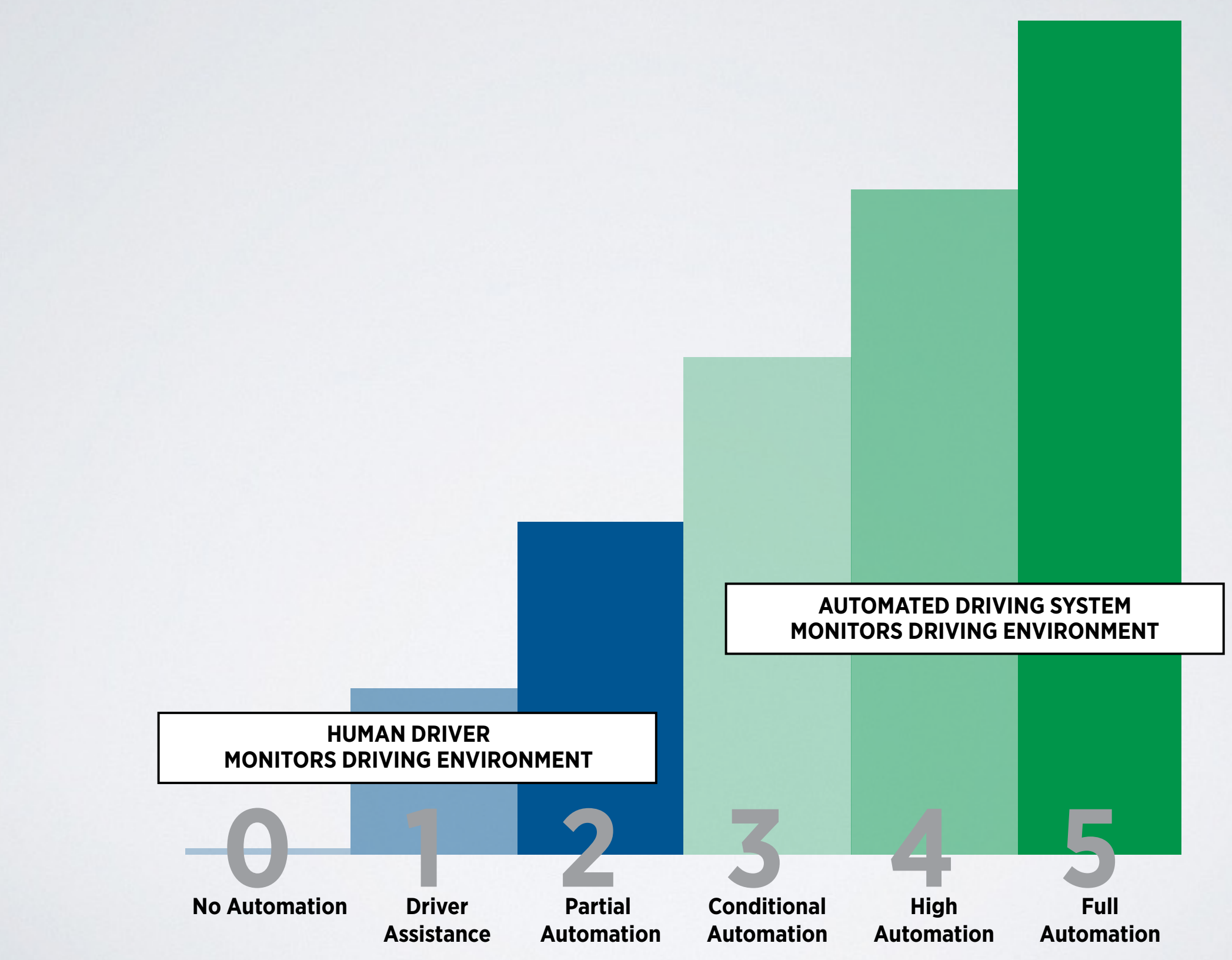

#### REMOTE ATTACKS ON AUTOMATED VEHICLES SENSORS: EXPERIMENTS ON CAMERA AND LIDAR

Jonathan Petit, Bas Stottelaar, Michael Feiri, Frank Kargl

#### ATTACKING AUTONOMOUS VEHICLE SENSORS

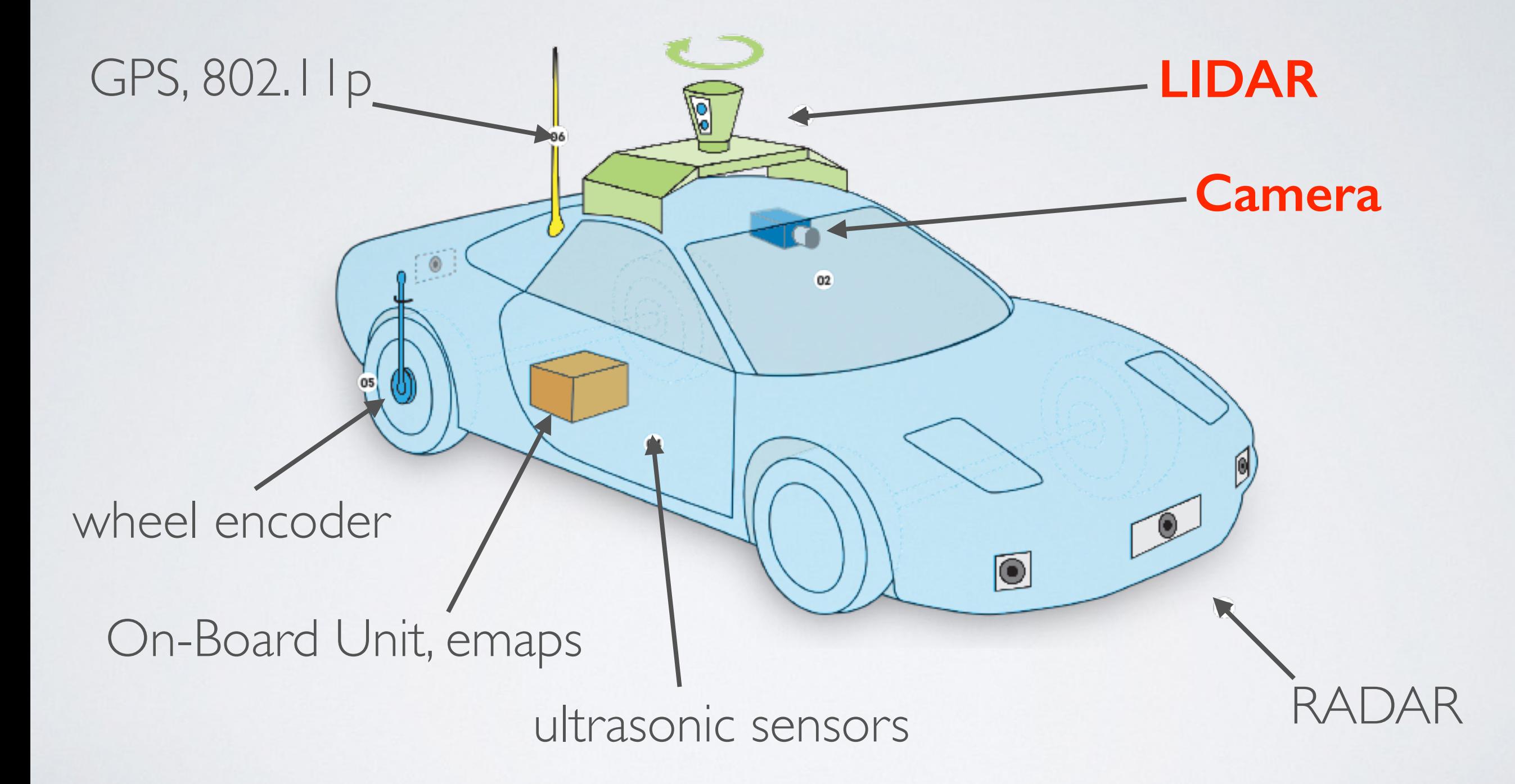

#### CAMERA

- MobilEye C2-270
- Features:
	- Lane departure
	- Rear collision alert
	- Pedestrian alert

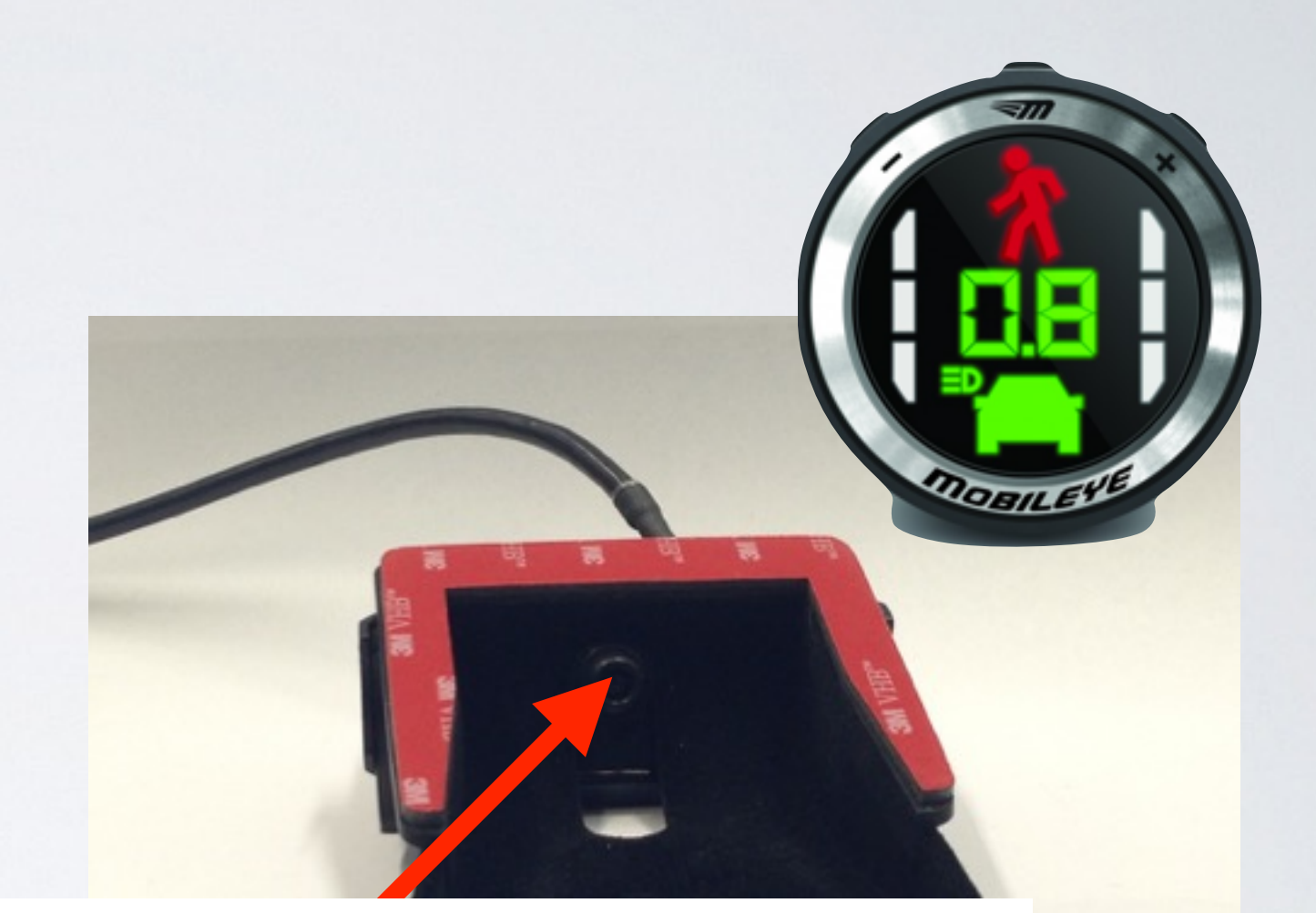

**Aptina MT9V024 CMOS Red/Clear camera 752x480 at 60 FPS**

## ATTACKING CAMERA

- Attacks:
	- Jamming
	- **• Blinding**
	- Scenery attack
- Equipments:
	- Light sources (LED, laser)
	- Screen

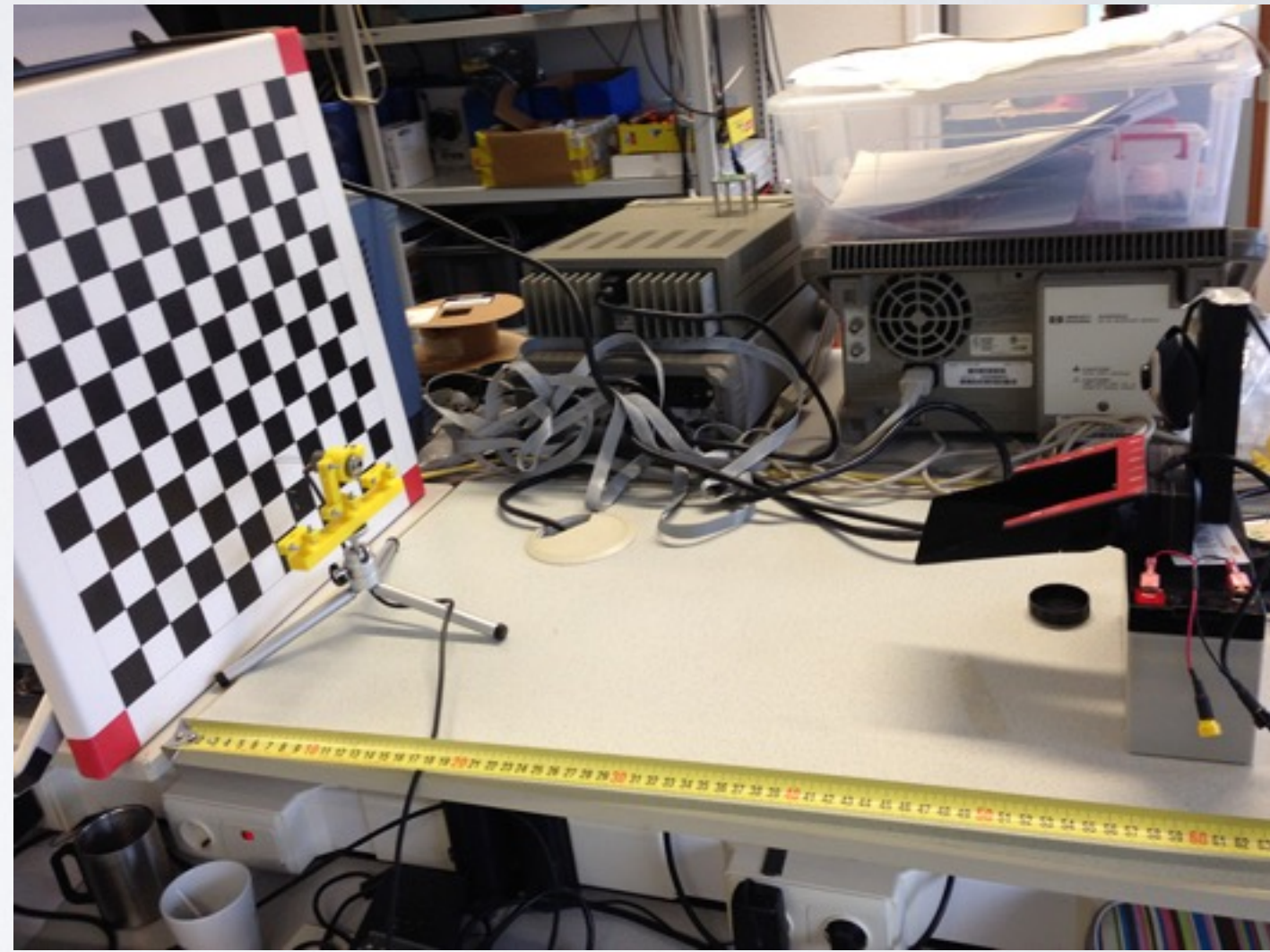

# ATTACKING CAMERA - SENSITIVITY

- Ledsee **650 nm** diode point laser with focusable lens.
- Max. output: 5 mW.
- Distance: Im

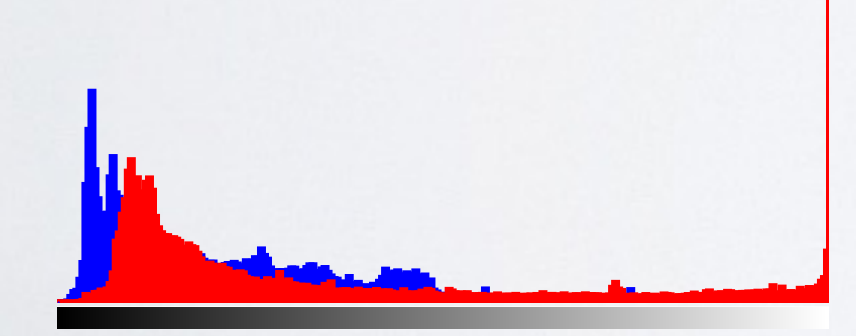

#### Tonal distribution

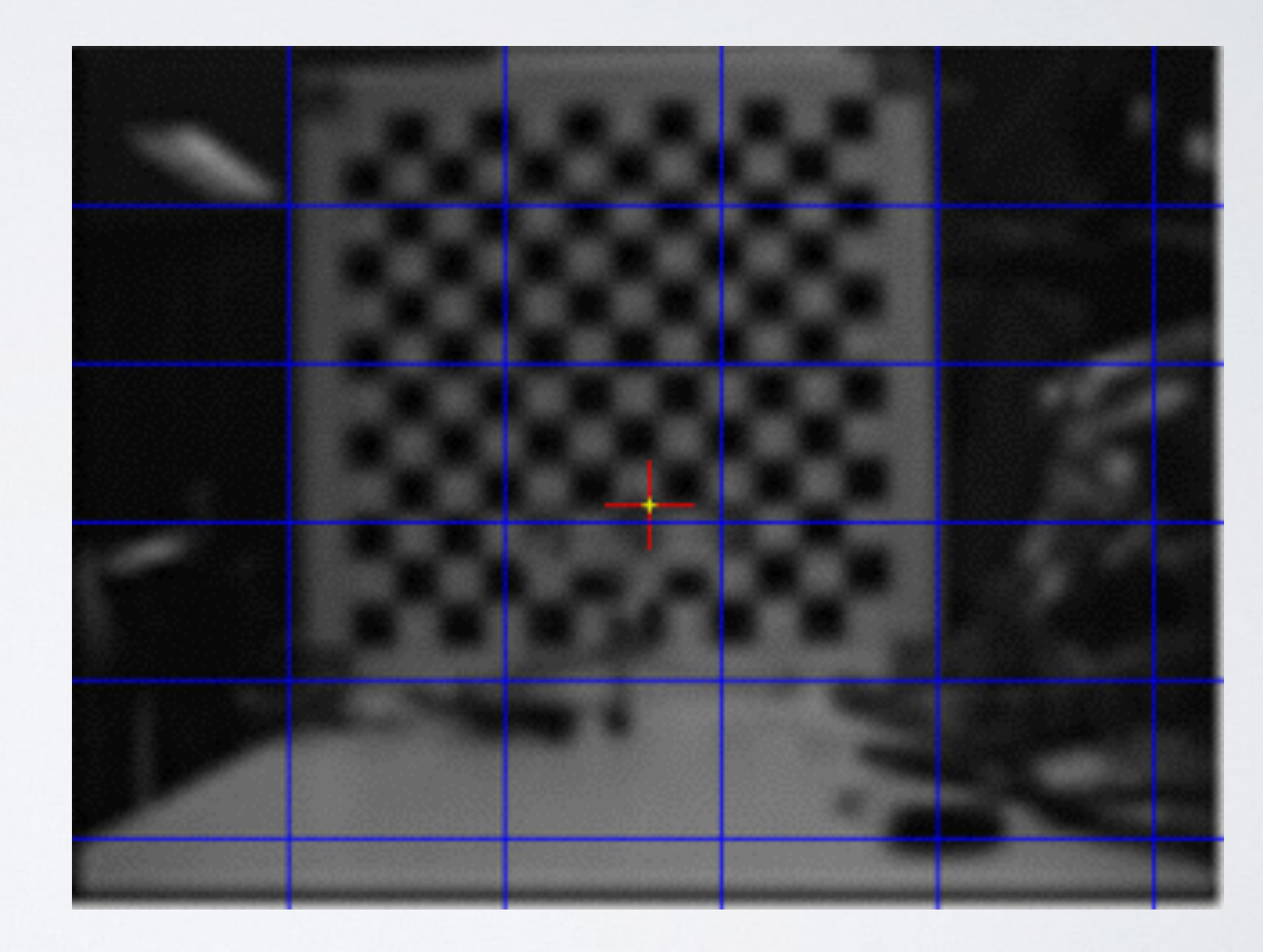

# ATTACKING CAMERA - SENSITIVITY

- Ledsee **650 nm** diode point laser with focusable lens.
- Max. output: 5 mW.
- Distance: Im

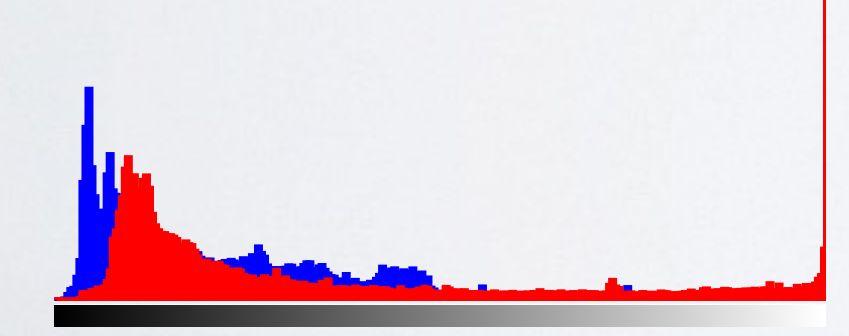

#### Tonal distribution

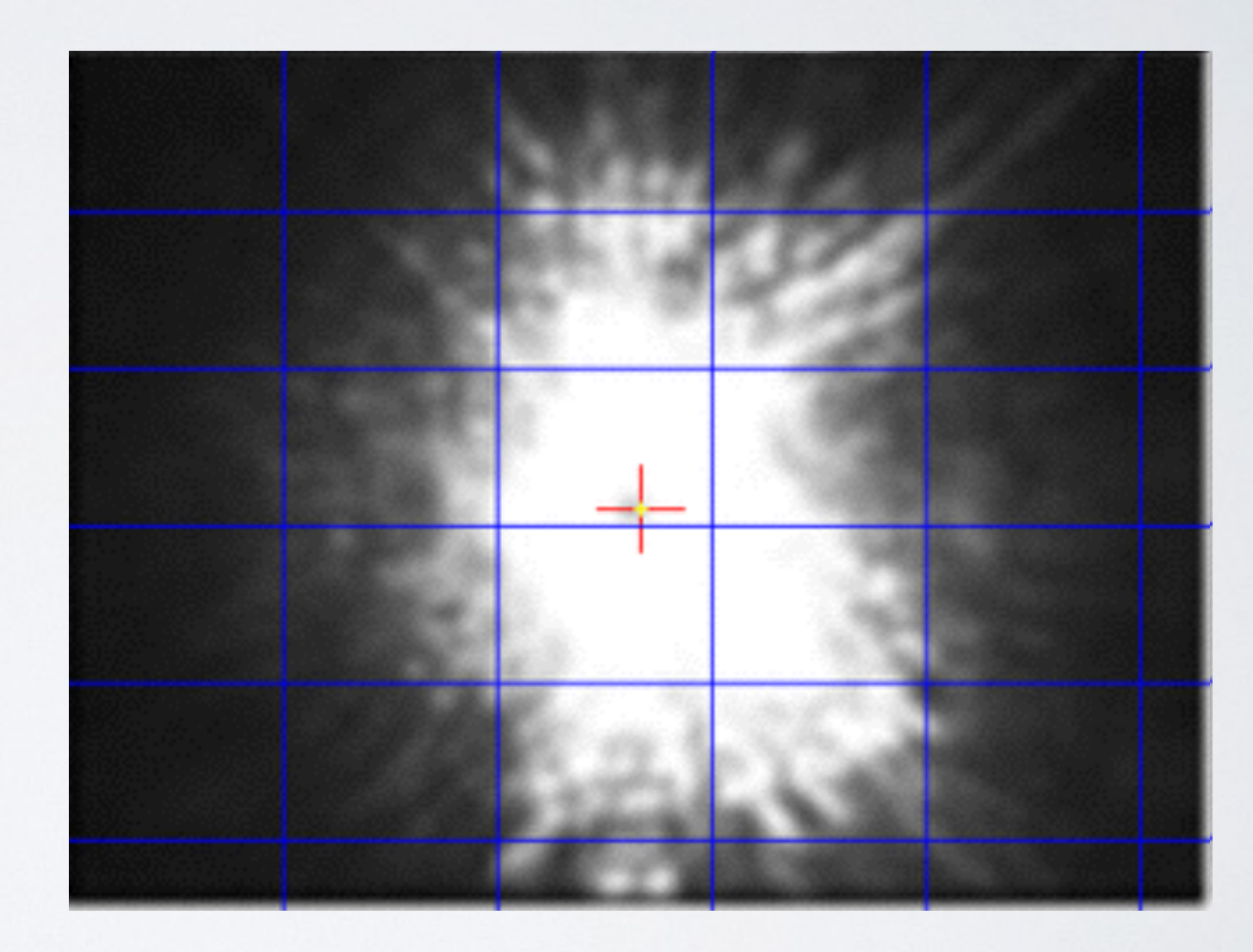

# ATTACKING CAMERA - SENSITIVITY

- LED 850nm
- LED 860nm
- LED 875nm
- LED 880nm
- Laser 905nm
- LED 940nm
- **• Matrix LED 940nm**

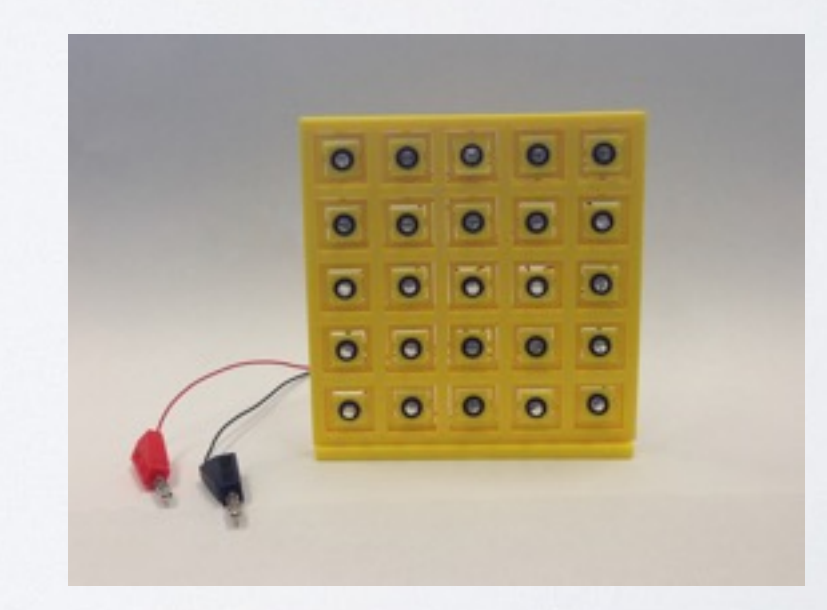

- Use auto exposure
- "Time to recover"

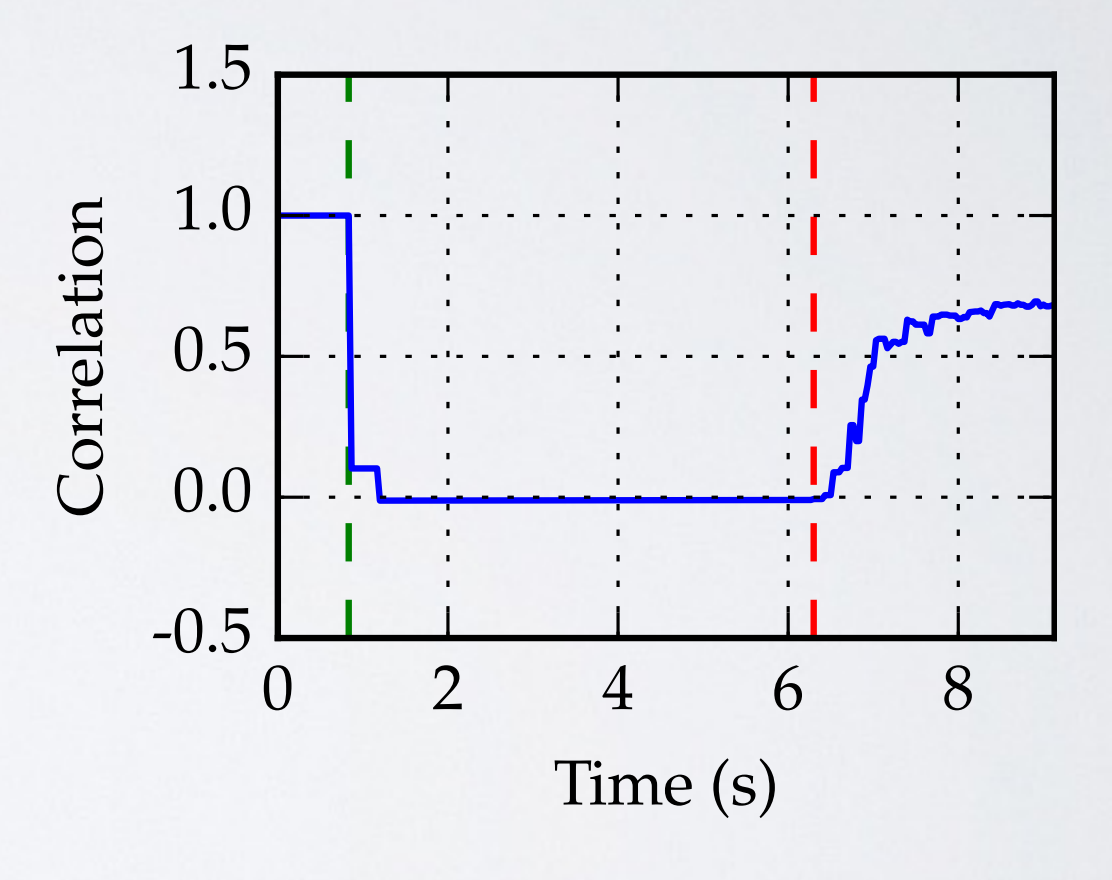

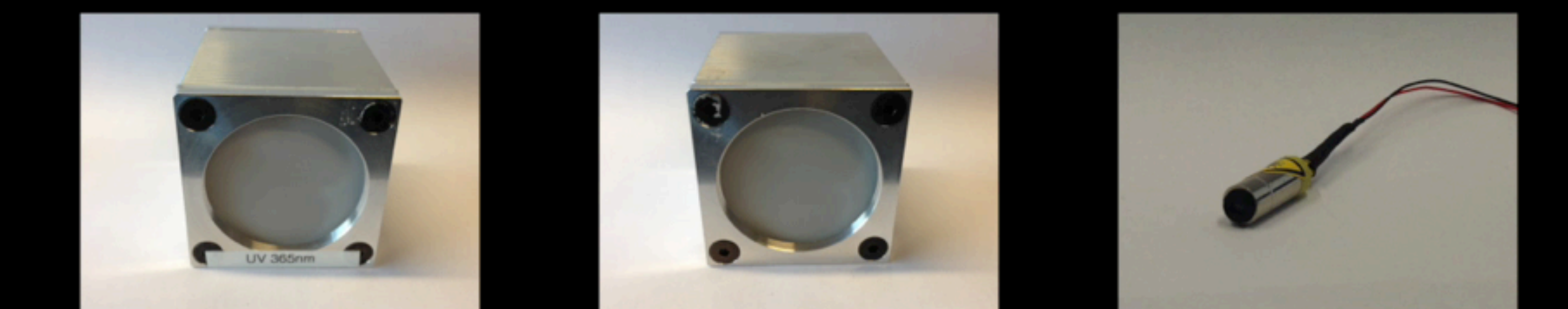

#### Video of different light sources and their impact on camera

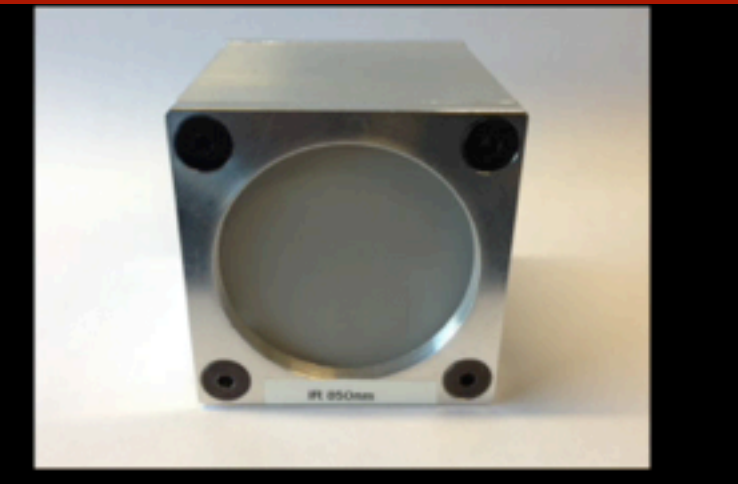

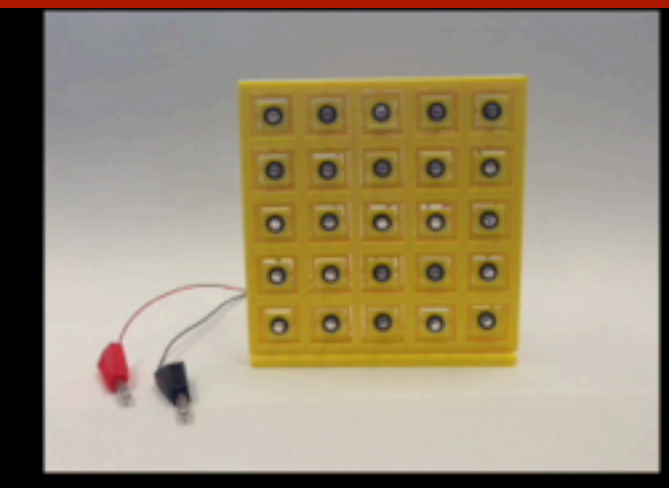

- White spot, light, 50cm
- Affect background

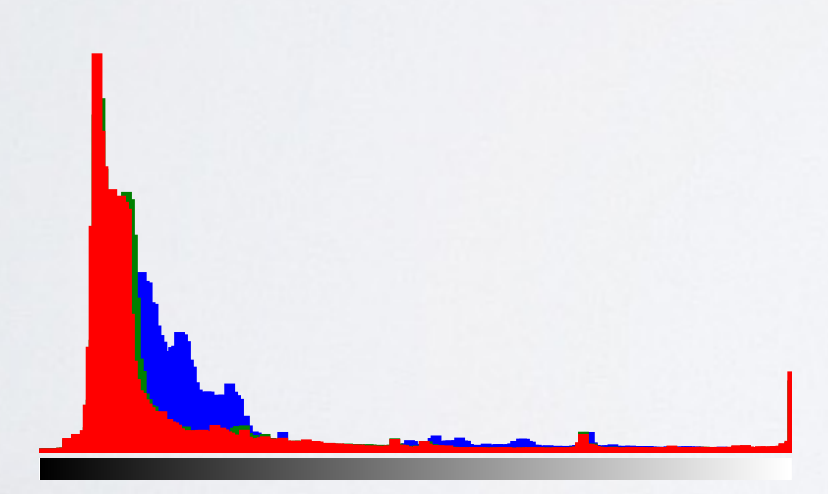

Tonal distribution

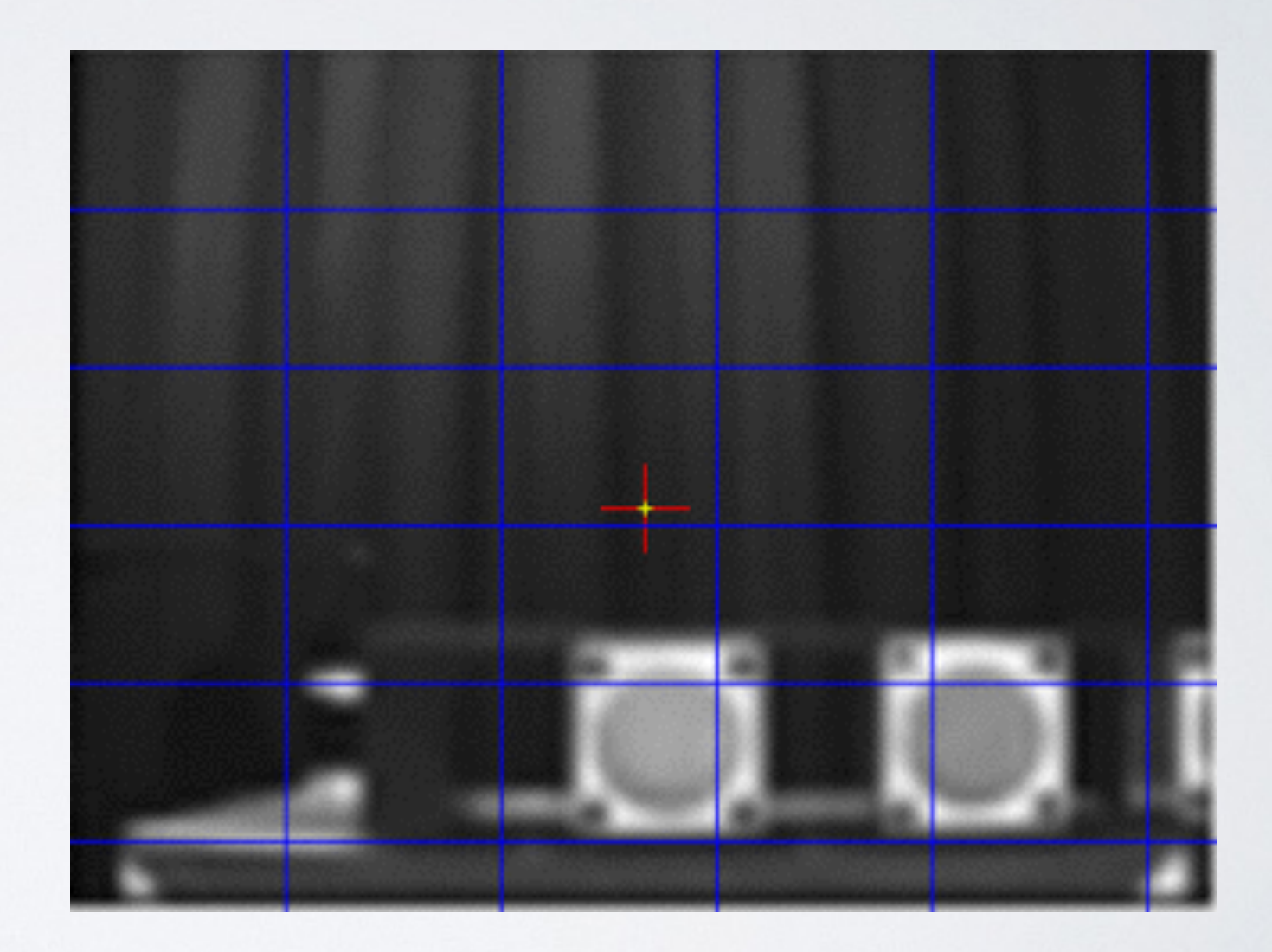

- White spot, light, 50cm
- Affect background

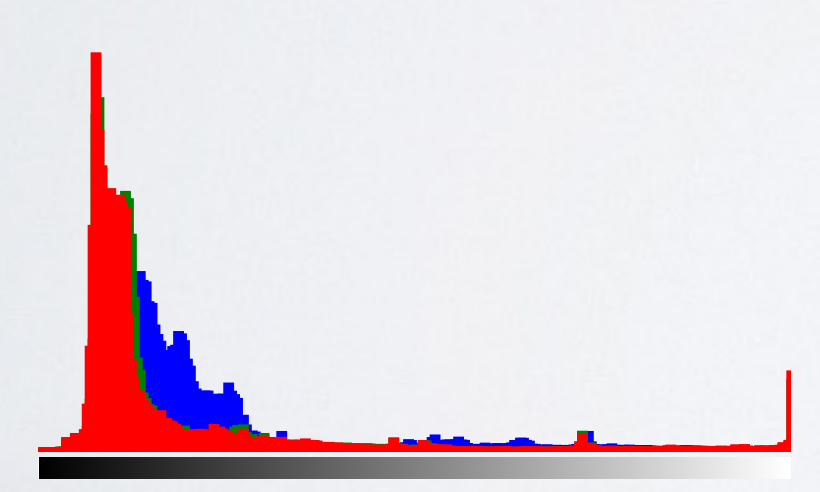

Tonal distribution

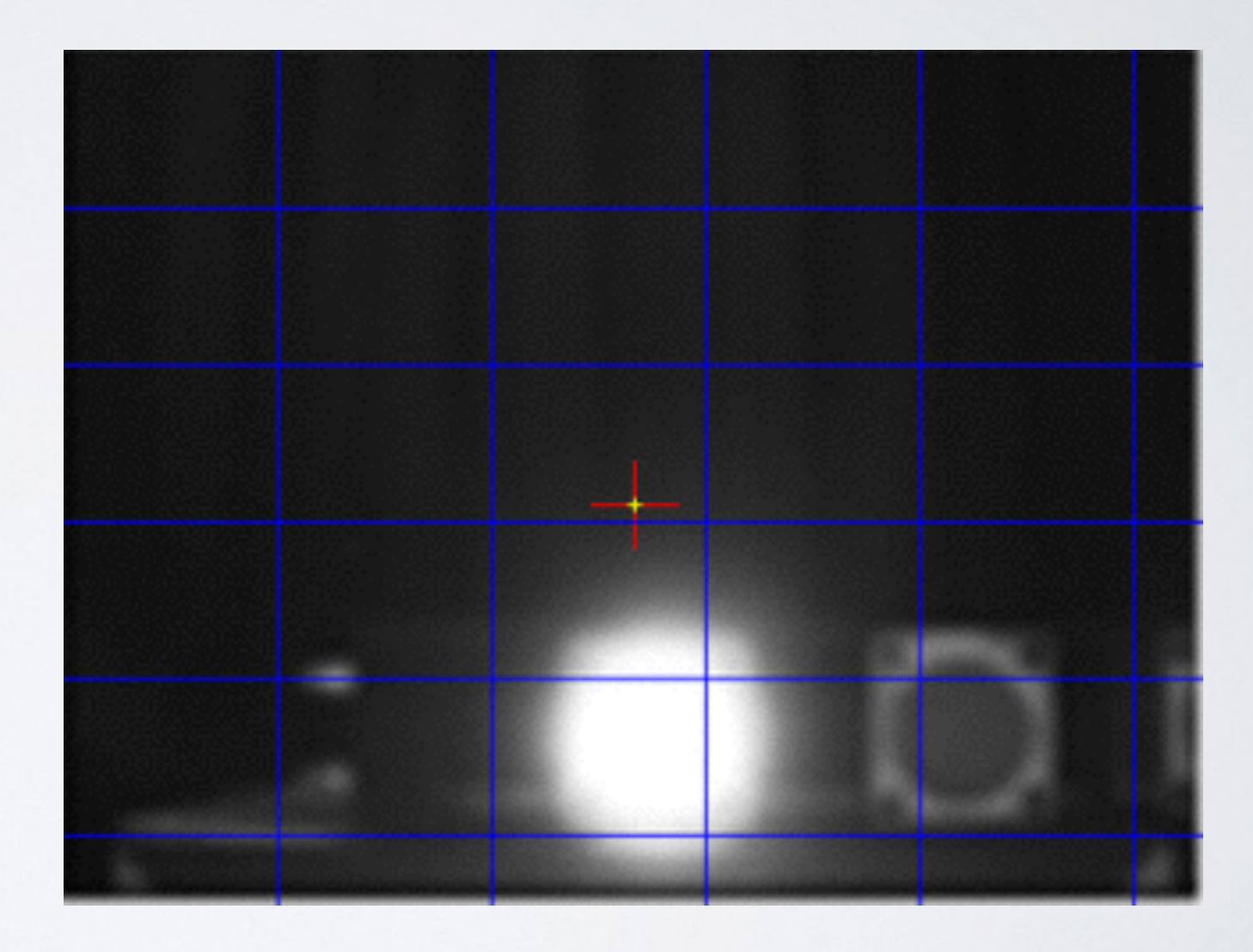

#### Video of MobilEye C2-270 blinded by laser 650 nm

• Laser 650nm

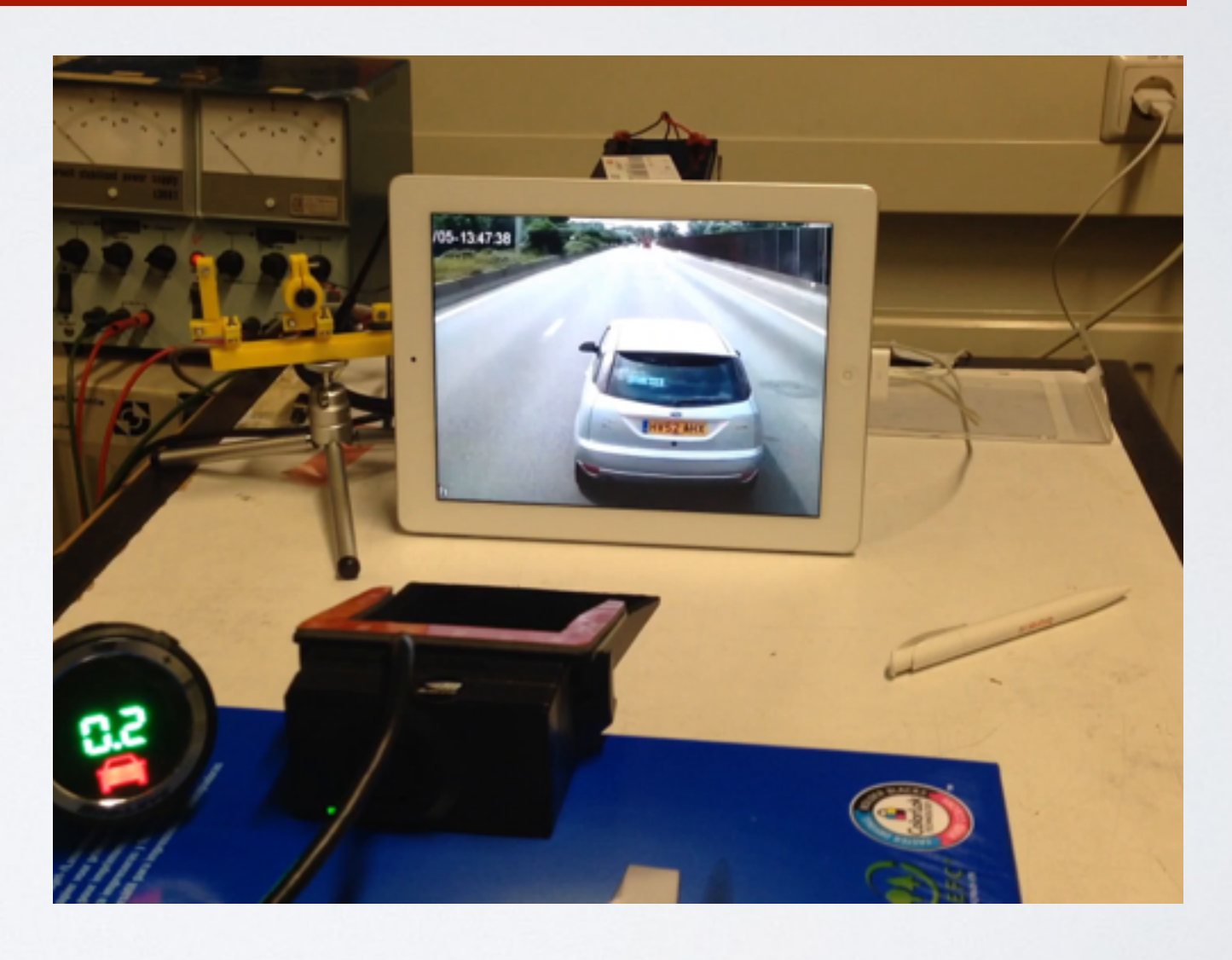

#### Video of MobilEye C2-270 blinded by laser 650 nm

• Laser 650nm

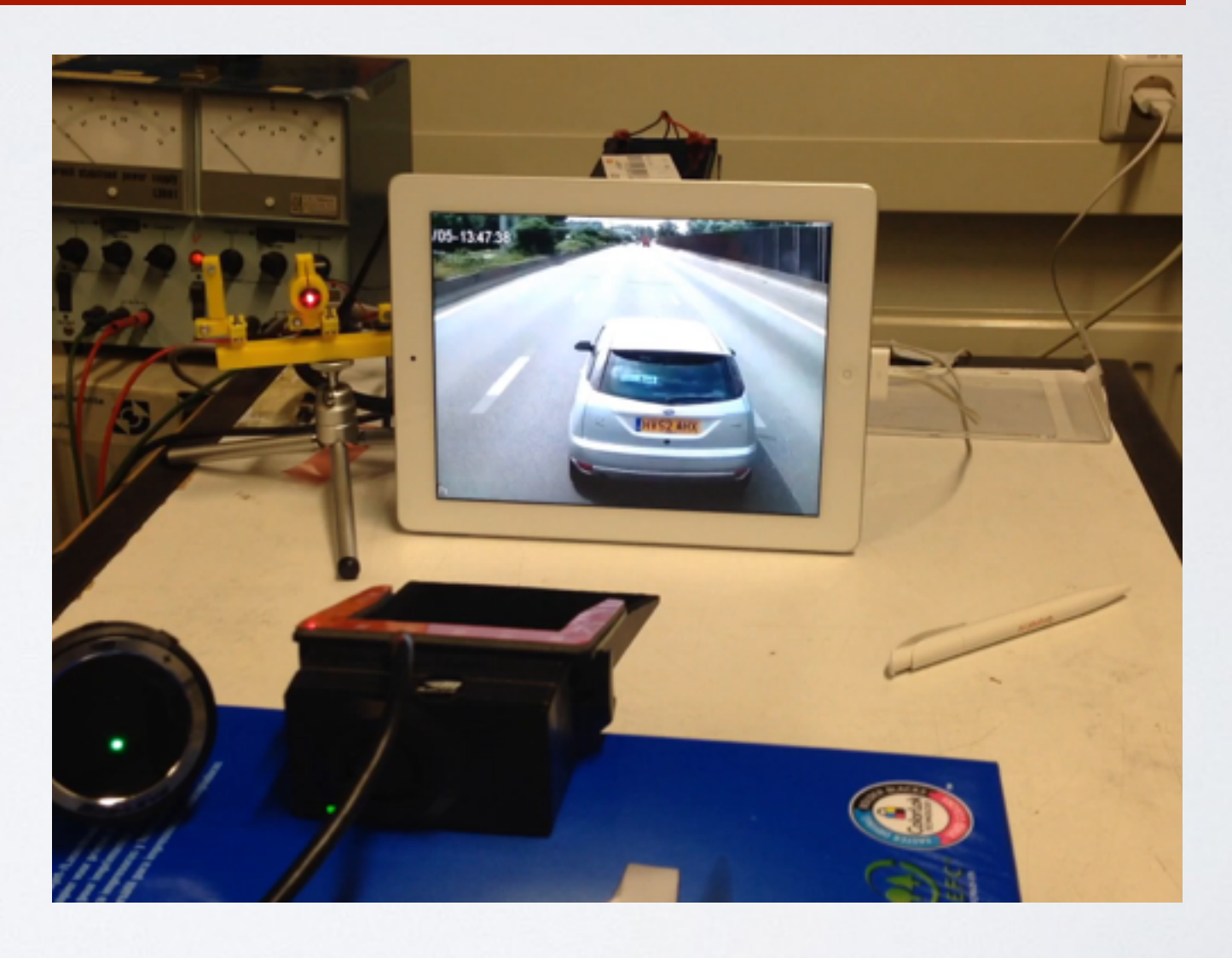

### DAZZLER

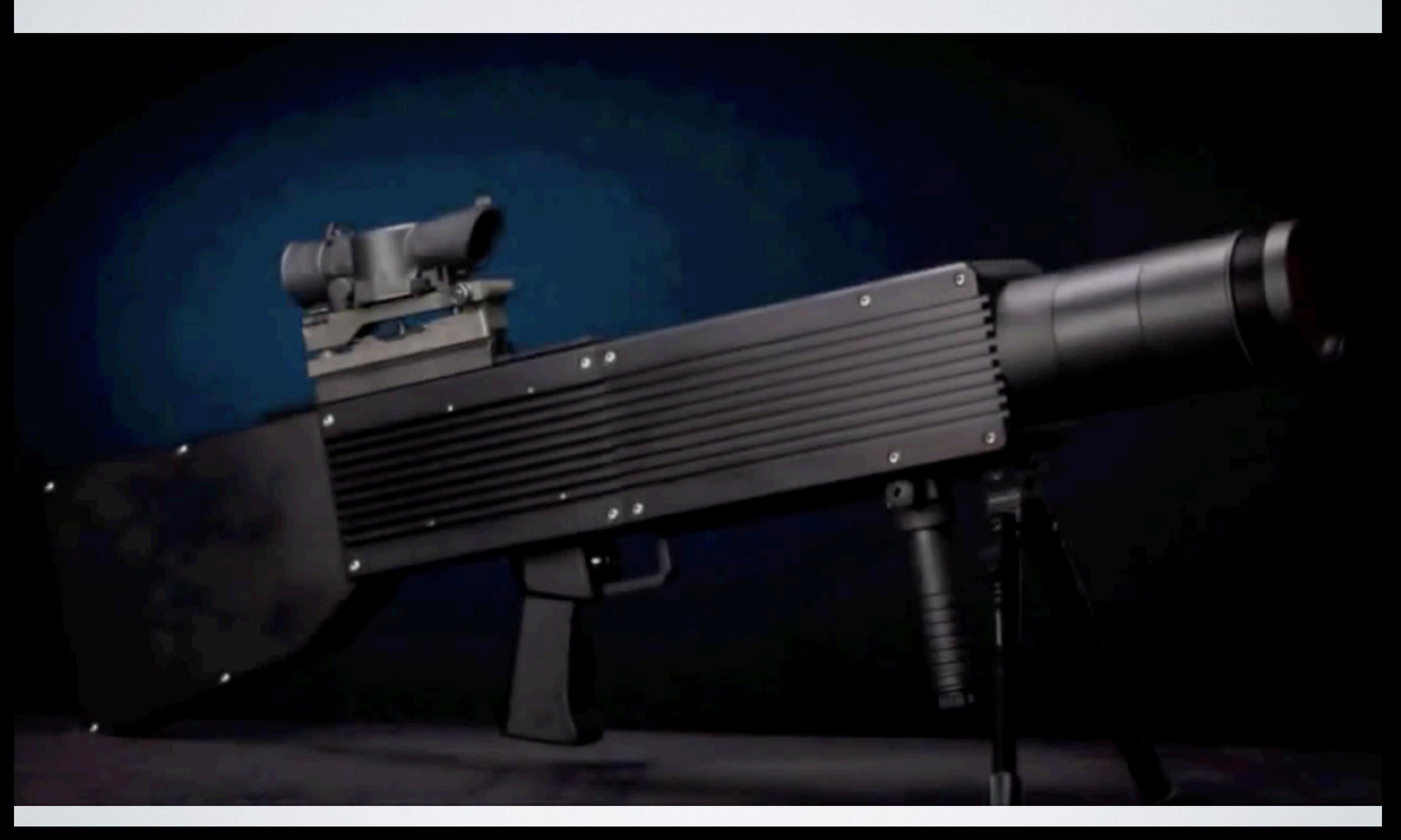

#### DAZZLER

#### BeamQ

Home > Laser Dazzlers > Laser Weapon 300mW Green laser Dazzler

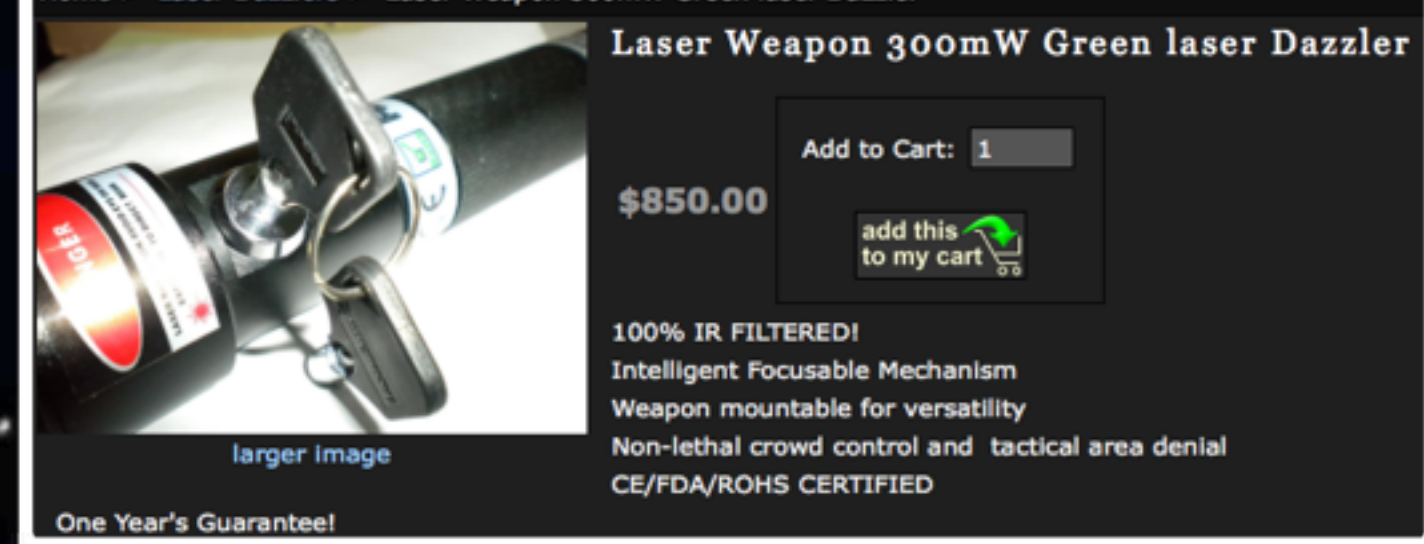

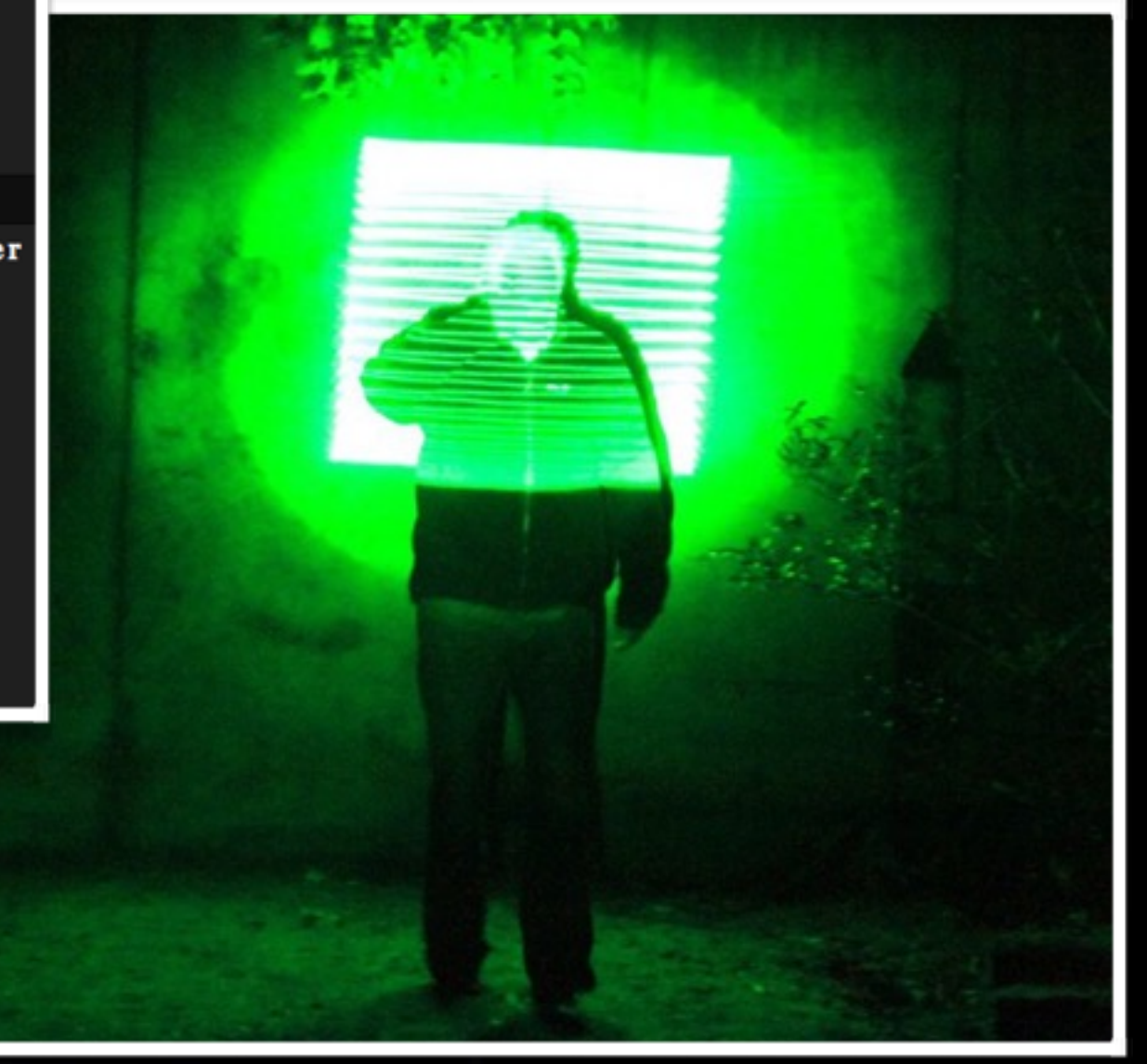

# COUNTERMEASURES CAMERA

- Increase redundancy by adding cameras to **overlap** fully or partially.
- Limit the effects of high-intensity light sources on image sensors via certain **optics** and materials.
- Detect jamming attacks on cameras via spectral analysis.

### LIDAR

#### **• IBEO LUX 3**

- 200 meters range
- Viewing angle 110°
- 4 layers
- Up to 3 echoes
- Scanning speeds: 12.5/25/50 Hz
- Angular resolution: up to 0.125° horizontal
- Distance resolution: 4 cm
- Detect object
- Object tracking

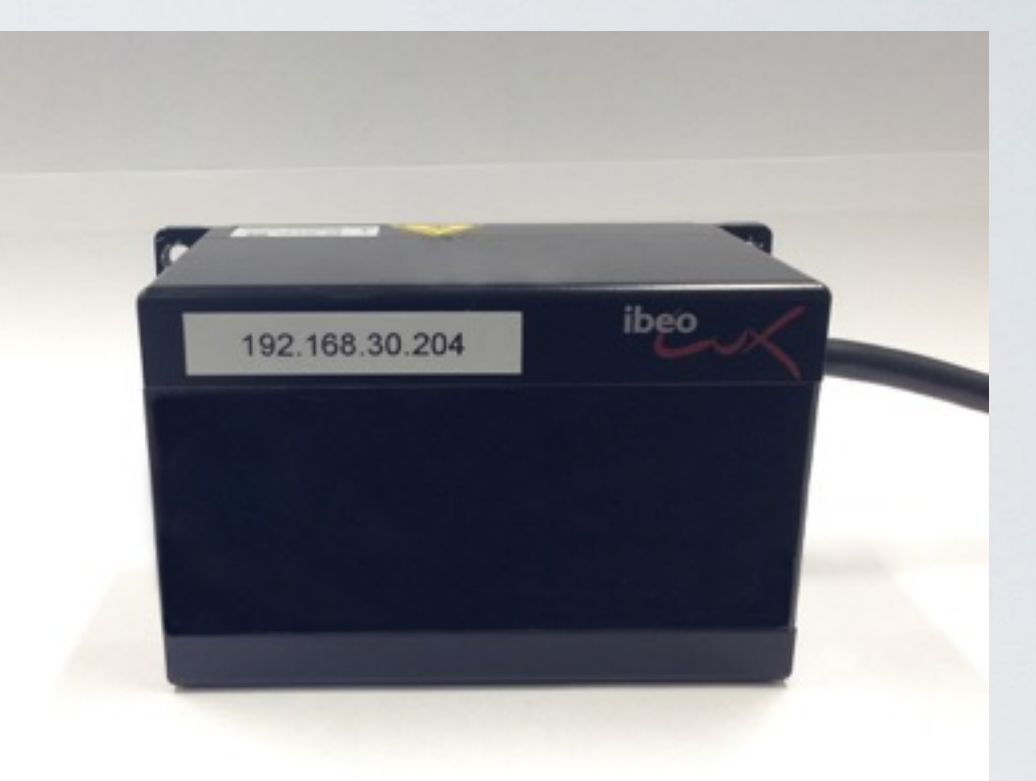

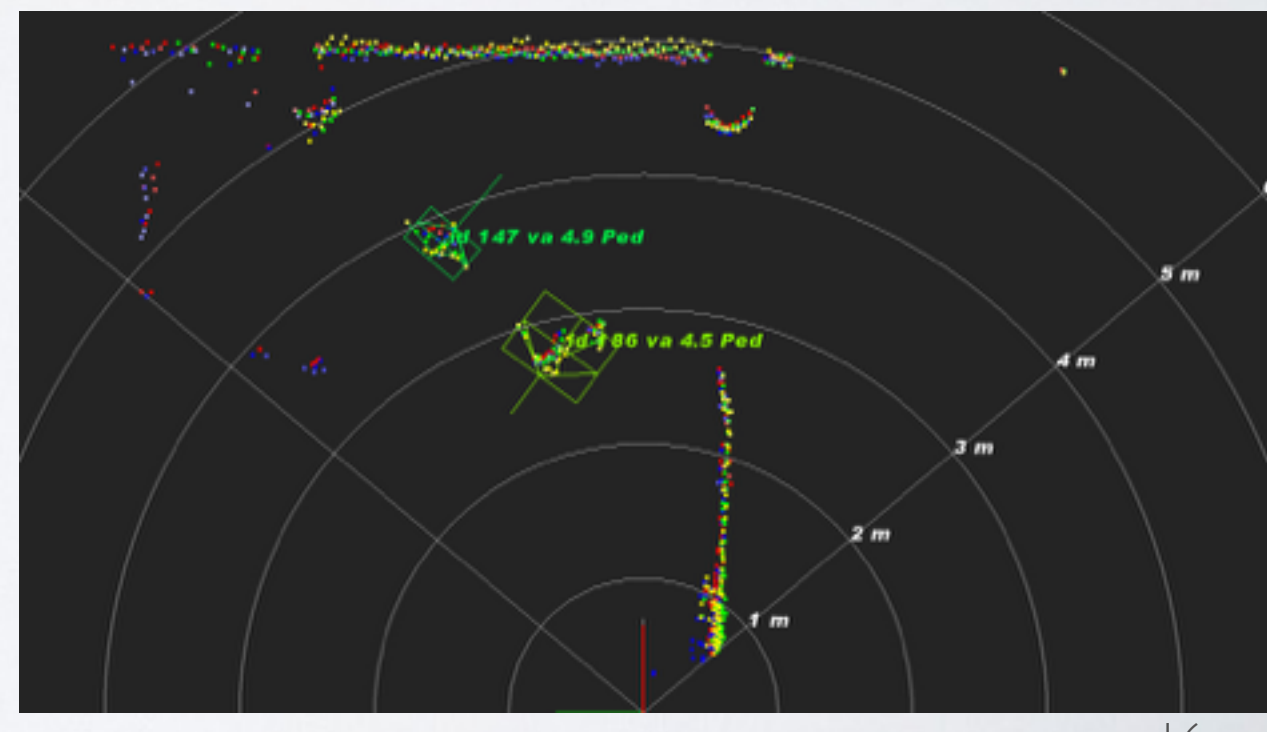

#### **Ibeo LUX 3 Battery**

TAMIN REALER

#### **Control Box**

17

## HOW DOES LIDAR WORK?

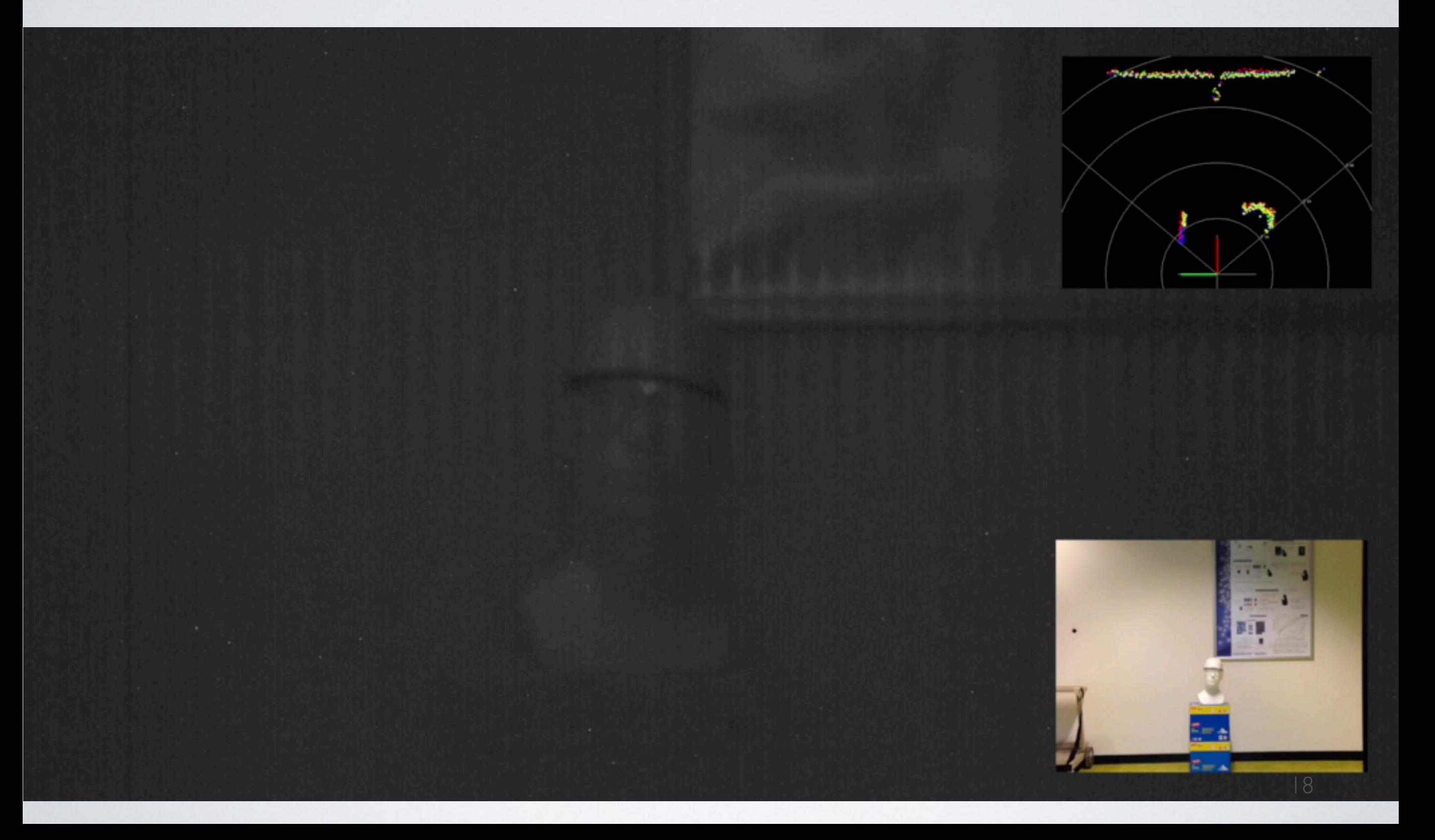

## HOW DOES LIDAR WORK?

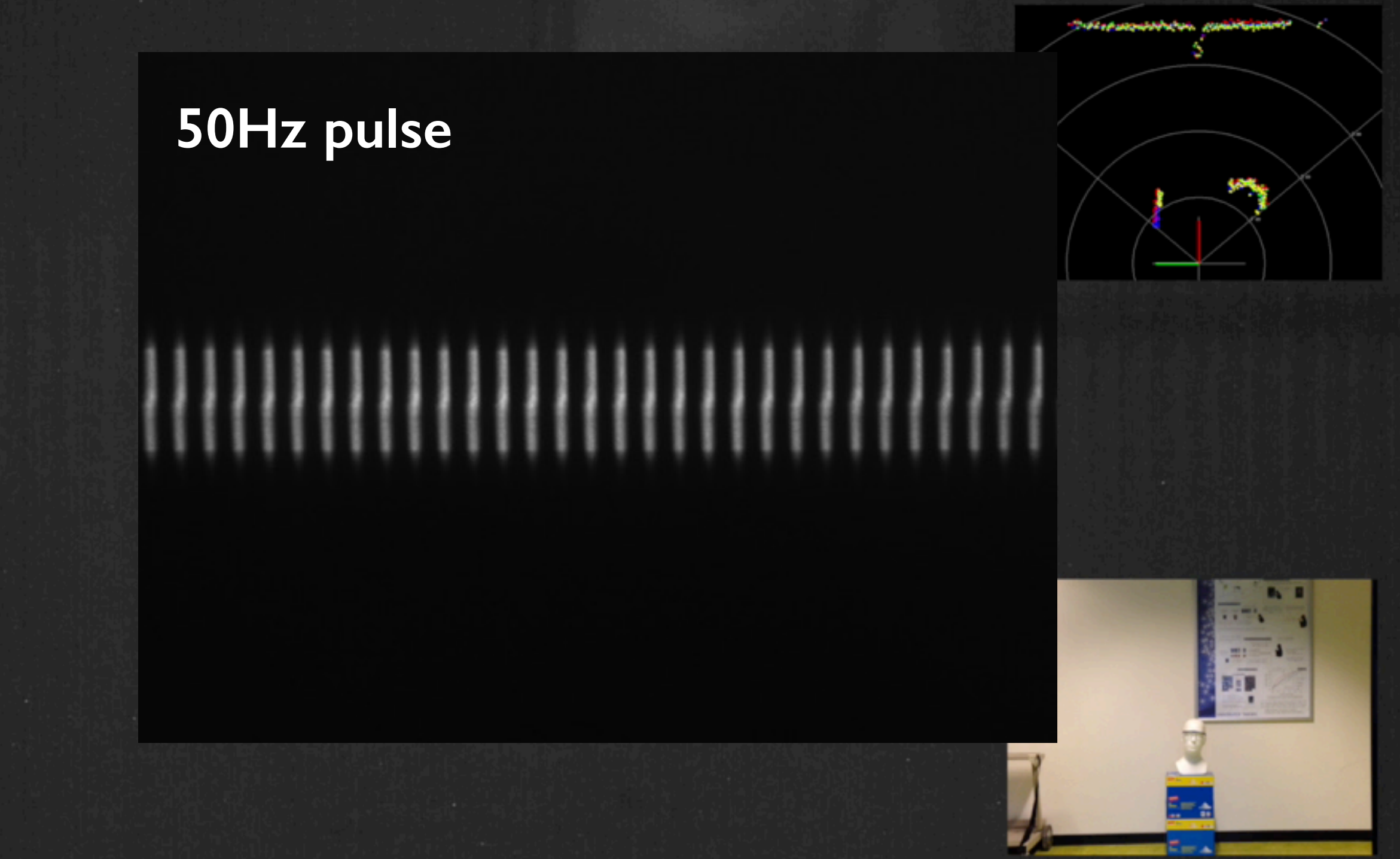

## HOW DOES LIDAR WORK?

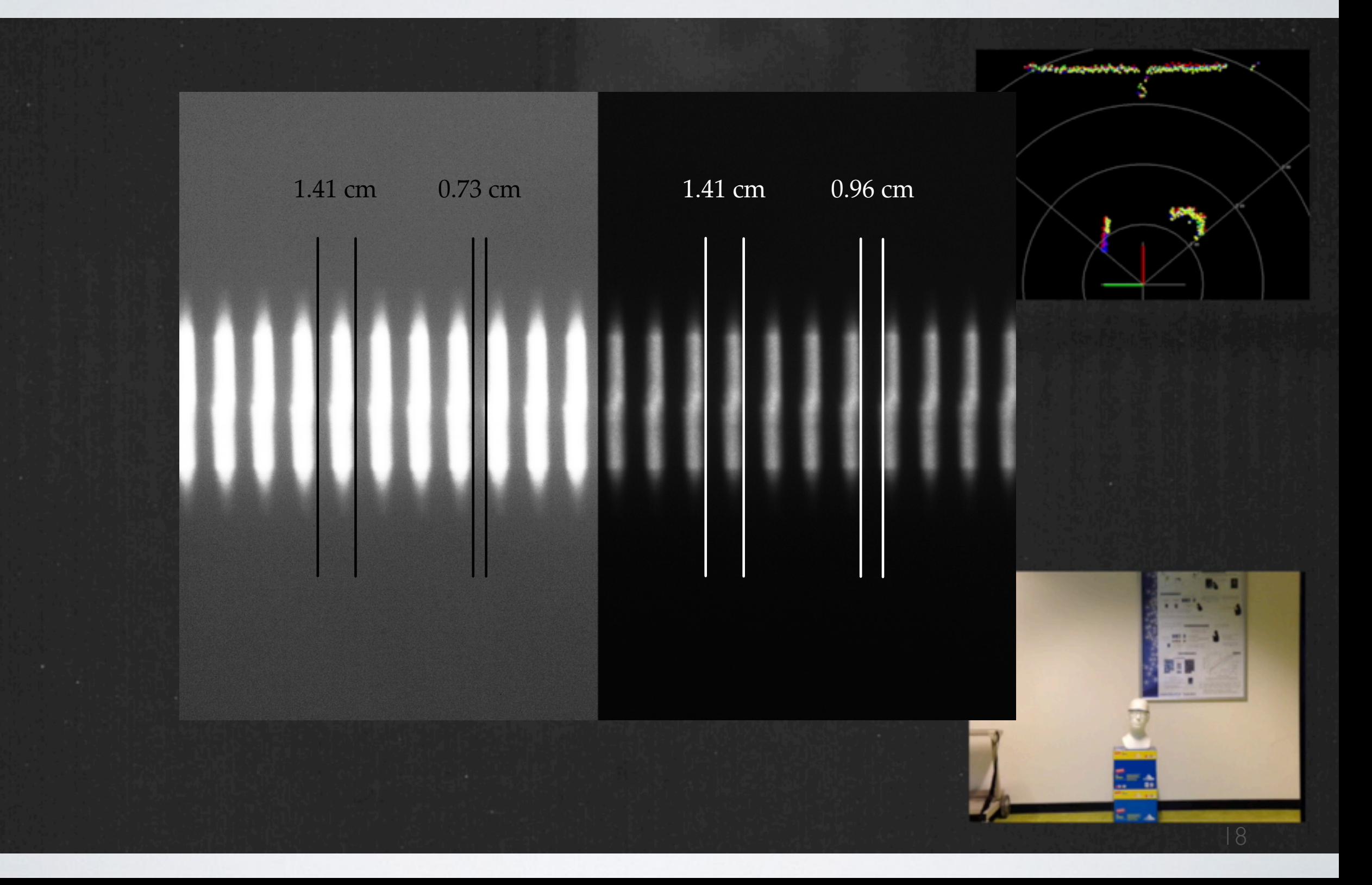

## ATTACKING LIDAR

- Attacks:
	- Replay
	- Relay
	- Jamming
	- **• Spoofing**
	- **• Tracking**
- Equipments:
	- Receiver/Transmitter
	- Pulse generators

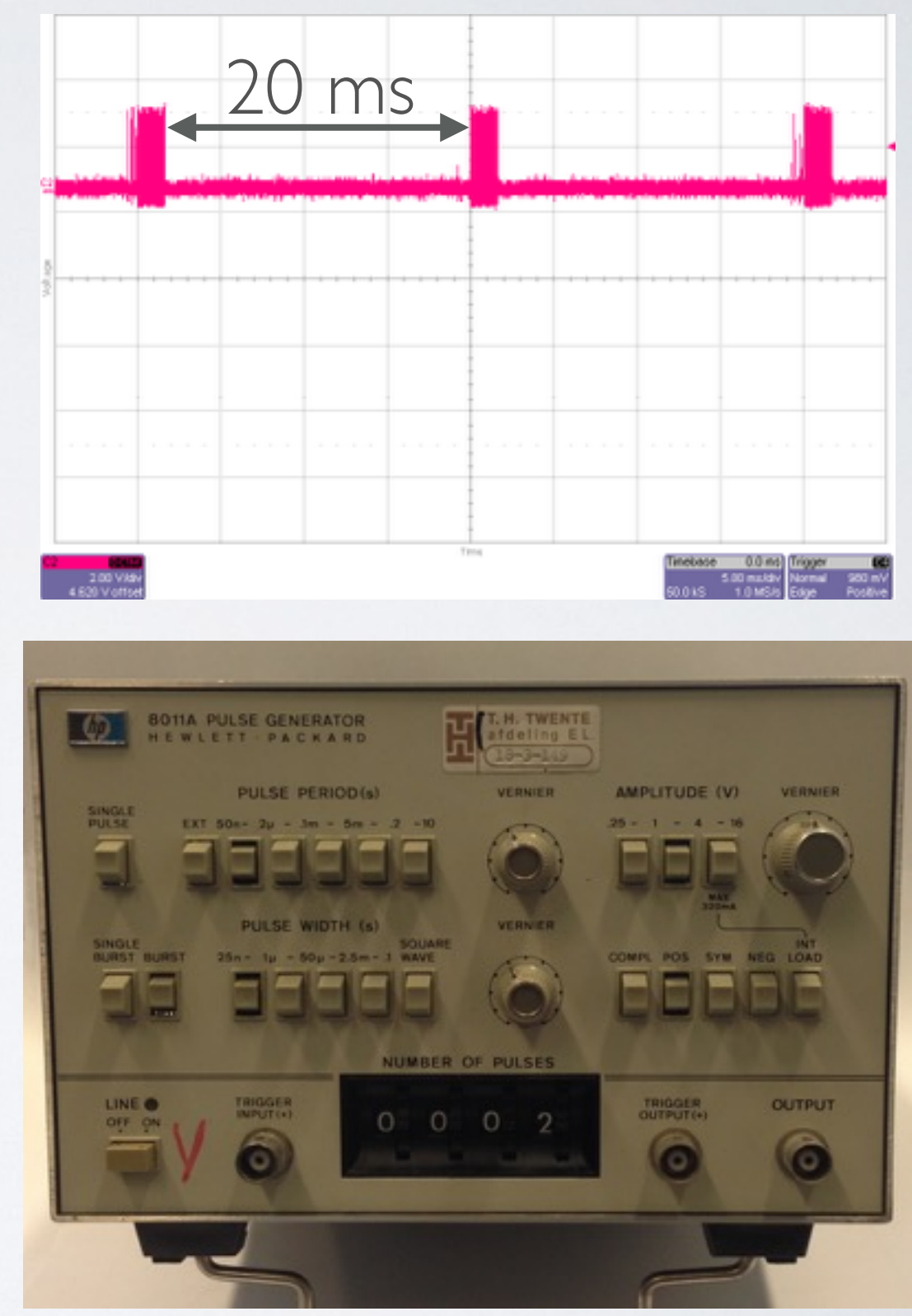

### EQUIPMENT

#### **Emitting laser: Osram SPL-PL90**  (\$43.25) Max. output: 25W for 100 ns Viewing angle: 9°

**Receiving photodetector: Osram SFH-213**  (\$0.65)

#### SETUP

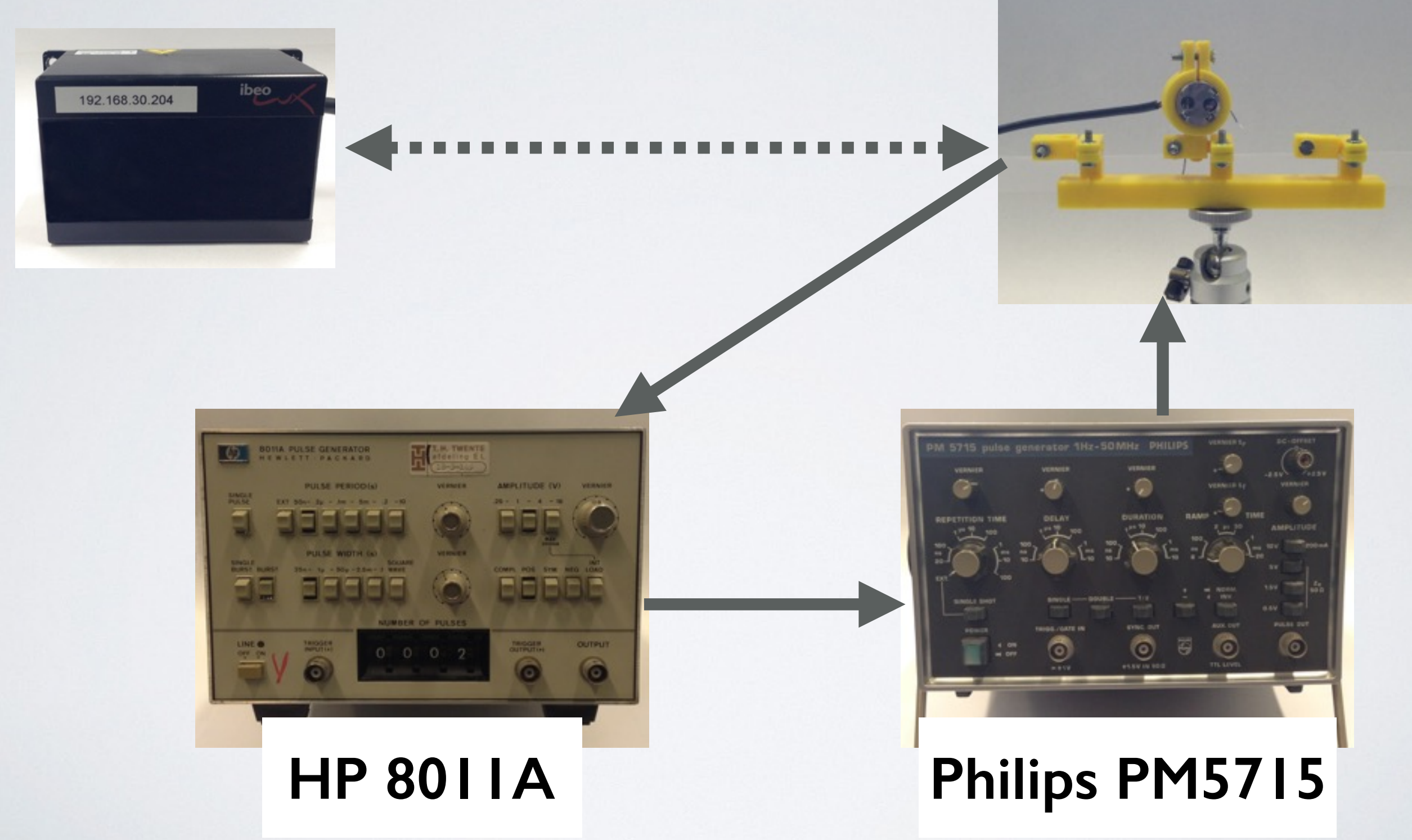

#### Video demonstrating "flashlight"

T-a

# SPOOFING LIDAR (1/3)

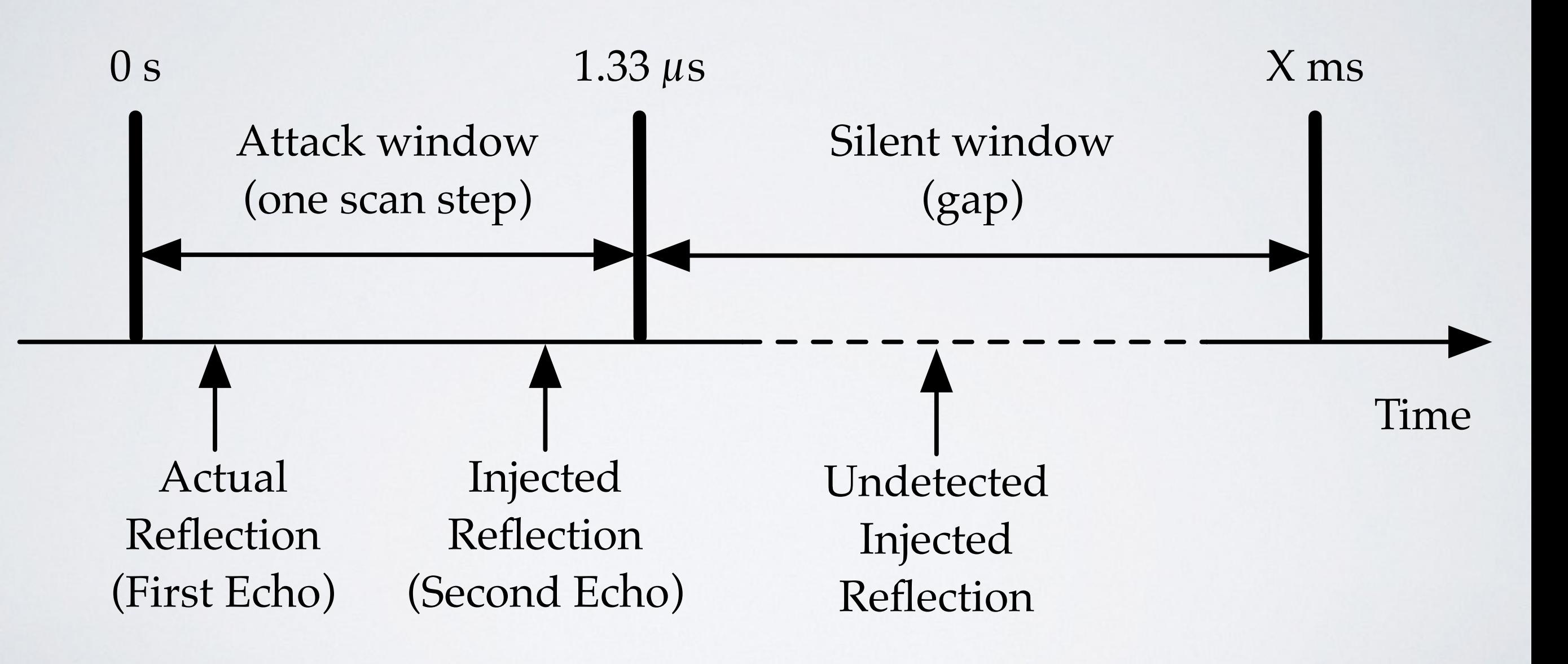

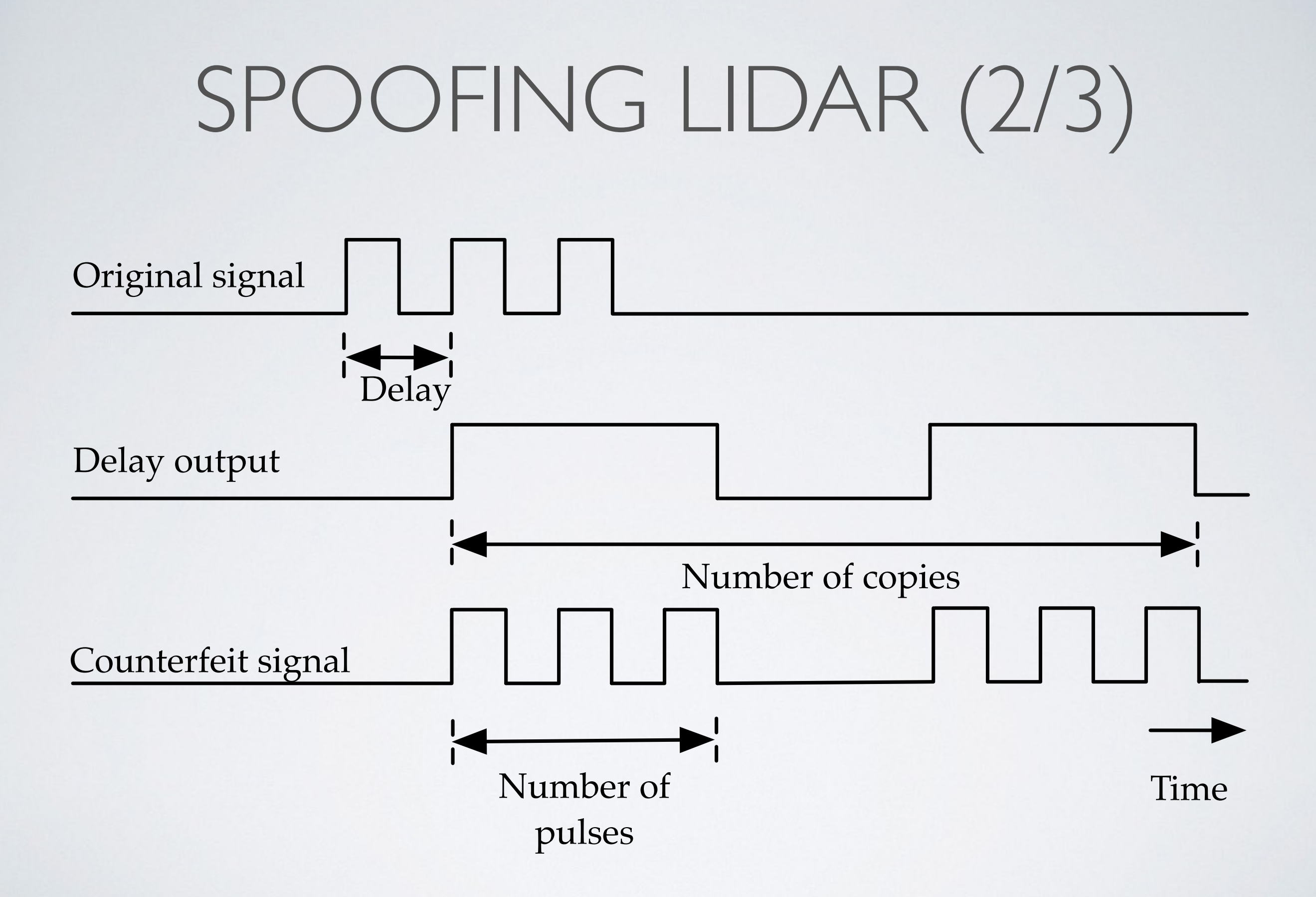

## SPOOFING LIDAR (3/3)

#### Video demonstrating **advanced** spoofing on LiDAR

25

#### TRACKING LIDAR

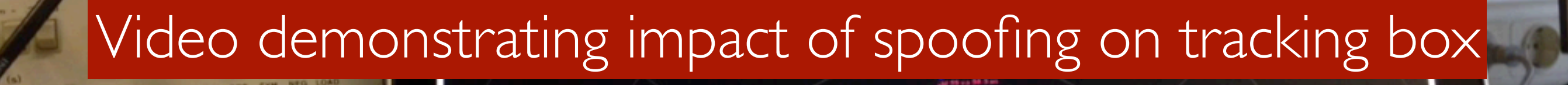

Jag at us all

MacBook Pro

## COUNTERMEASURES LIDAR

- **• Use multiple lasers with non-overlapping wavelengths for redundancy: Ibeo:** Possible, but currently not preferred by Ibeo
- **Shorten the pulse period by limiting the maximum range:**

**Ibeo:** Today Ibeo adapts the maximum range according to the environmental situation

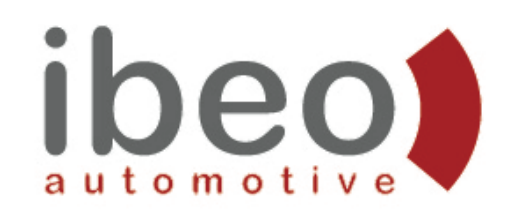

- Introduce random probing In preparation by Ibeo:
	- Prevents spoofing spoofing only generates uncorrelated noise but no validated tracks
	- Enables the detection of spoofing attacks
- Probe multiple times to raise the confidence in a measurement:
	- $-$  Already implemented by object tracking with dedicated track validation on sensor object output for vehicle control systems
- Increase the number of objects than can be tracked (65 here):
	- $-$  Just a question of processing power, today Ibeos systems are able to manage up to 1,023 objects simultaneously

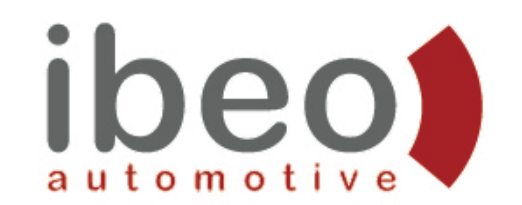

#### **Countermeasures LIDAR - System Setup Analyzed**

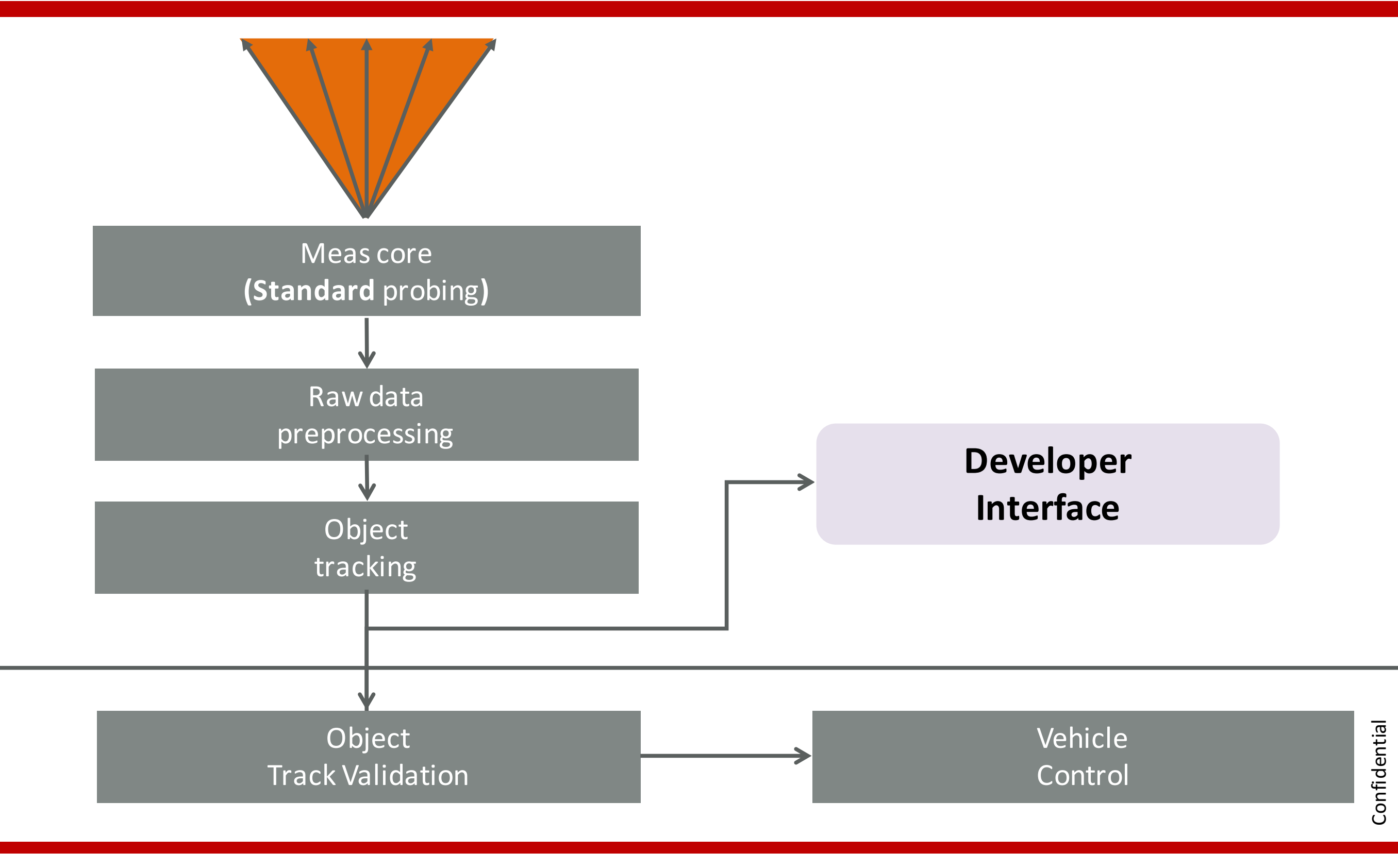

#### **PASSION FOR SCANNING**

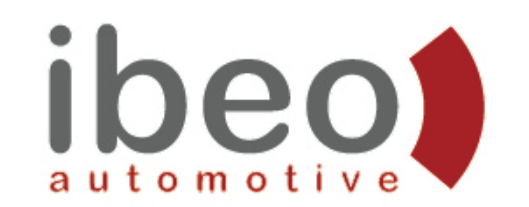

#### **Countermeasures LIDAR - System Setup in Preparation**

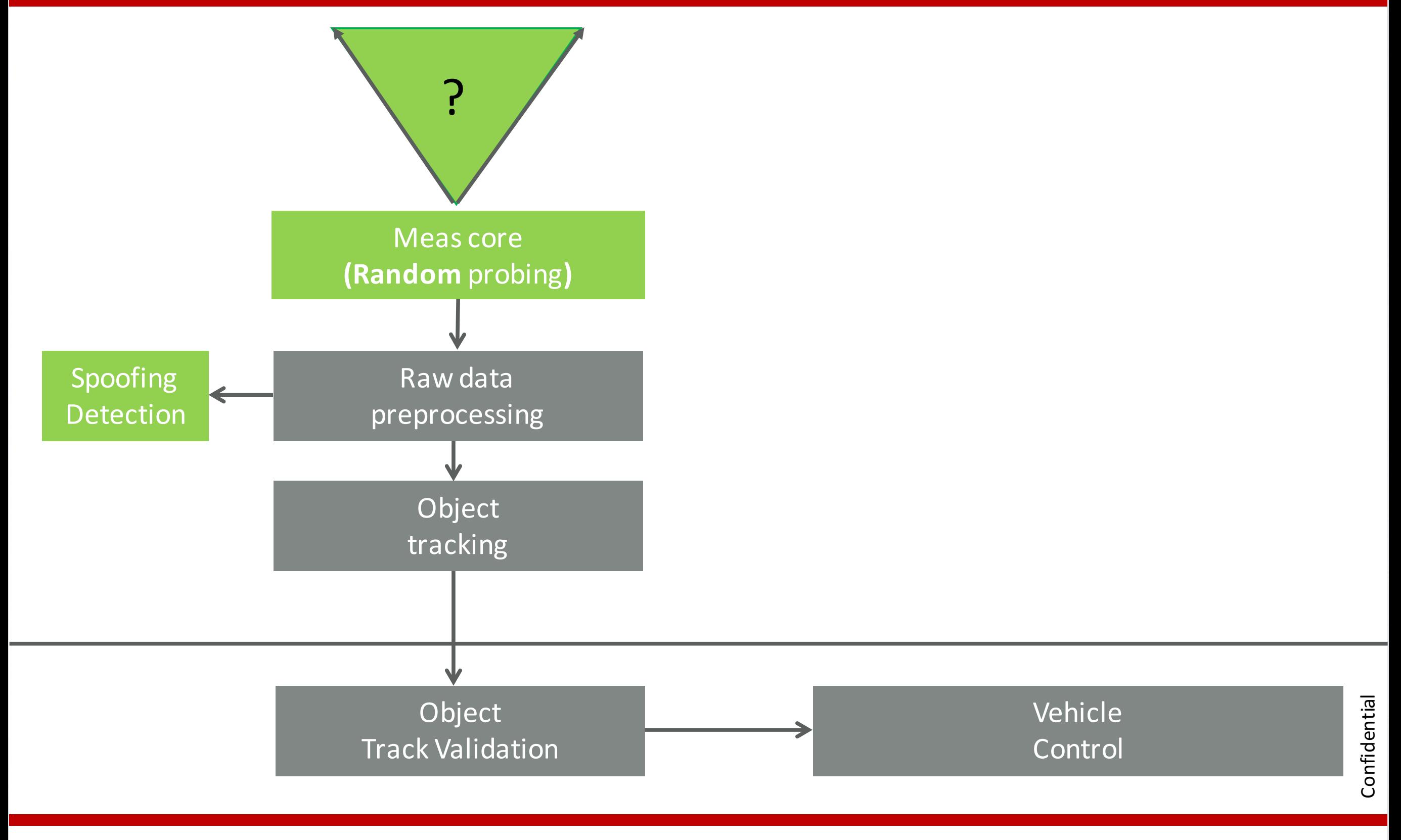

#### **PASSION FOR SCANNING**
# BLACK HAT SOUND BYTES.

1. Fooling LiDAR on raw data level in laboratory environment is possible **but** 

> establishing stable objects on sensor output in real driving scenarios level for vehicle control could not be demonstrated.

- 2. Fooling camera-based systems is **easy** and **cheap.**
- 3. Don't trust automated vehicle sensors unless you implement countermeasures to mitigate such threats.

# CONNECTED VEHICLES: SURVEILLANCE THREAT AND MITIGATIONS

Jonathan Petit, Djurre Broekhuis, Michael Feiri, Frank Kargl

Picture: They Are Watching You 2004 Linda Braucht (20th C. American) Computer graphics

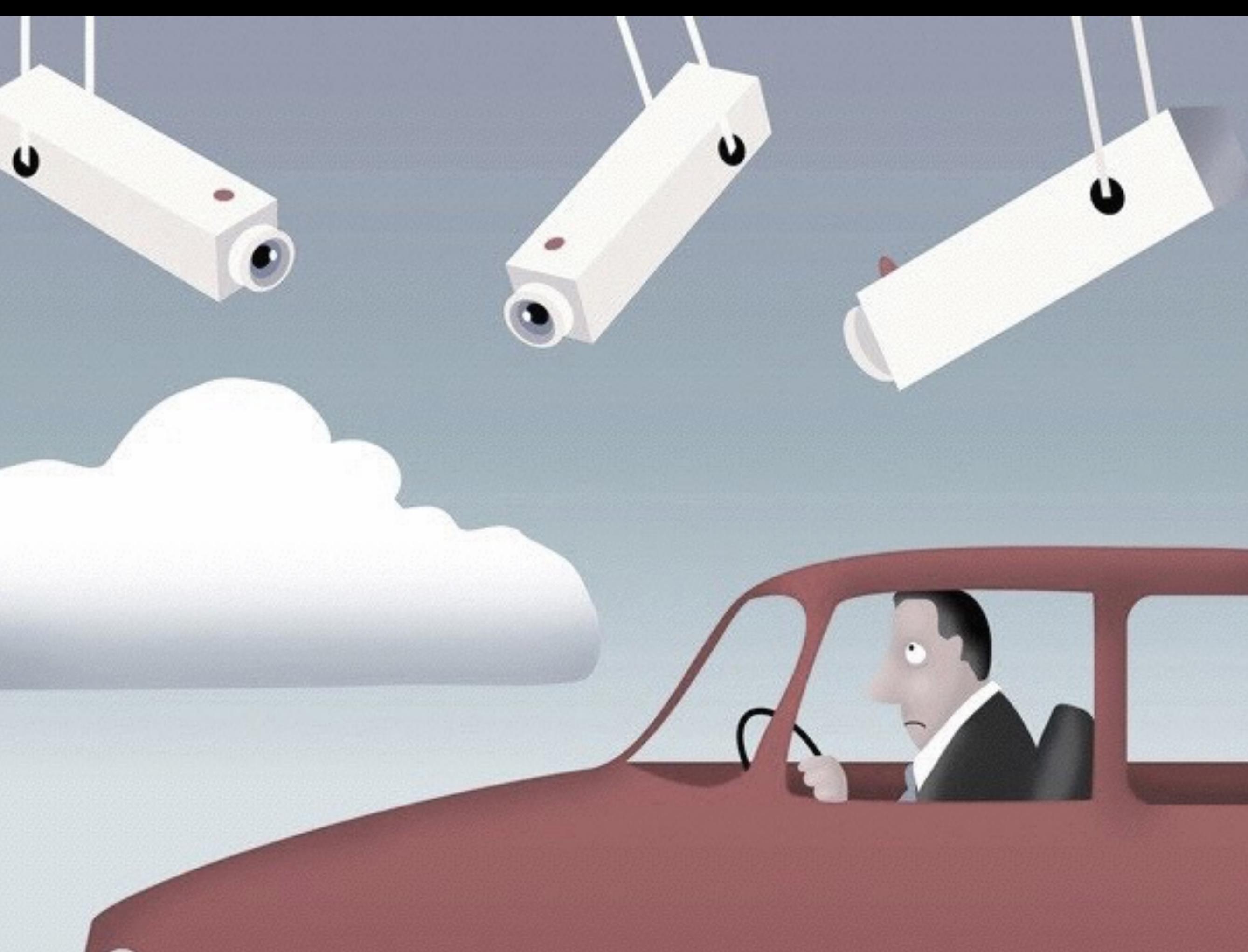

Picture: They A

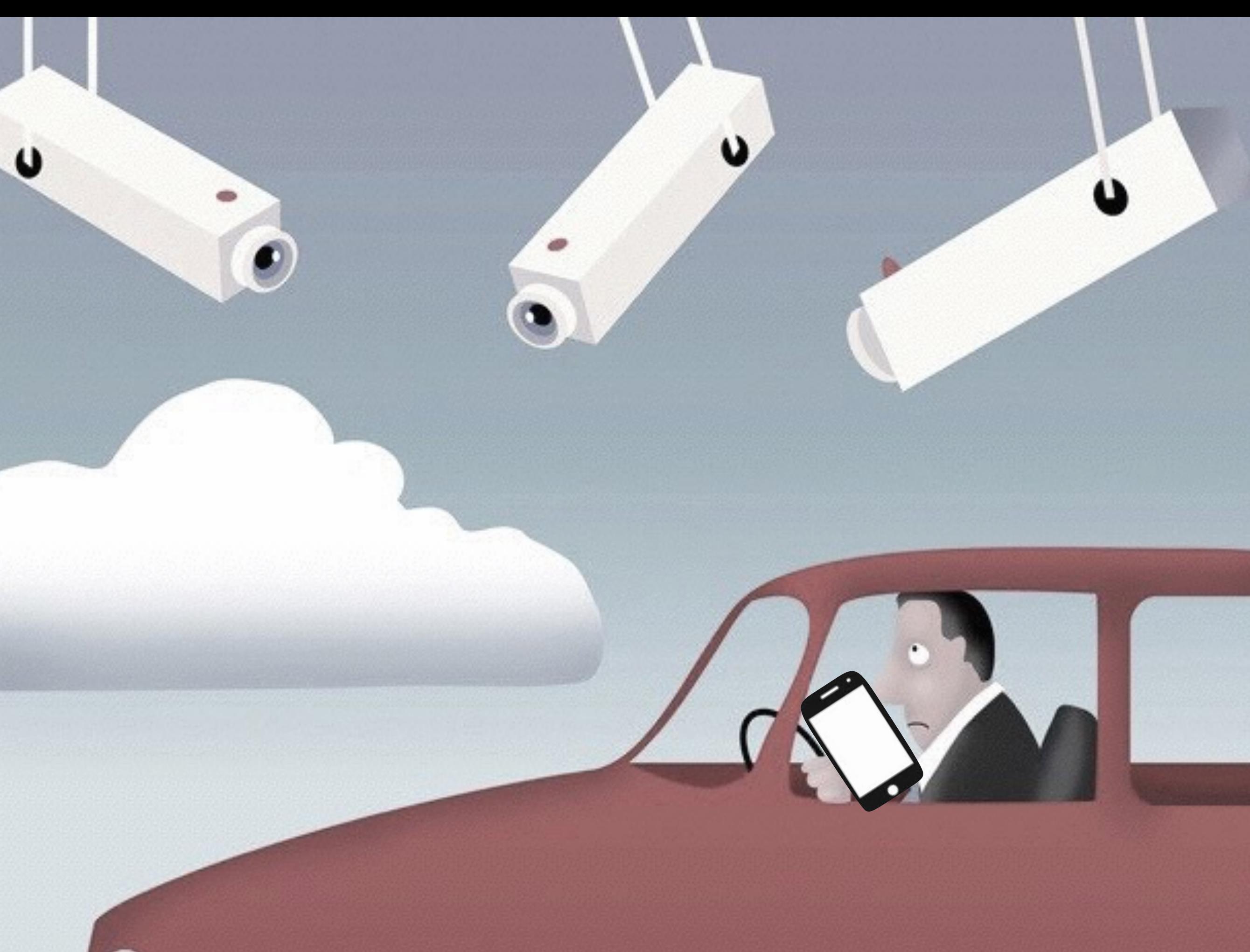

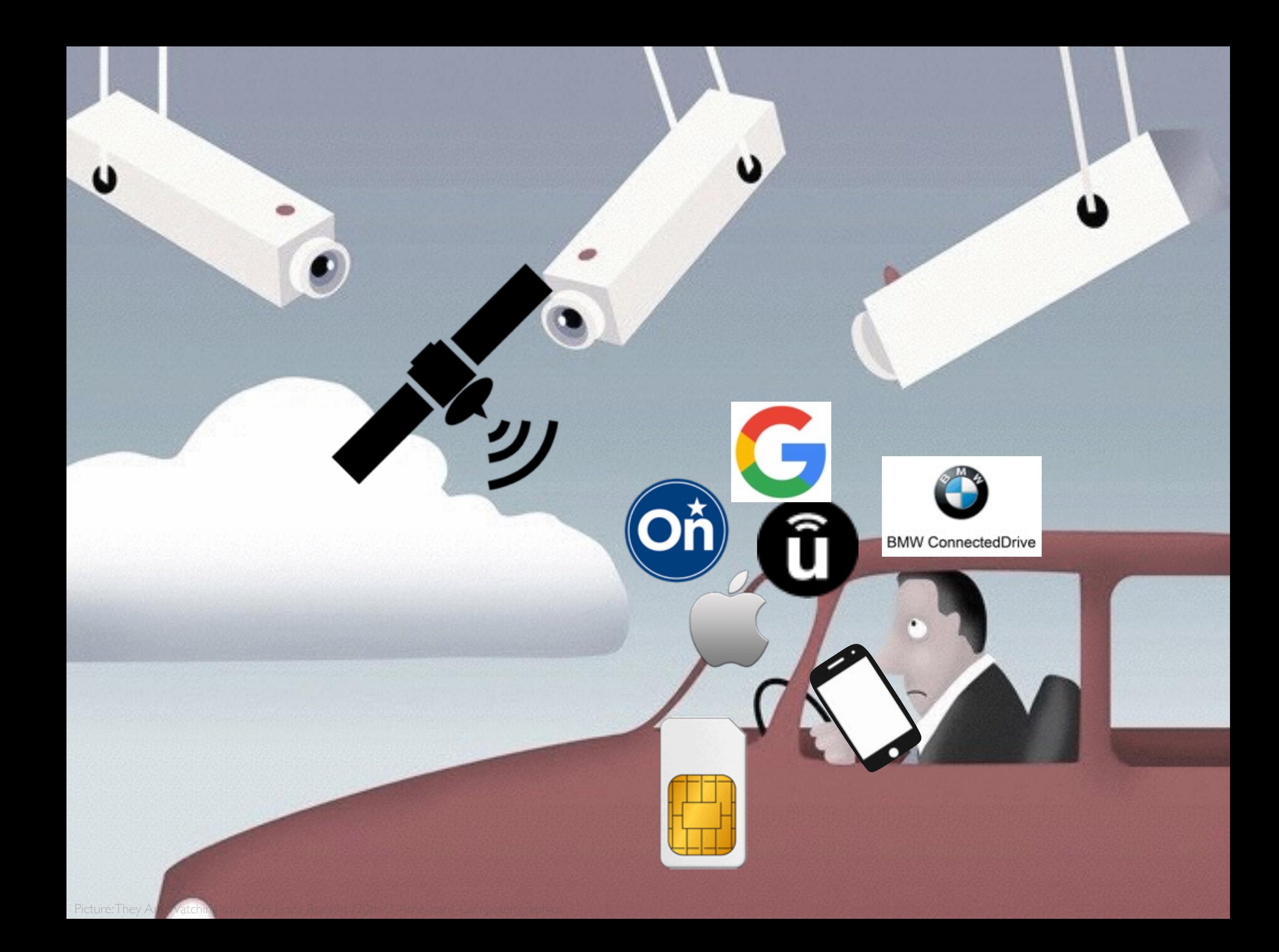

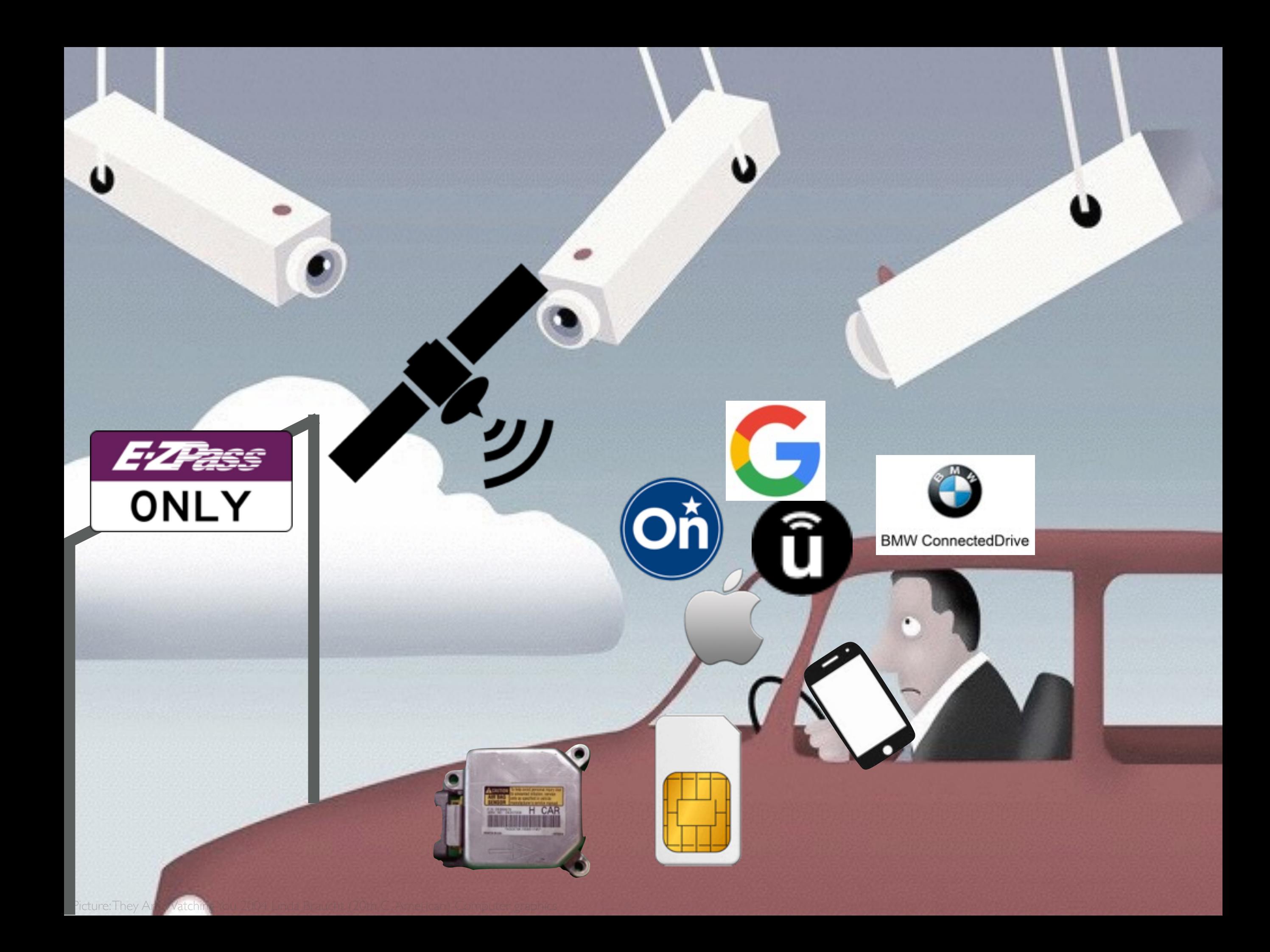

### AUTOMATED/CONNECTED VEHICLE

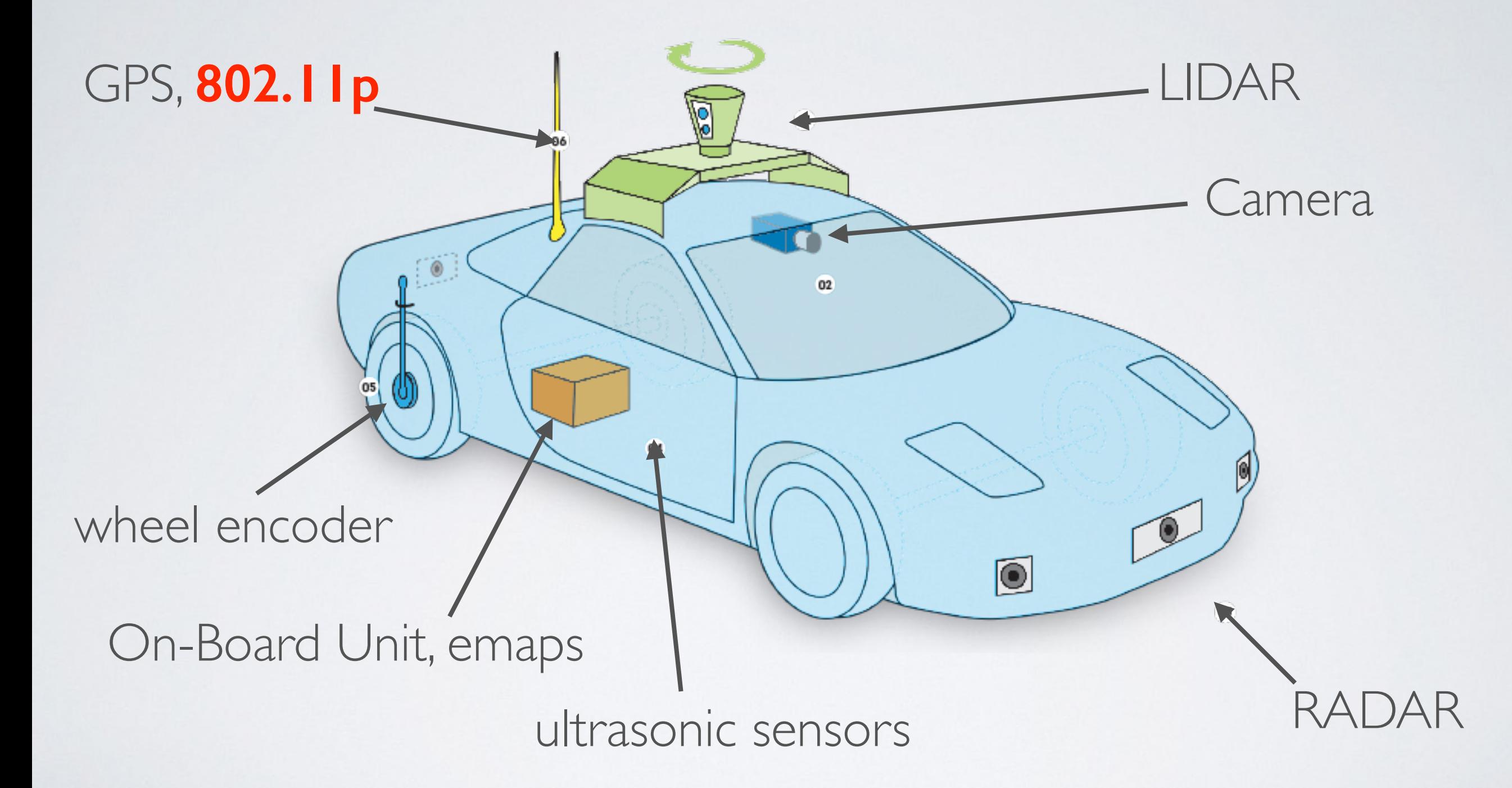

# APPLICATION AREAS FOR V2X COMMUNICATION

### Safety Efficiency Comfort

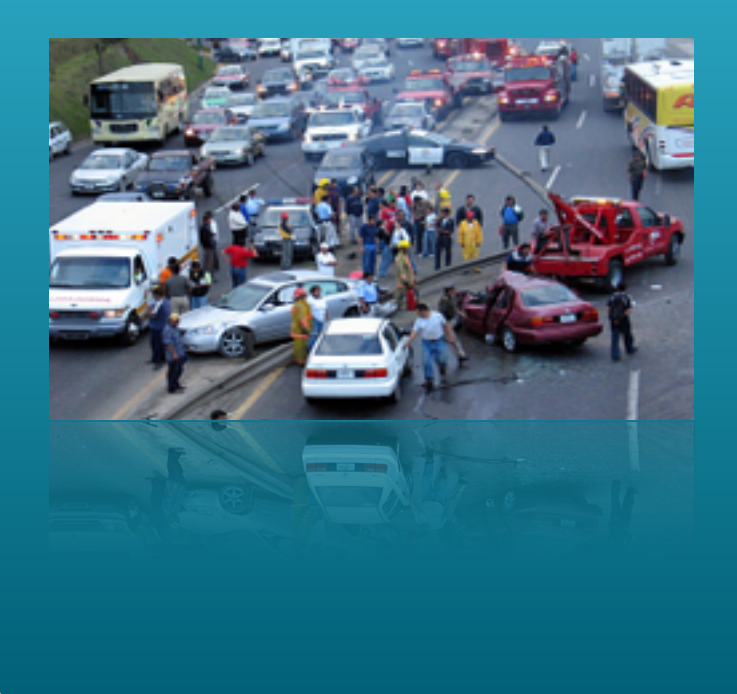

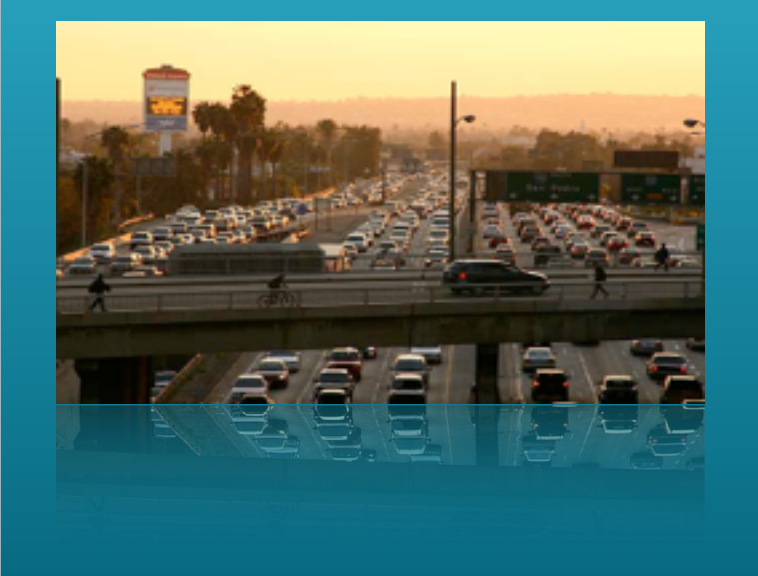

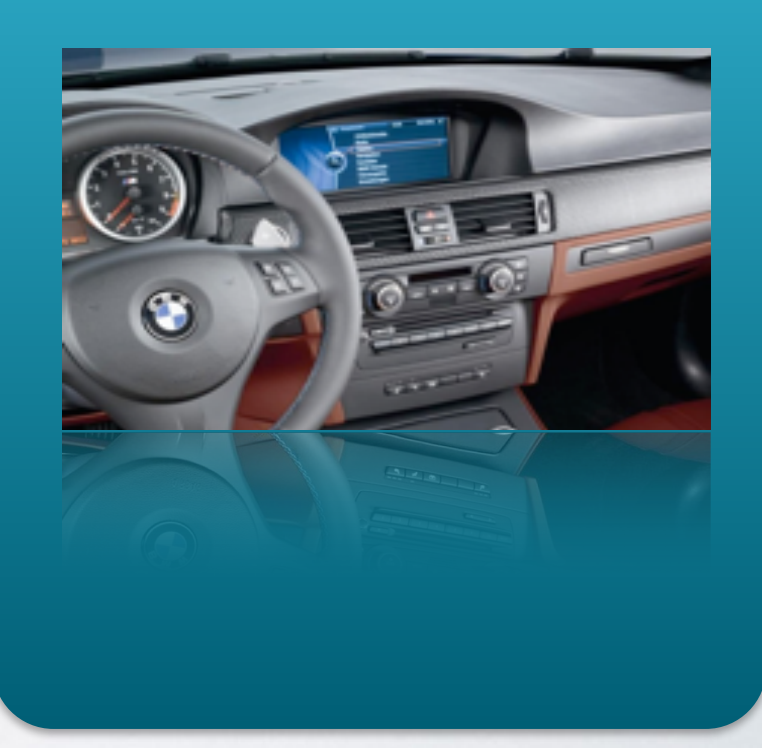

# CONTENT OF BEACON

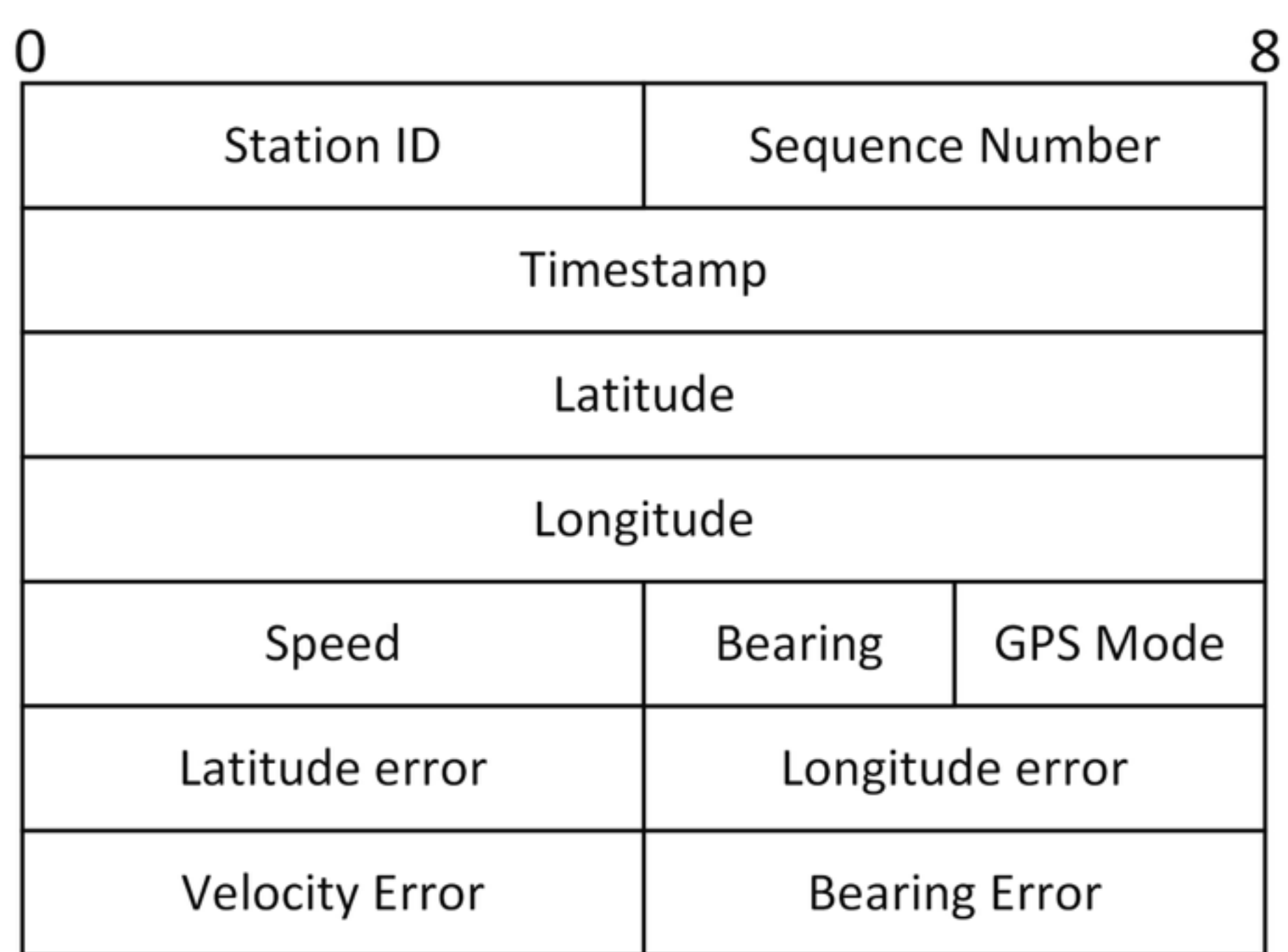

# CONTENT OF BEACON

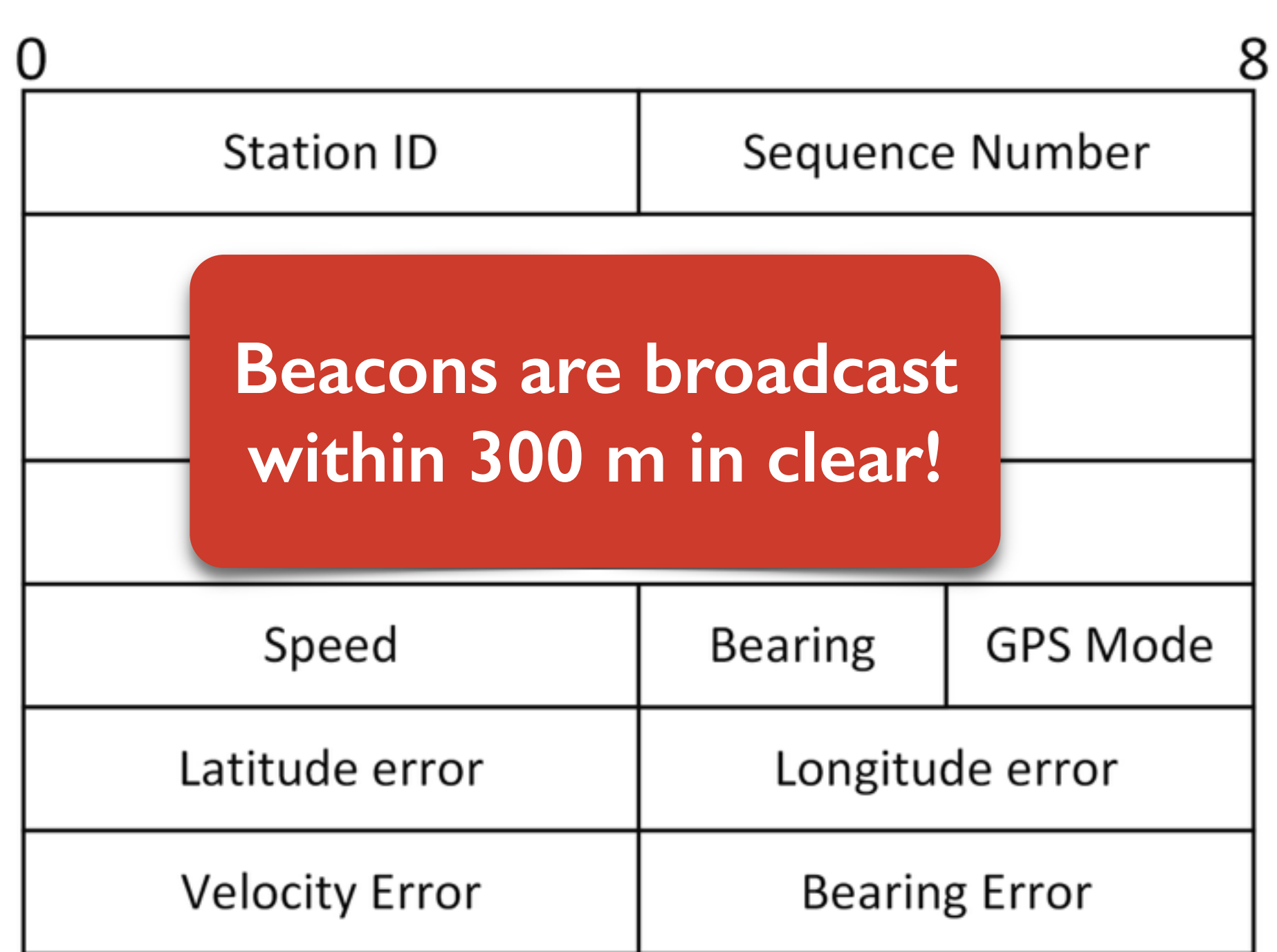

#### CONTENT OF BEA + pathHistory + 0 last location parked **Station ID** Sequence N  $+$ seat belt use  $+$ **Beacons are broadcast**  steering angle **within 300 m in clear!** + fuel consumption  $+$ **Bearing** Speed exterior Latitude error Longitude temperature  $+$ **Velocity Error Bearing E**

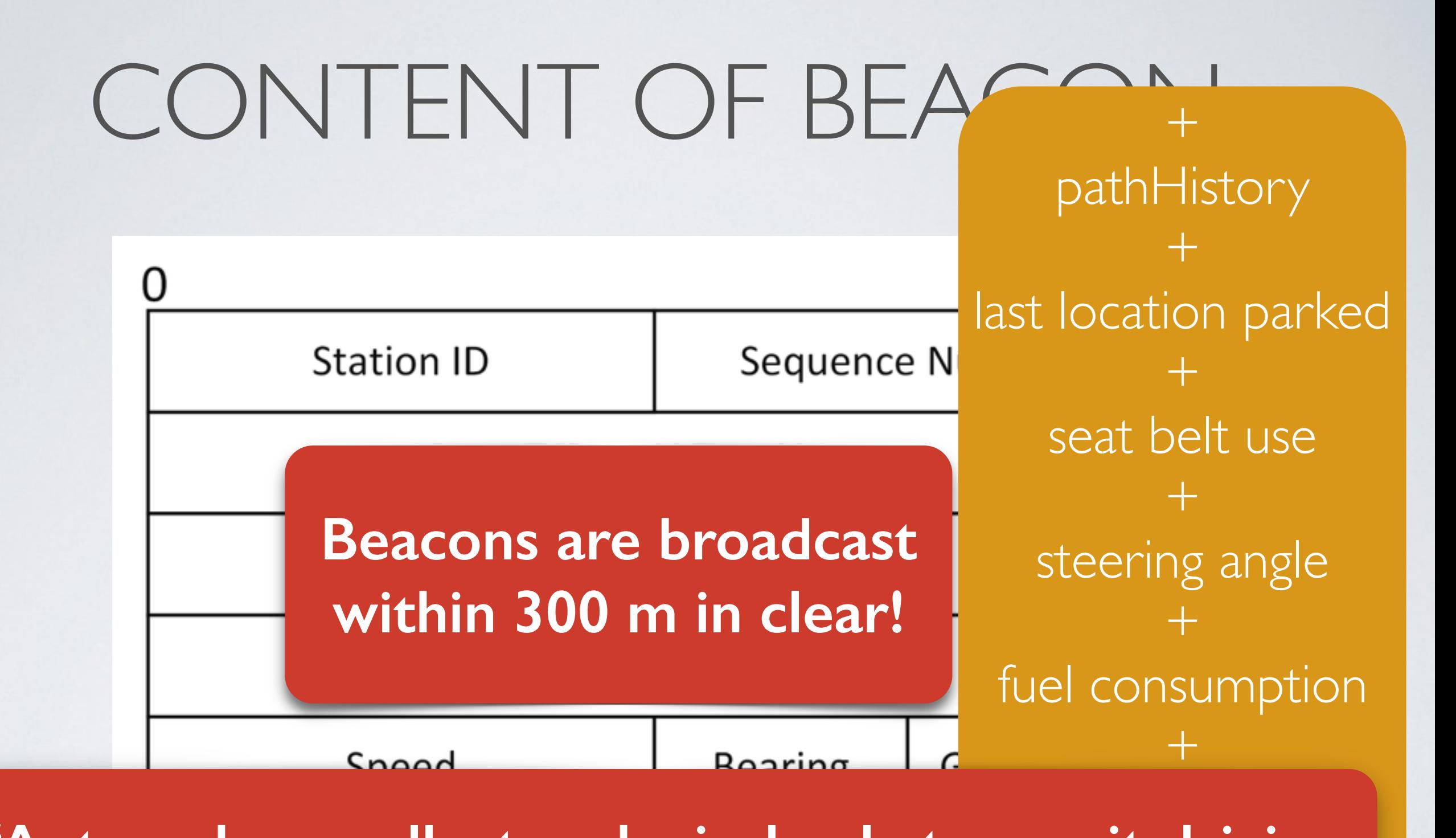

init driving<br>— + **history data to data centers" (Markey Report)"Automakers collect and wirelessly transmit driving** 

…

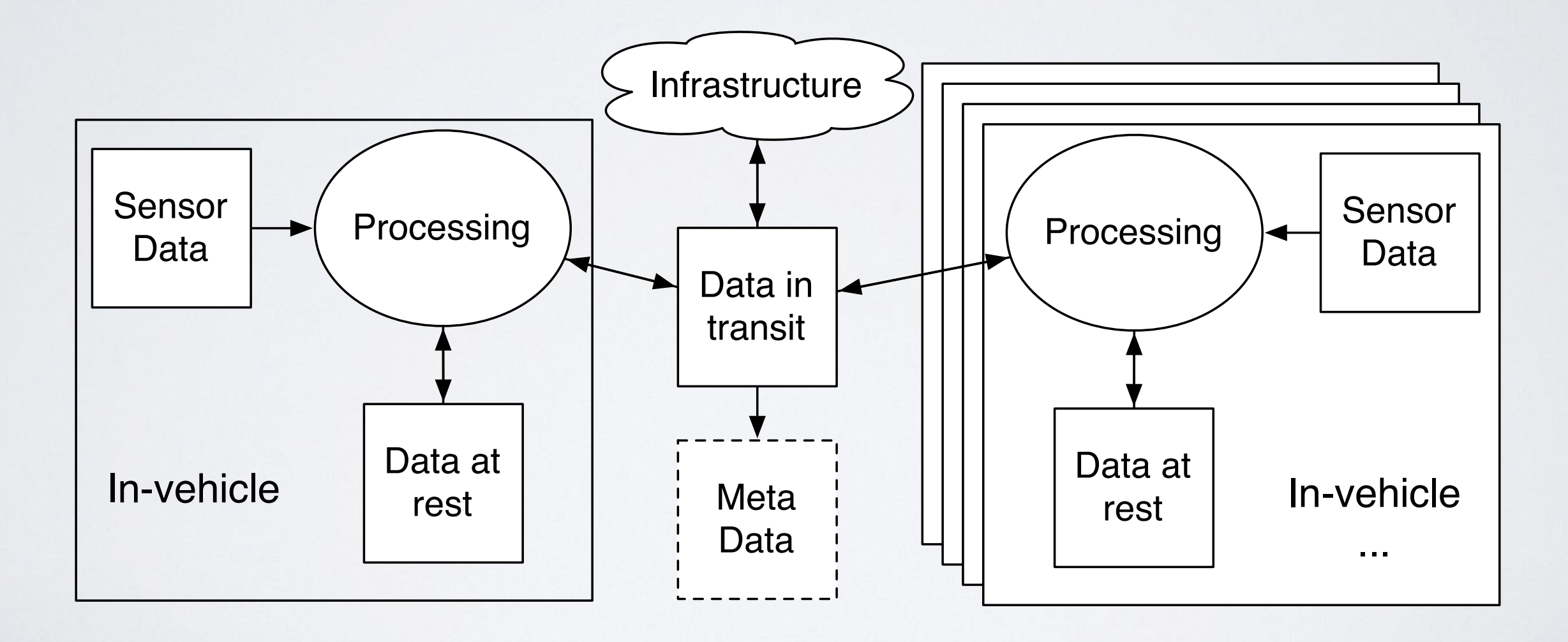

#### **collect information about**

**me, my car, and my surroundings**

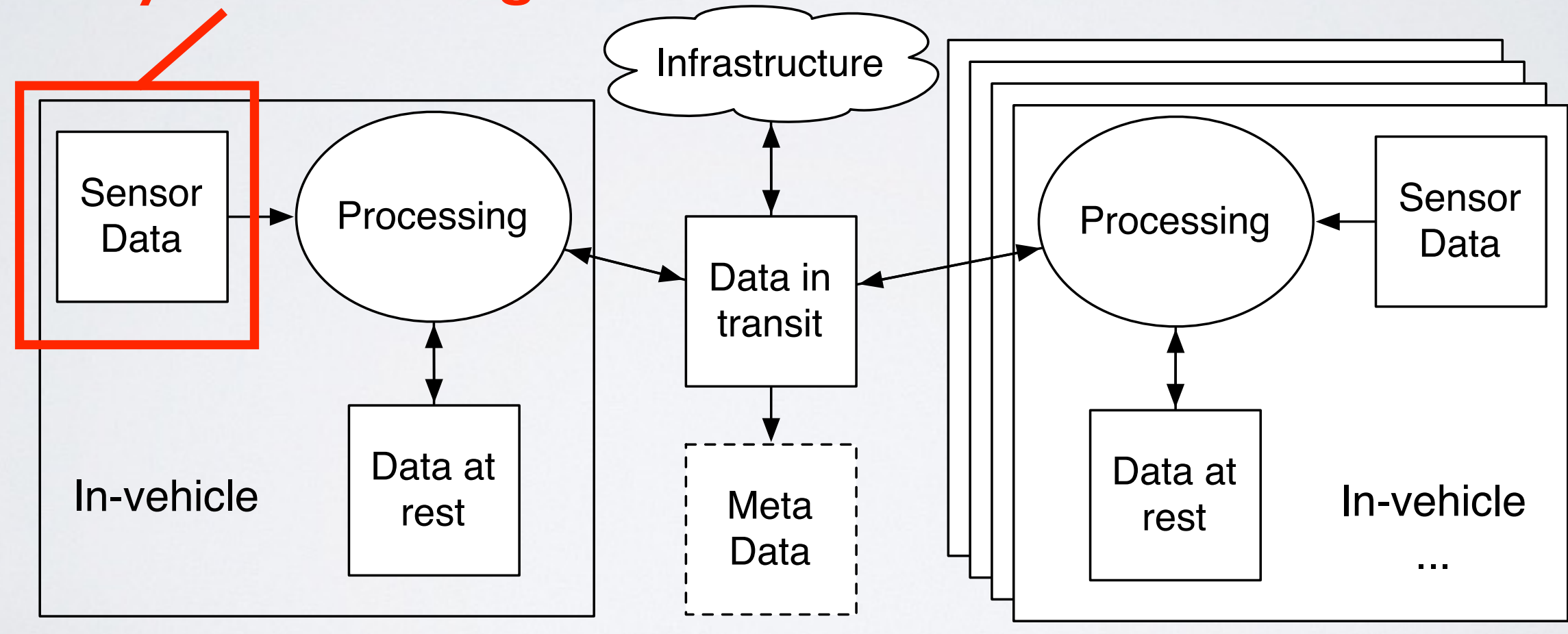

#### **collect information about me, my car, and my surroundings**

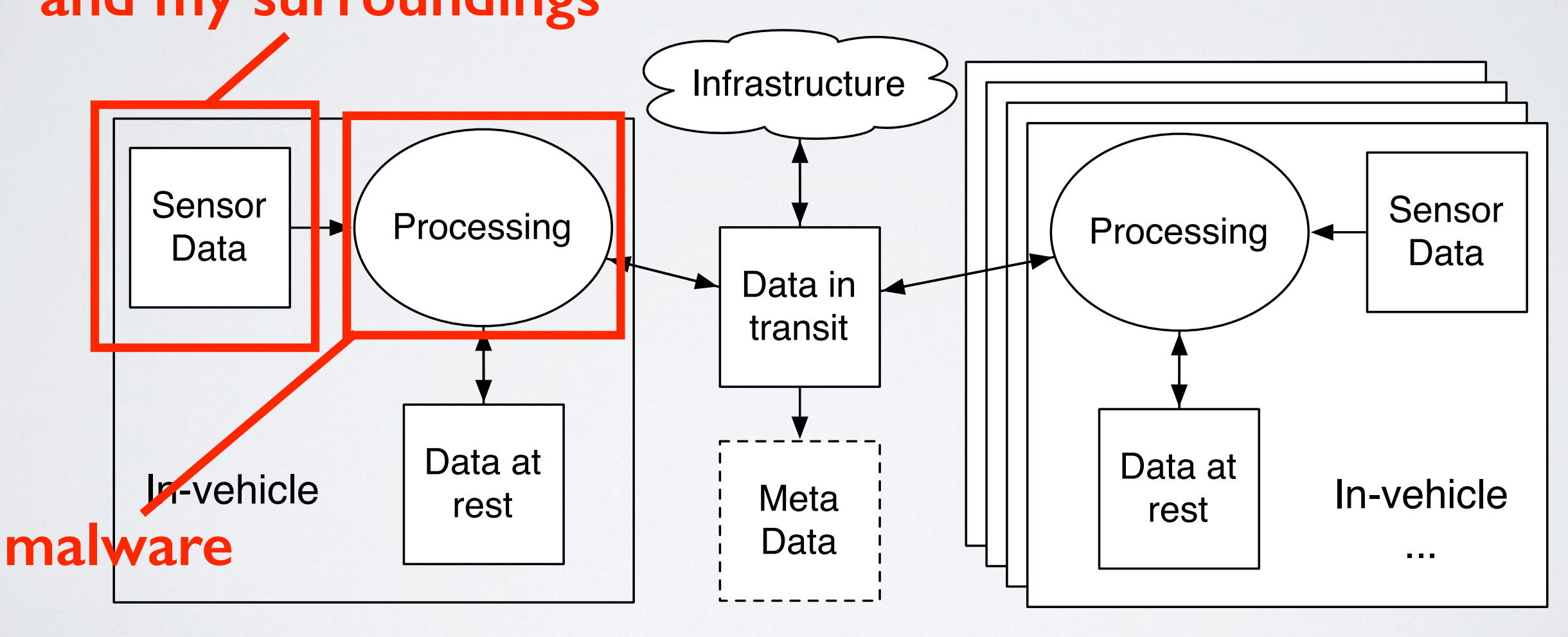

### **collect information about**

**me, my car, and my surroundings**

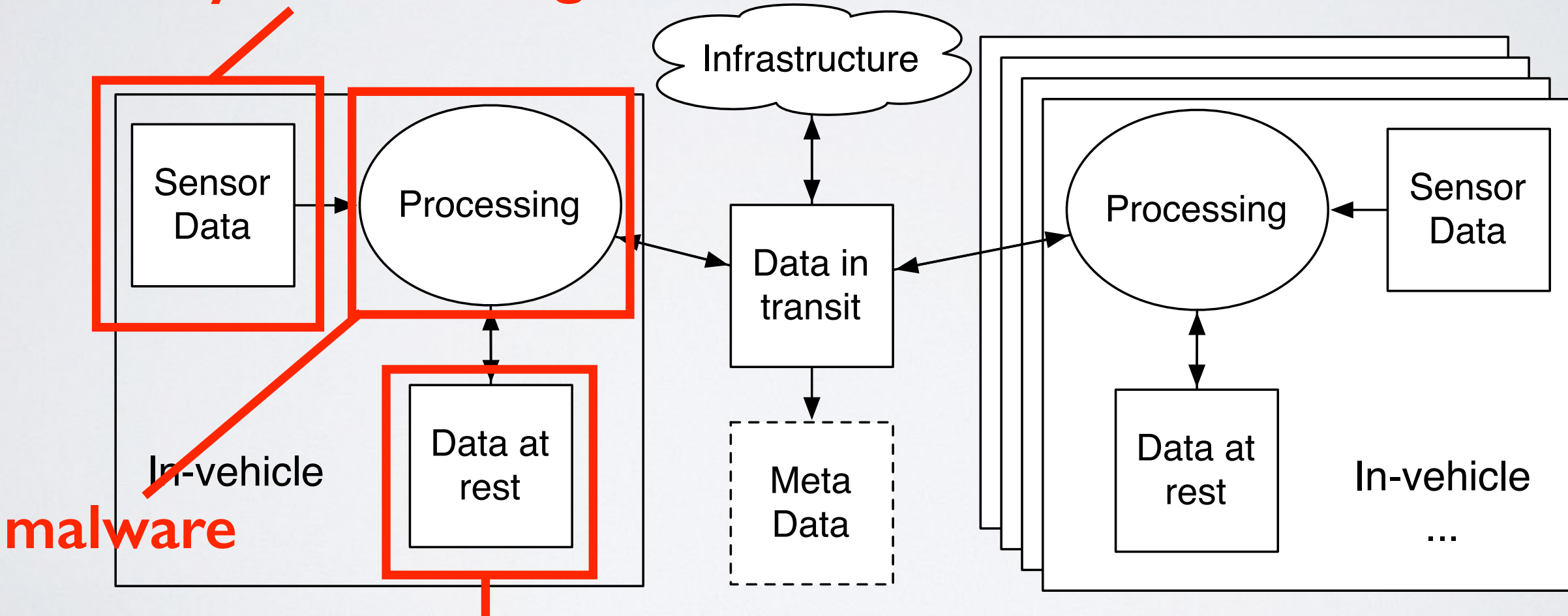

#### **store information**

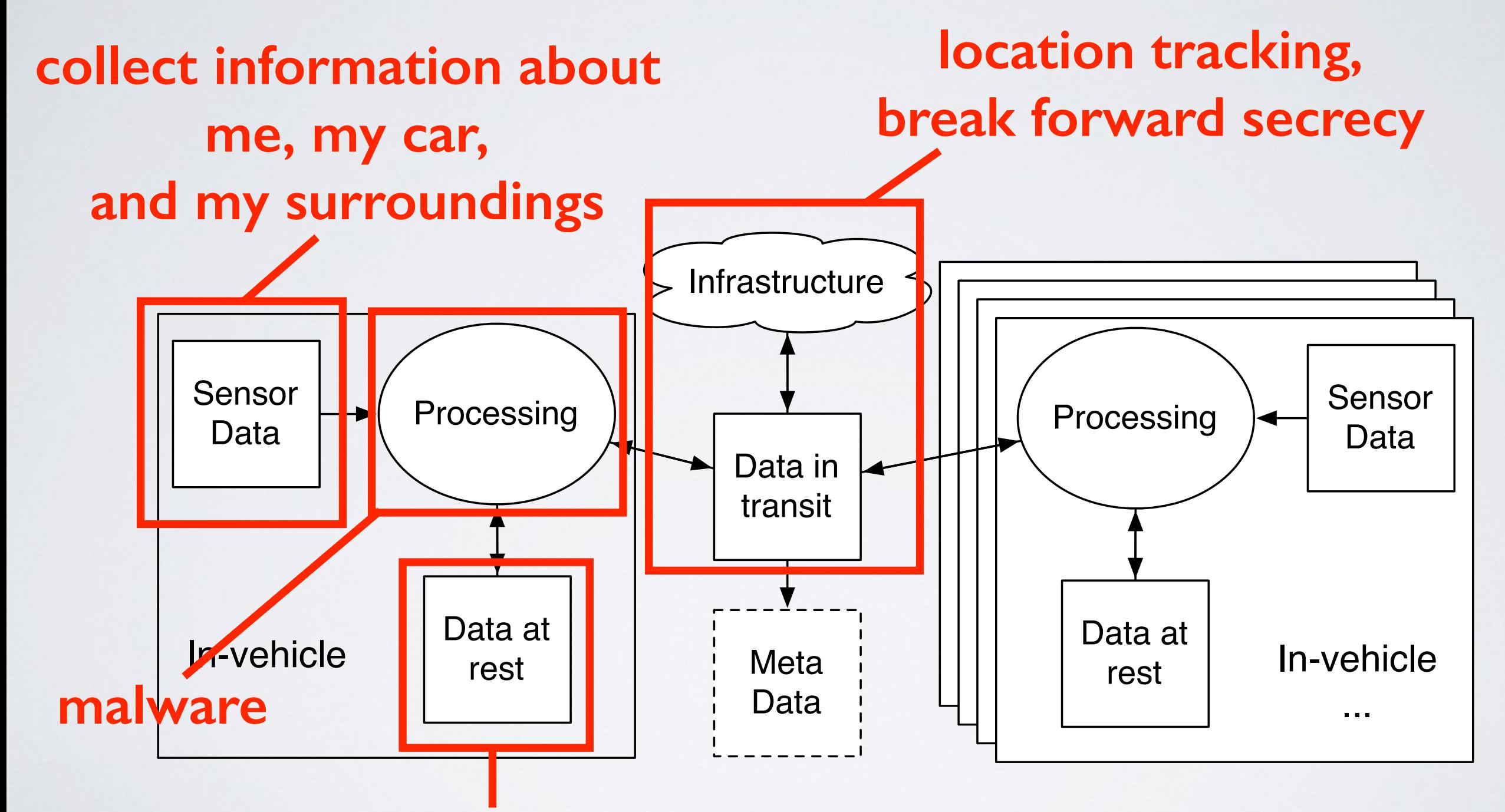

#### **store information**

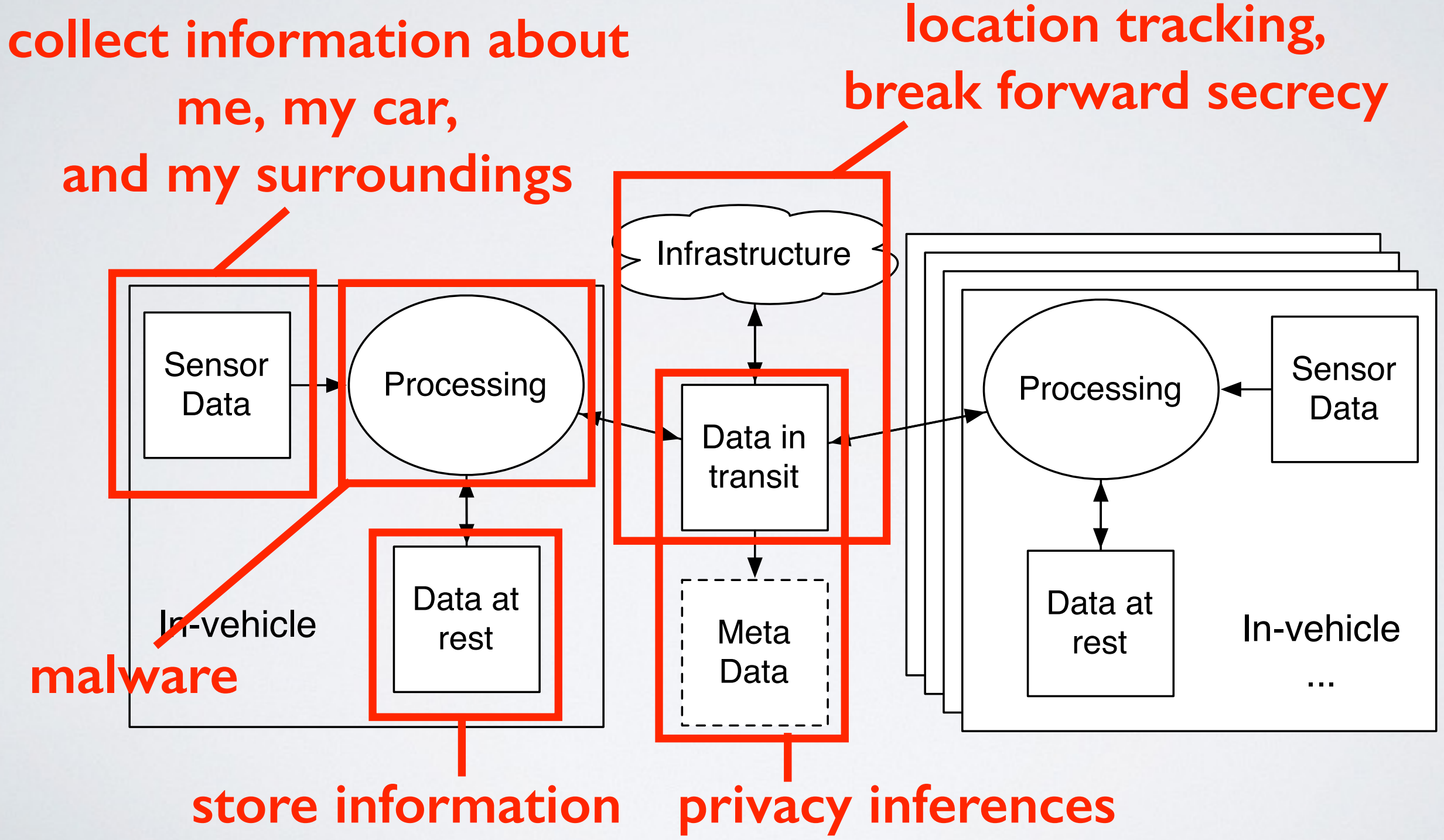

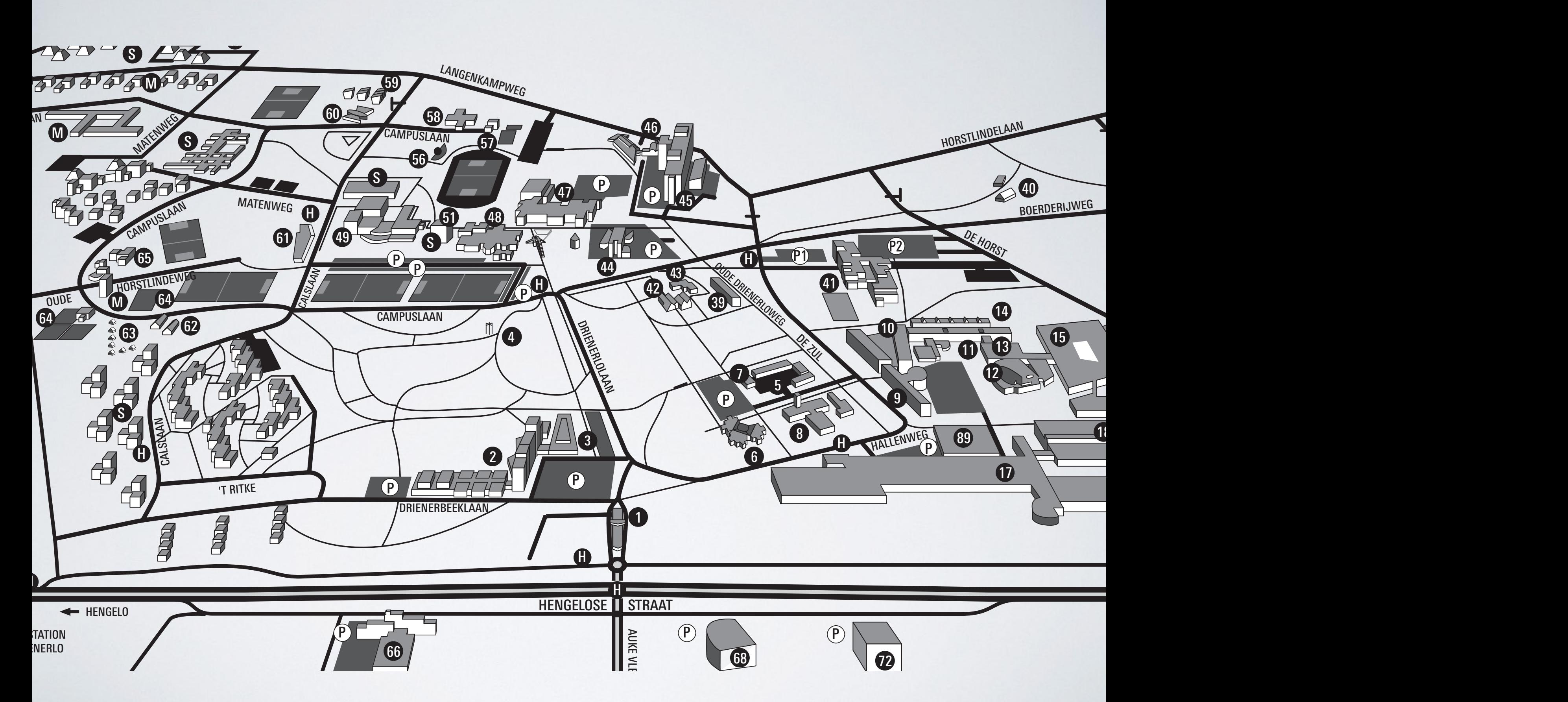

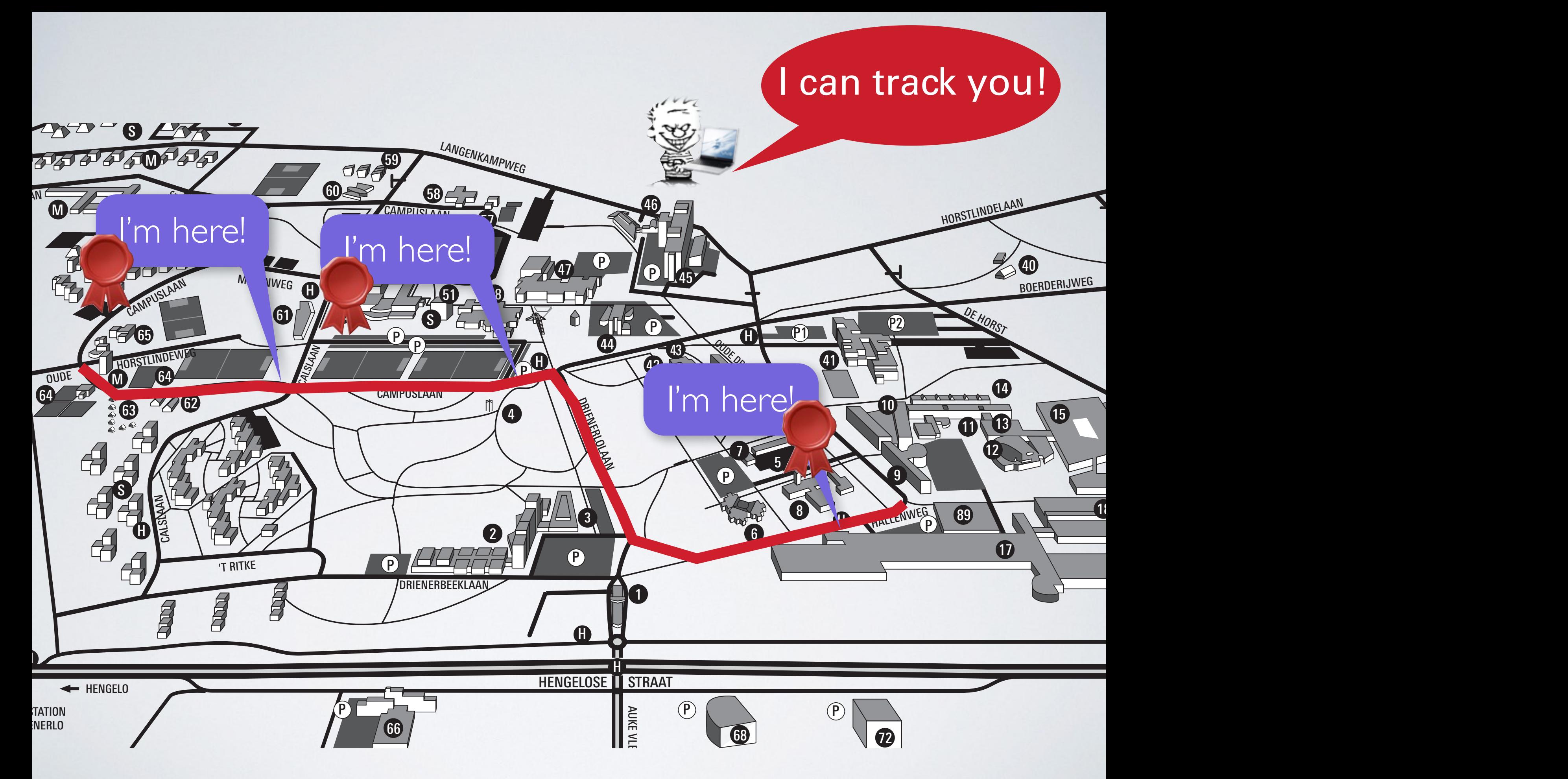

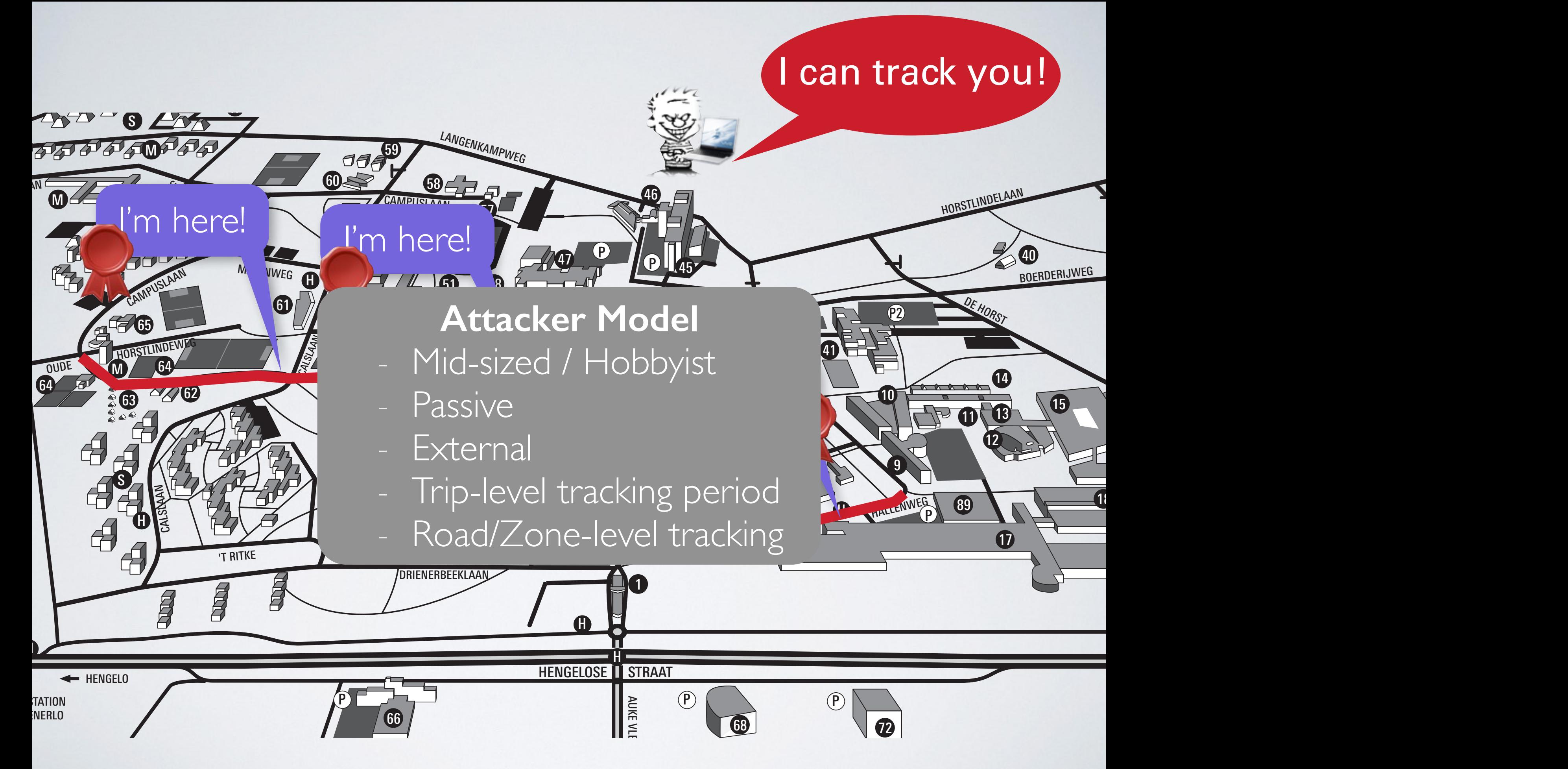

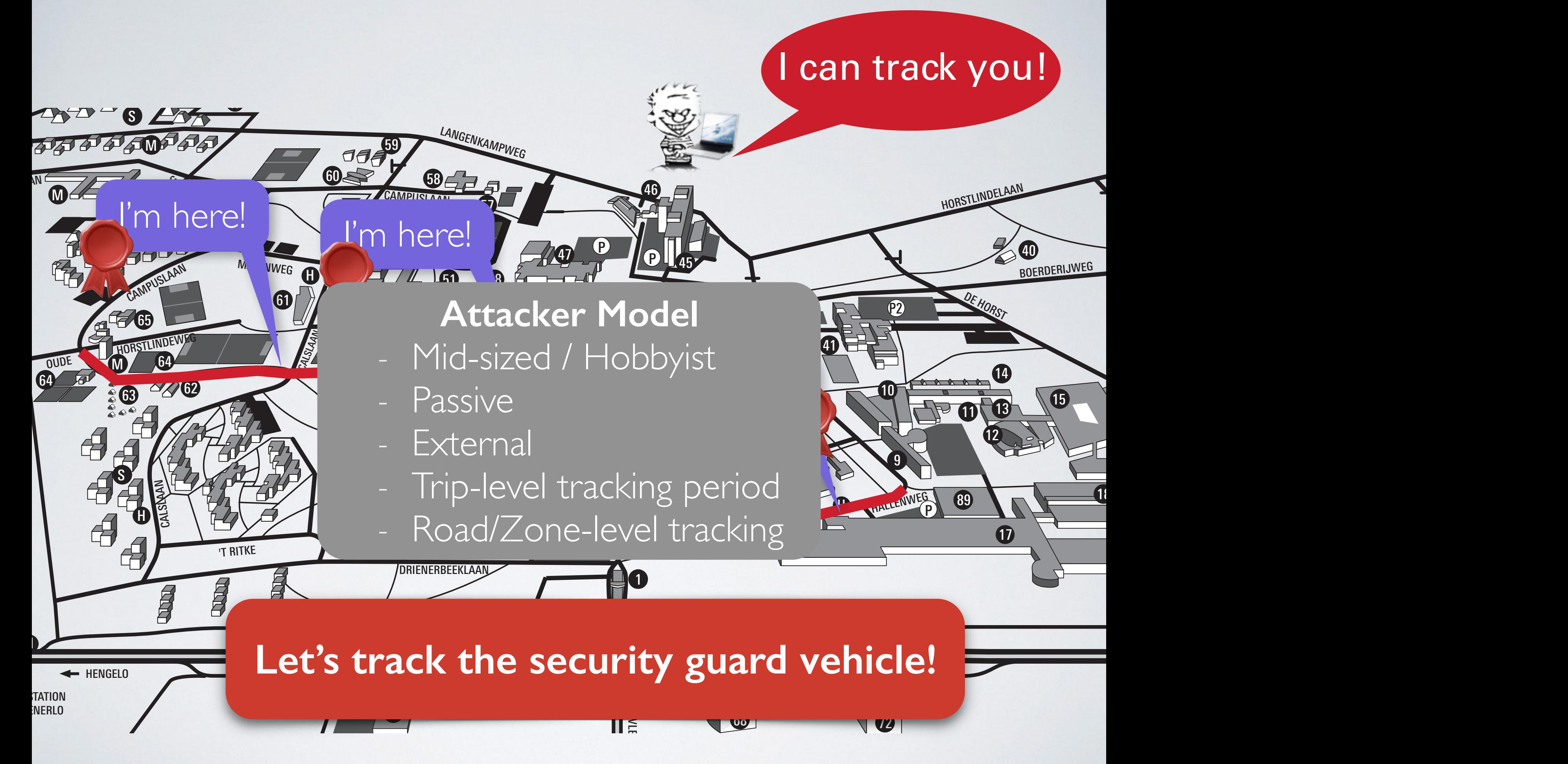

# EXPERIMENTAL SETUP (1/4)

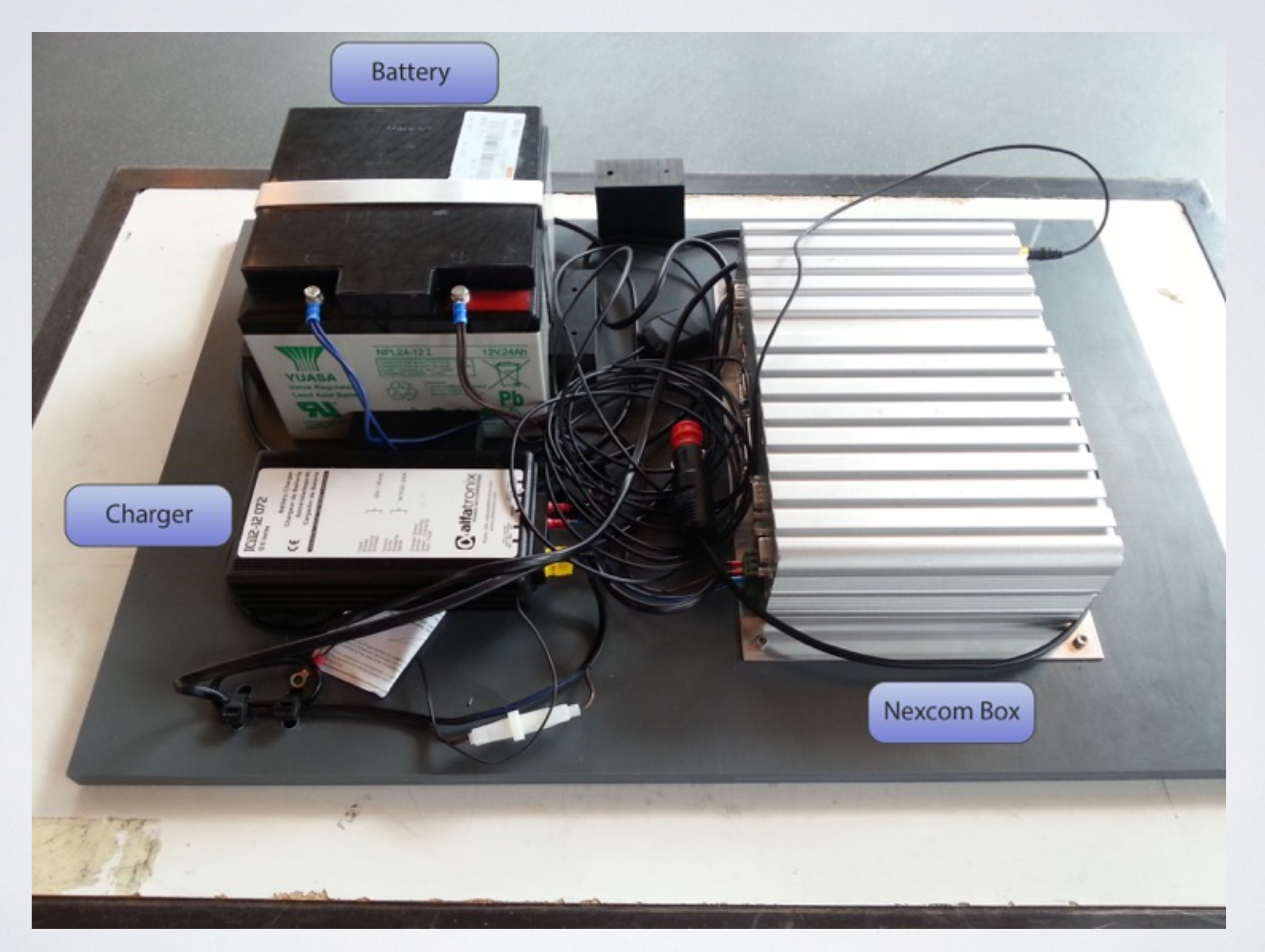

# EXPERIMENTAL SETUP (1/4)

**Battery** 

 - Nexcom VTC6201 - Intel Atom D510 processor - Unex CM10-HI Mini-PCI 802.11 a/b/g module with custom drivers for 802.11p - 2 x MobileMark ECOM9-5500 (high gain 9dBi) 5.0-6.0 GHz antennas - one SMA connector for GPS - Ubuntu 12.04

Nexcom Box

# EXPERIMENTAL SETUP (2/4)

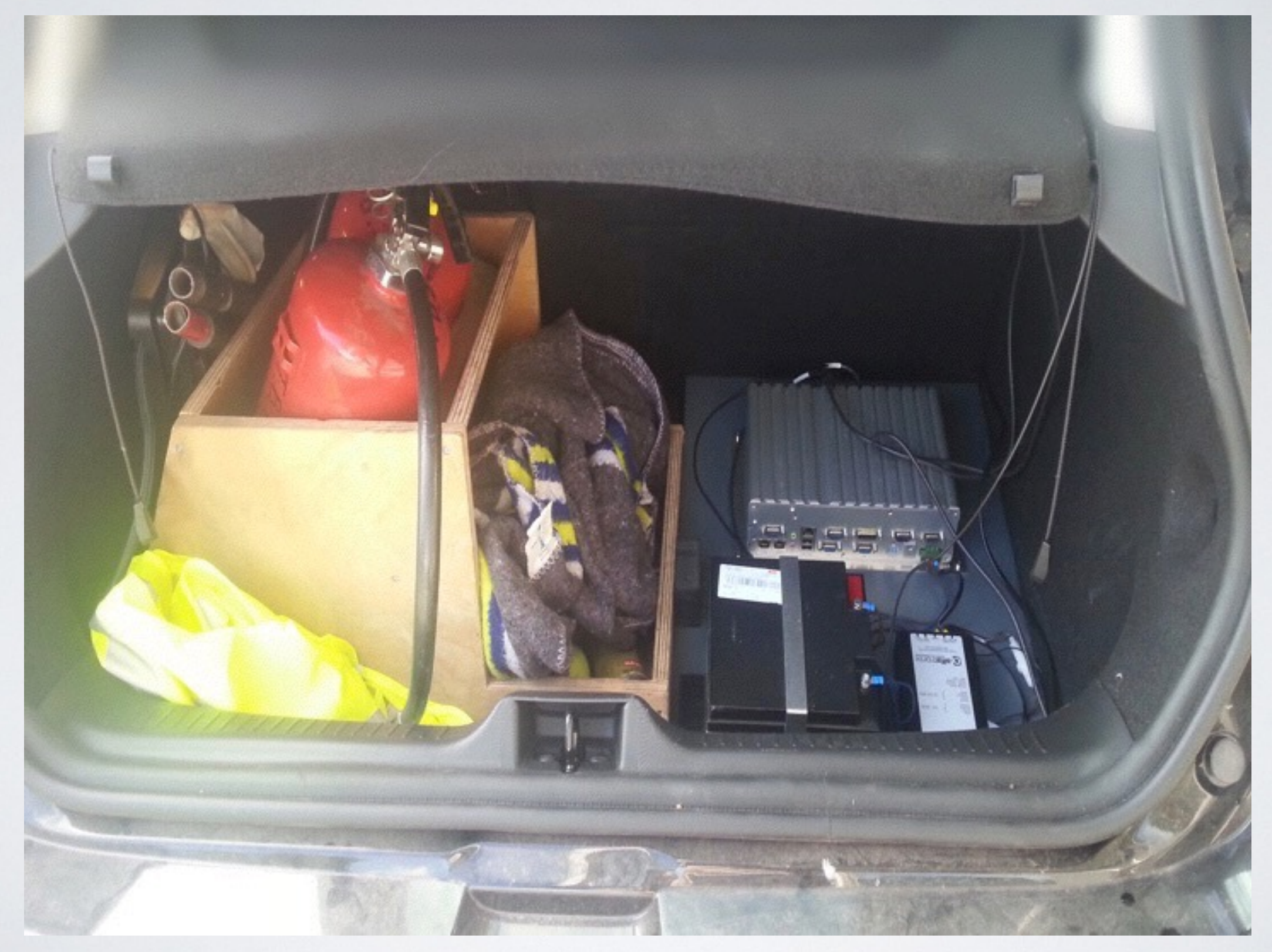

# EXPERIMENTAL SETUP (3/4)

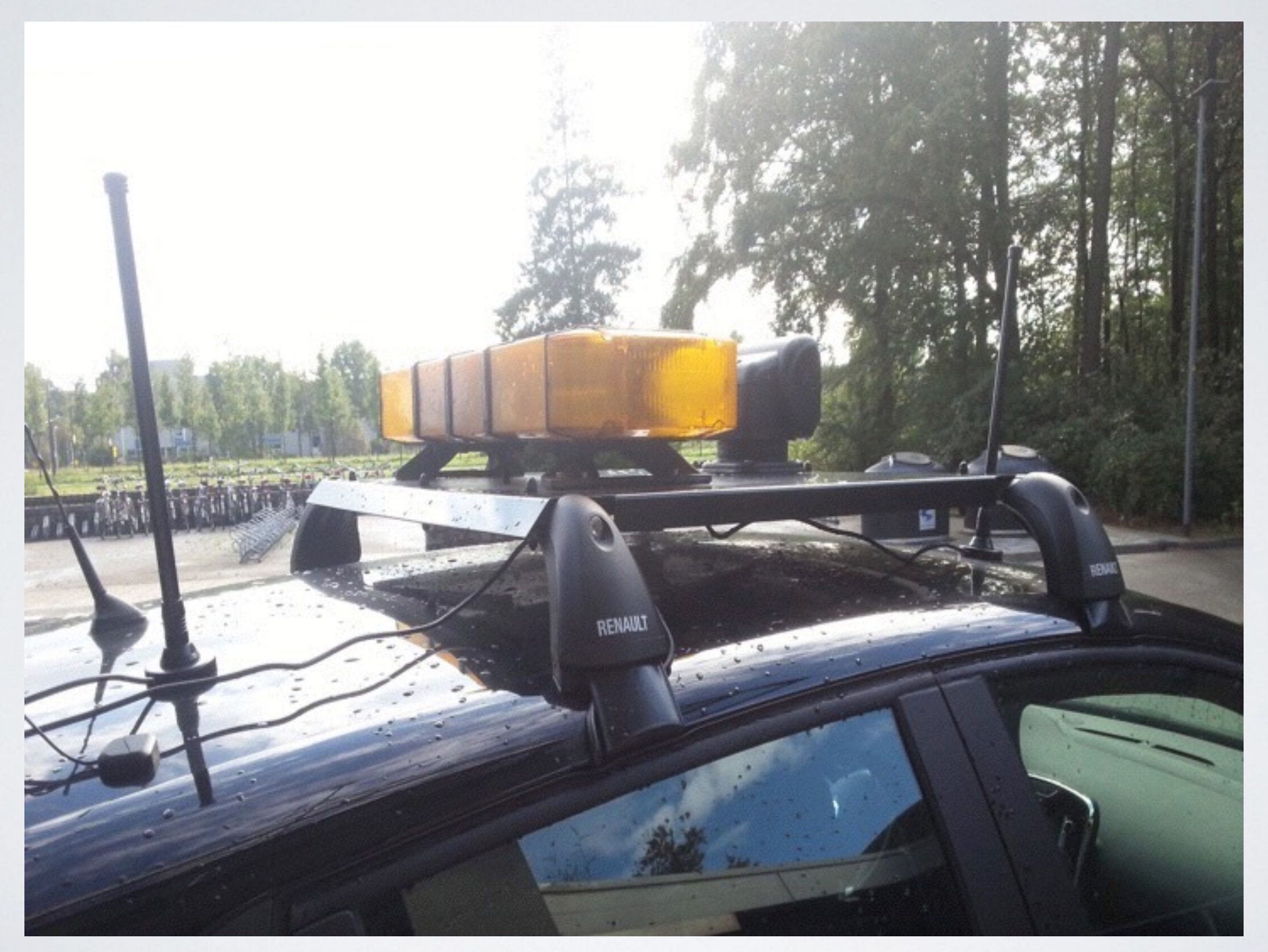

### Where should an attacker deploy sniffing stations?

 $\circ$ 

42

### Intersections

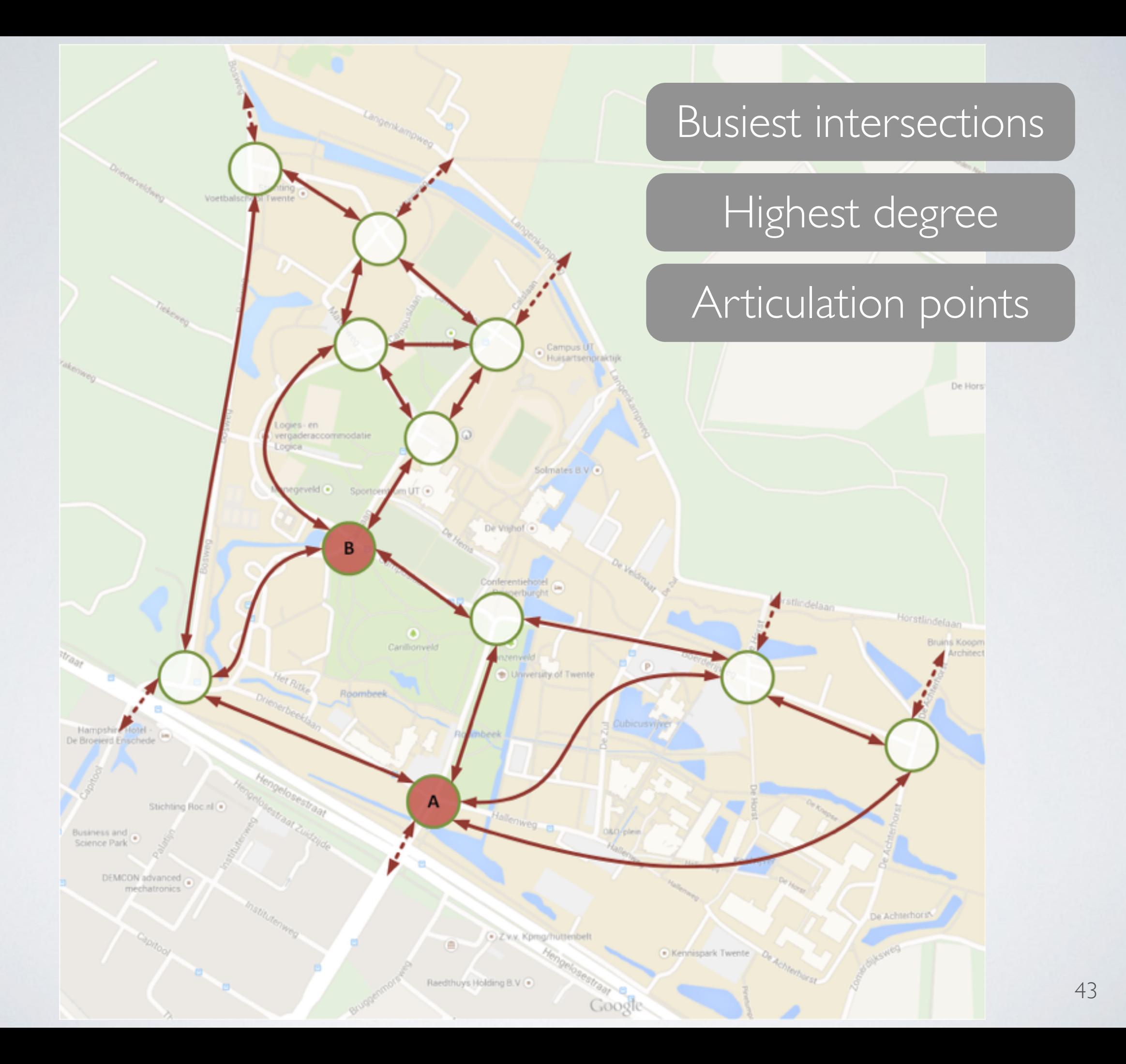

# EXPERIMENTAL SETUP (4/4)

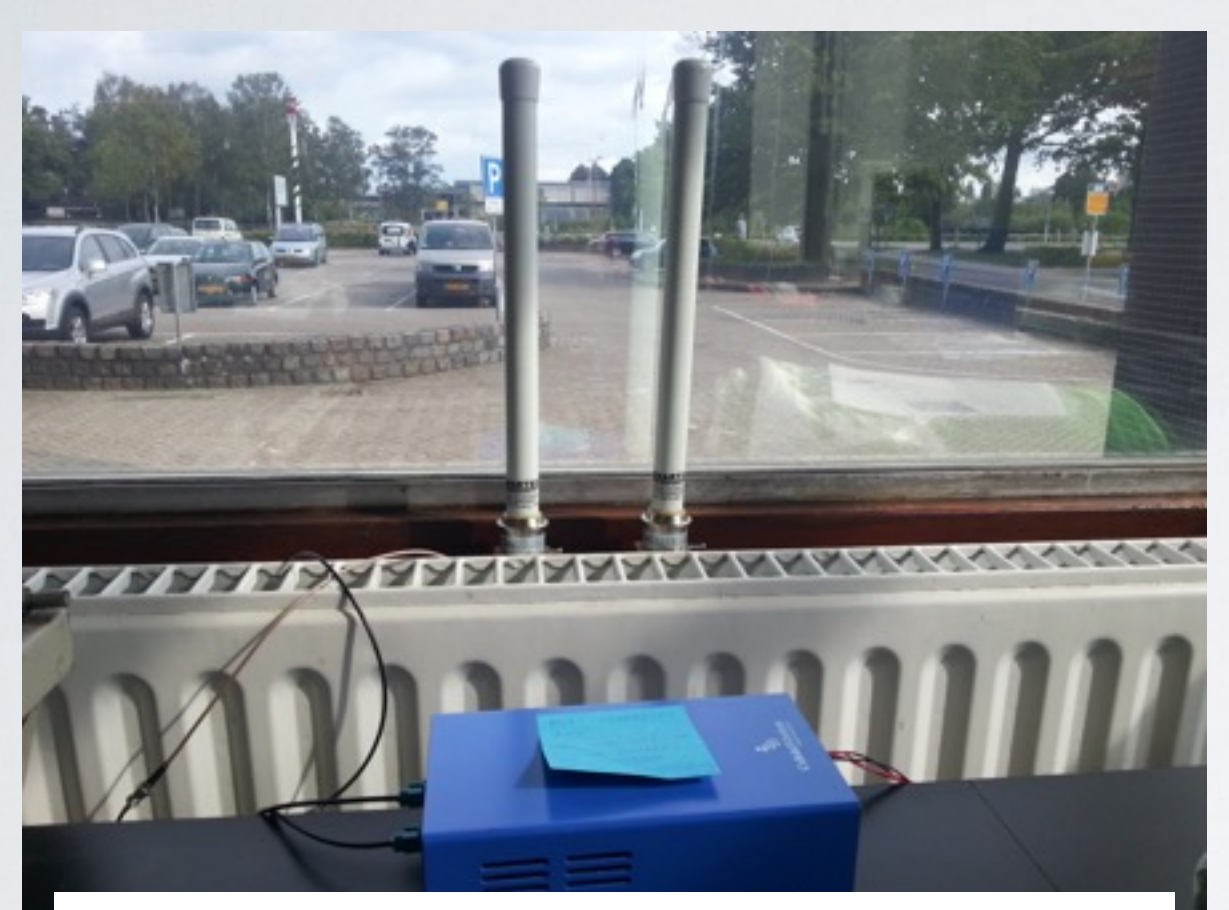

### **Intersection A**

Ground floor 75 m from intersection 2 x Smarteg V09/54 antennas (9 dBi gain)

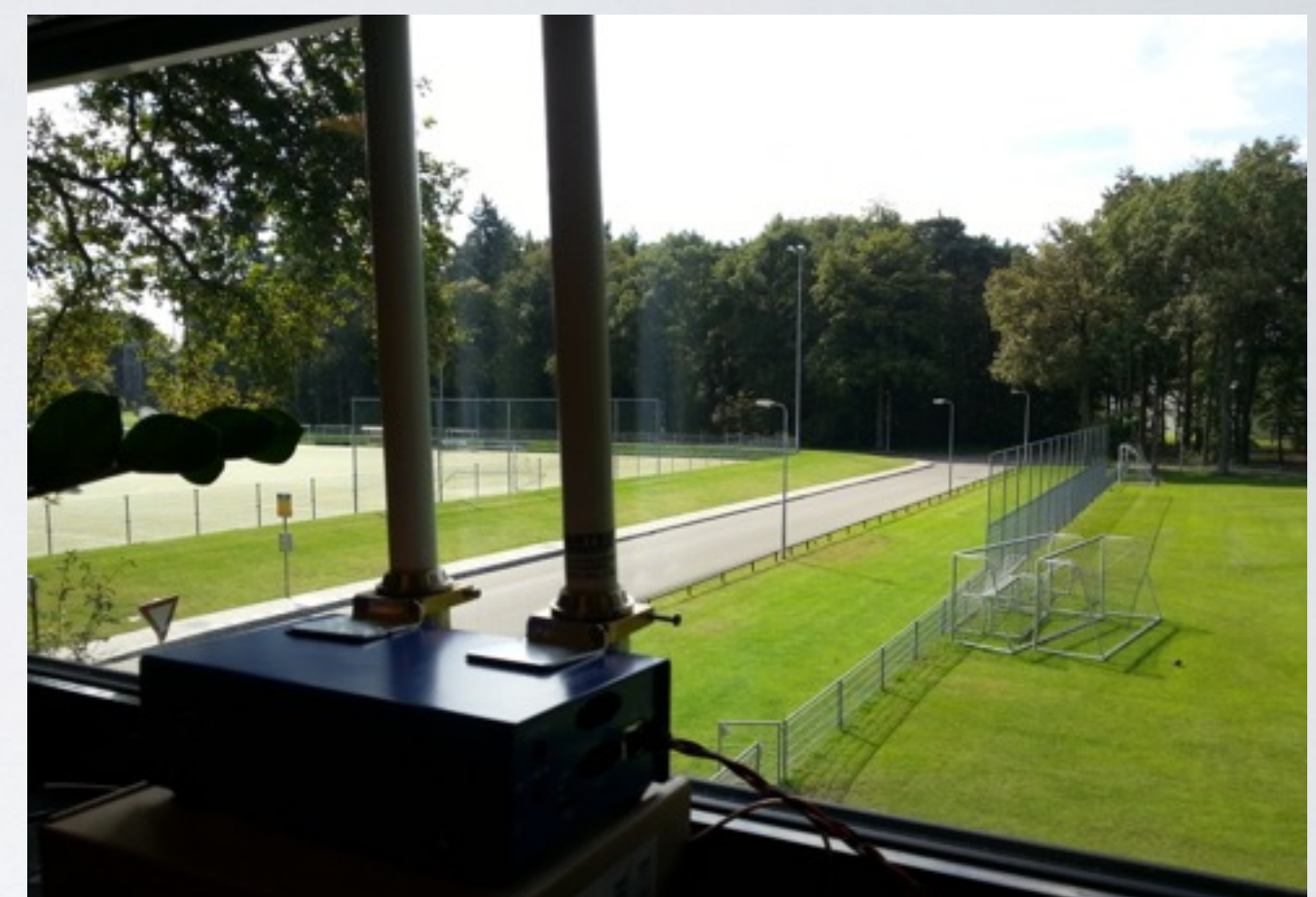

### **Intersection B** 1st floor 110 m from intersection

2 x Smarteq V09/54 antennas (9 dBi gain)

# ZONE-LEVEL TRACKING

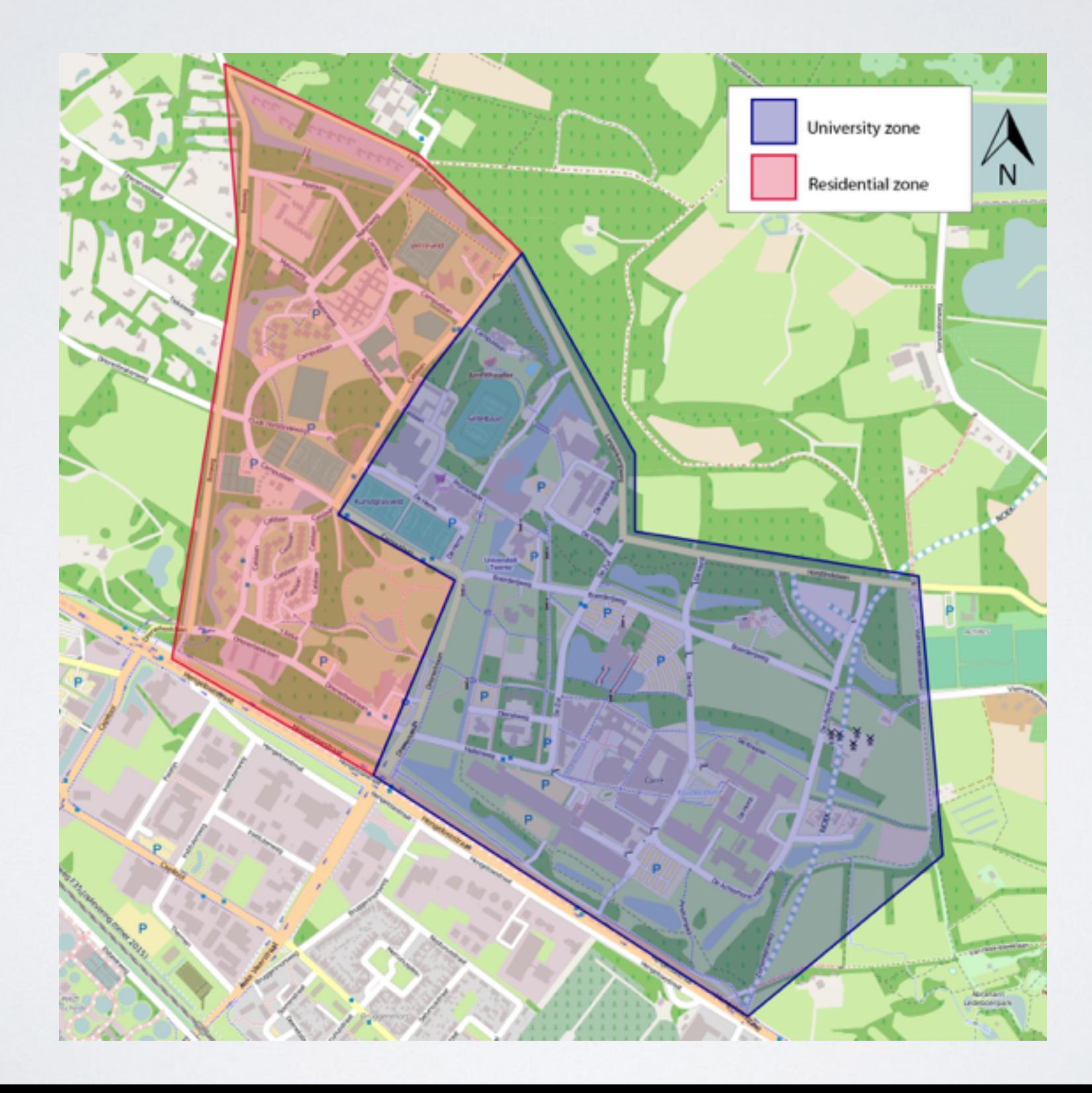

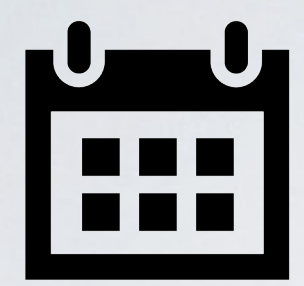

The equipment was deployed for 16 days

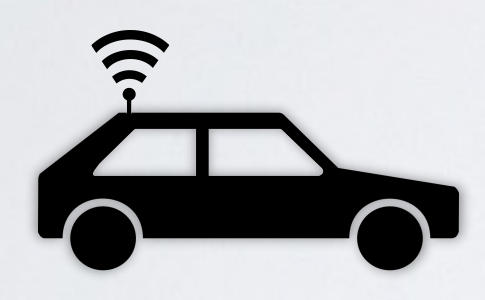

during which the vehicle transmitted 2,734,691 messages

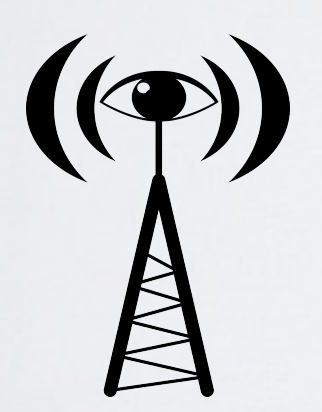

and we eavesdropped on 68,542 messages

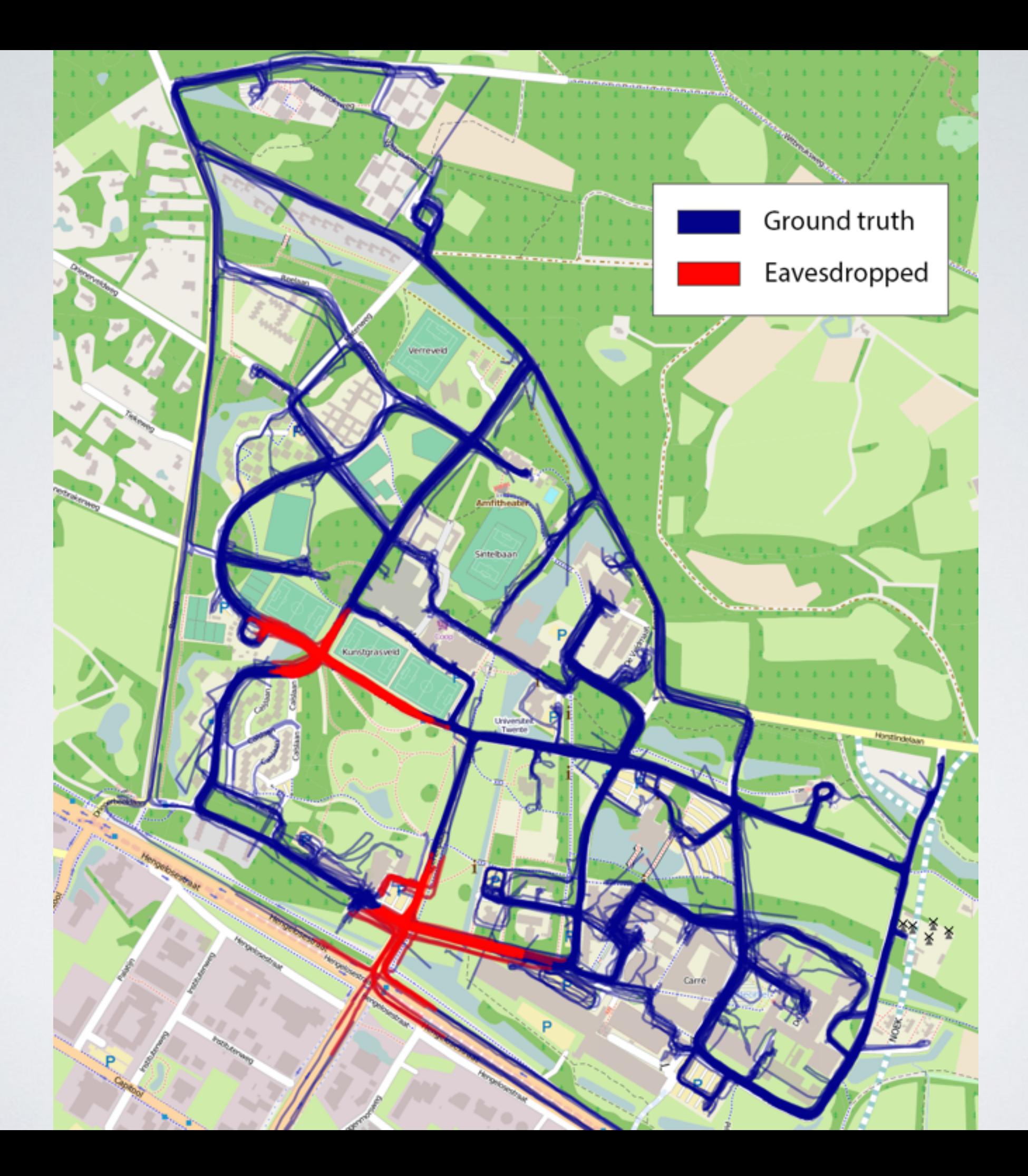

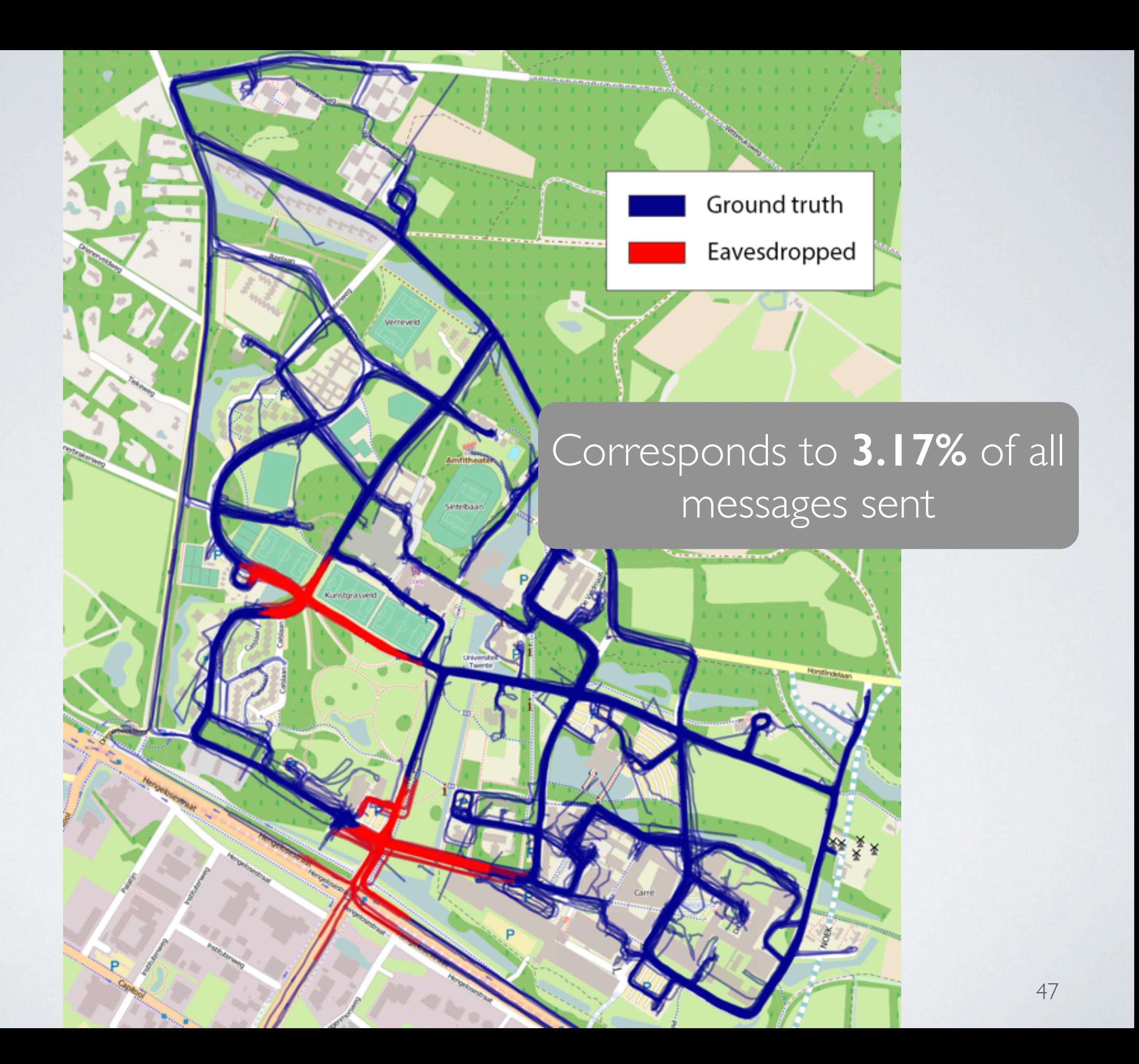

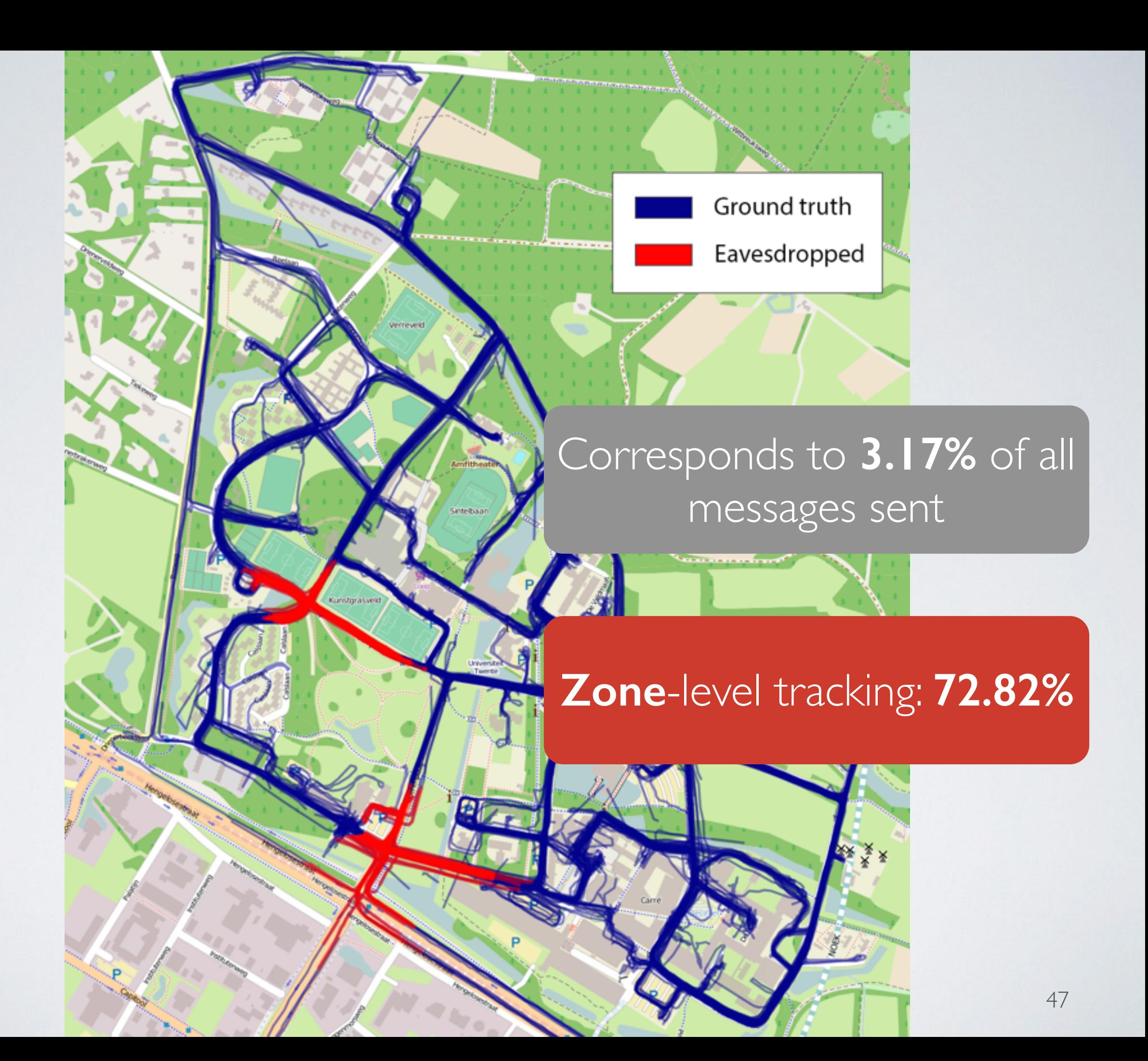

# TRACKING ACCURACY (MLZ)

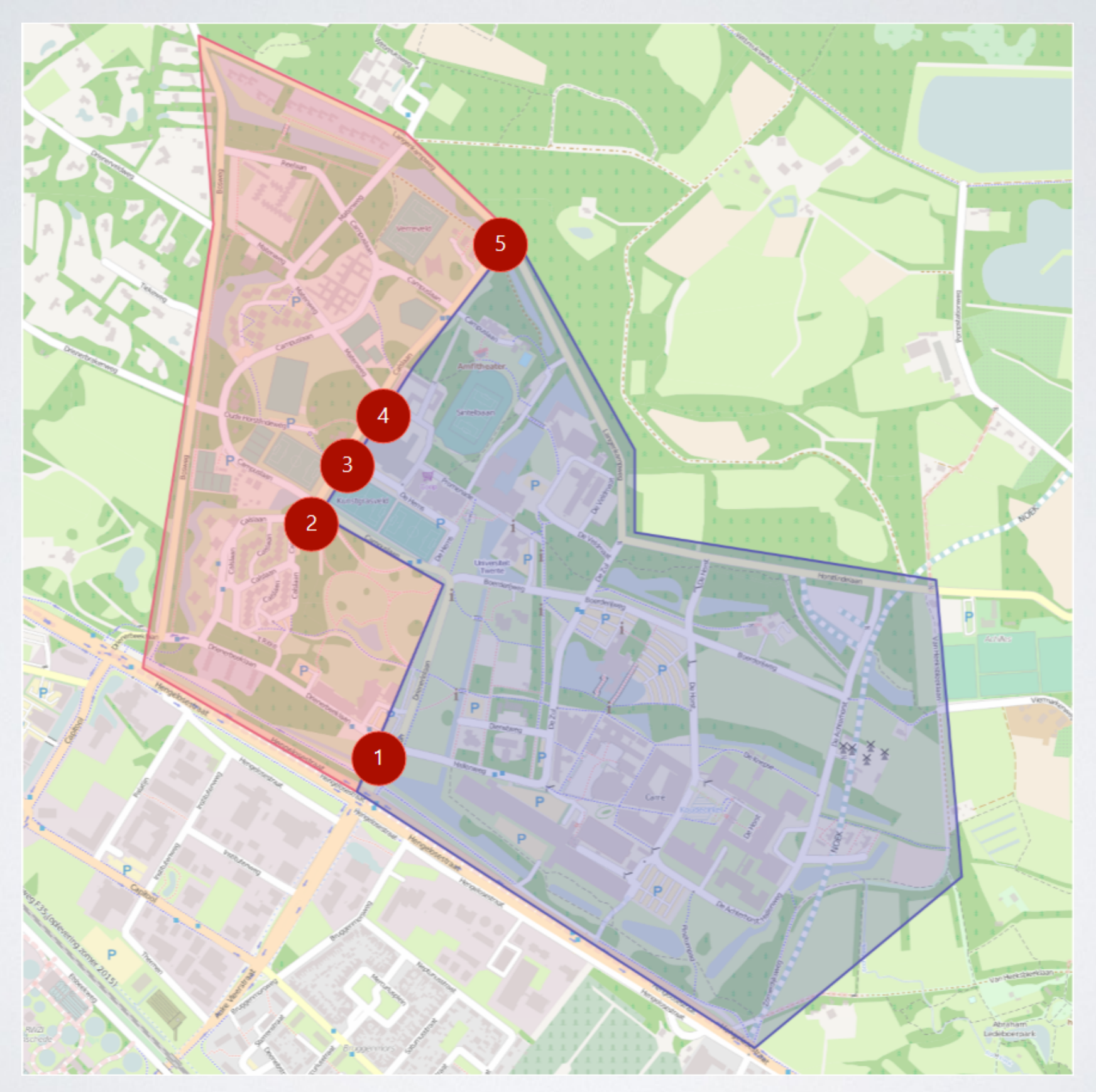

# TRACKING ACCURACY (MLZ)

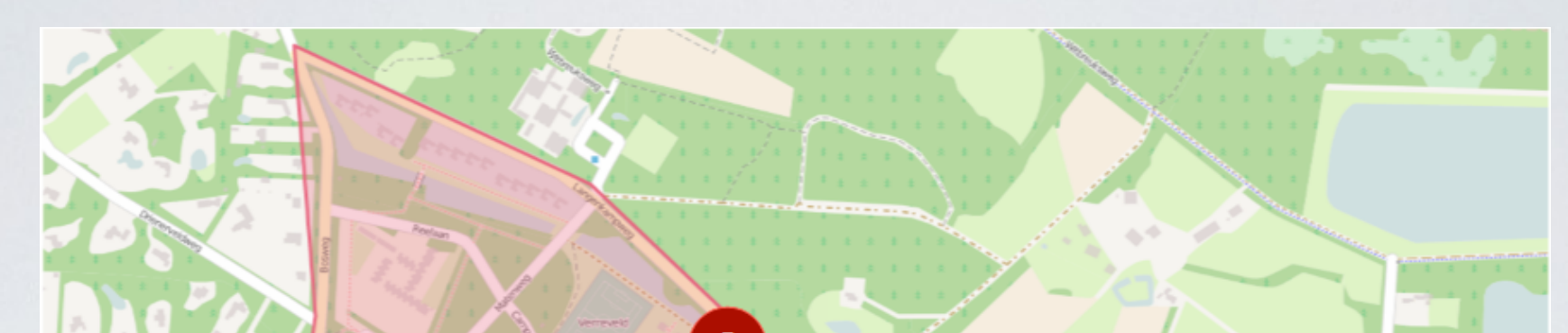

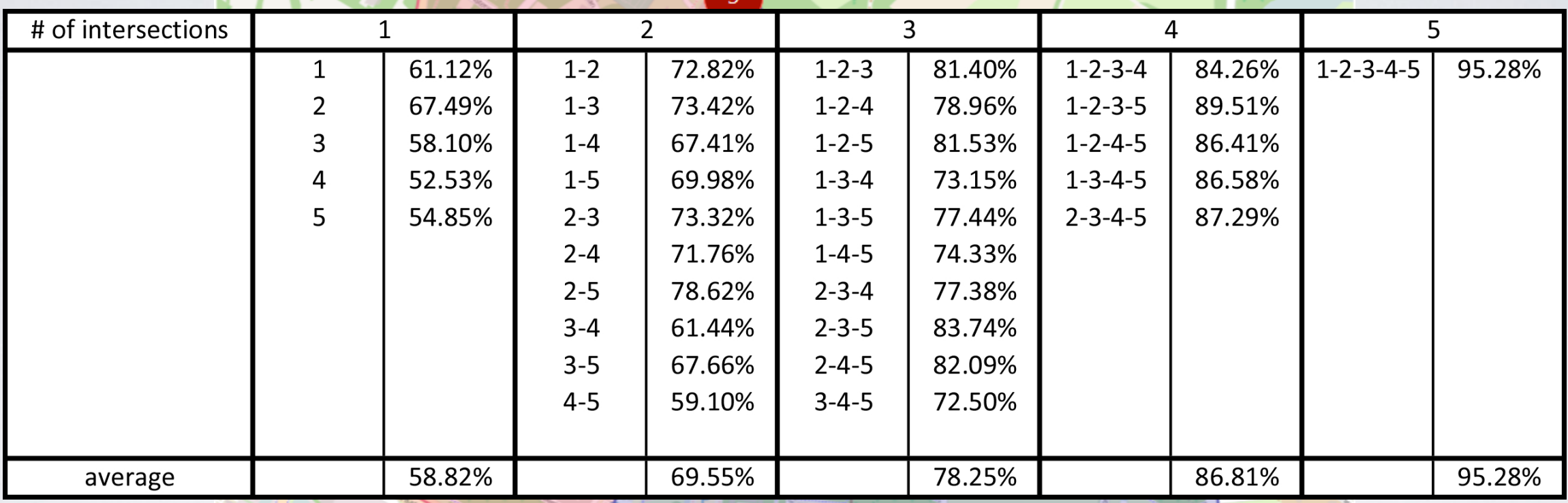

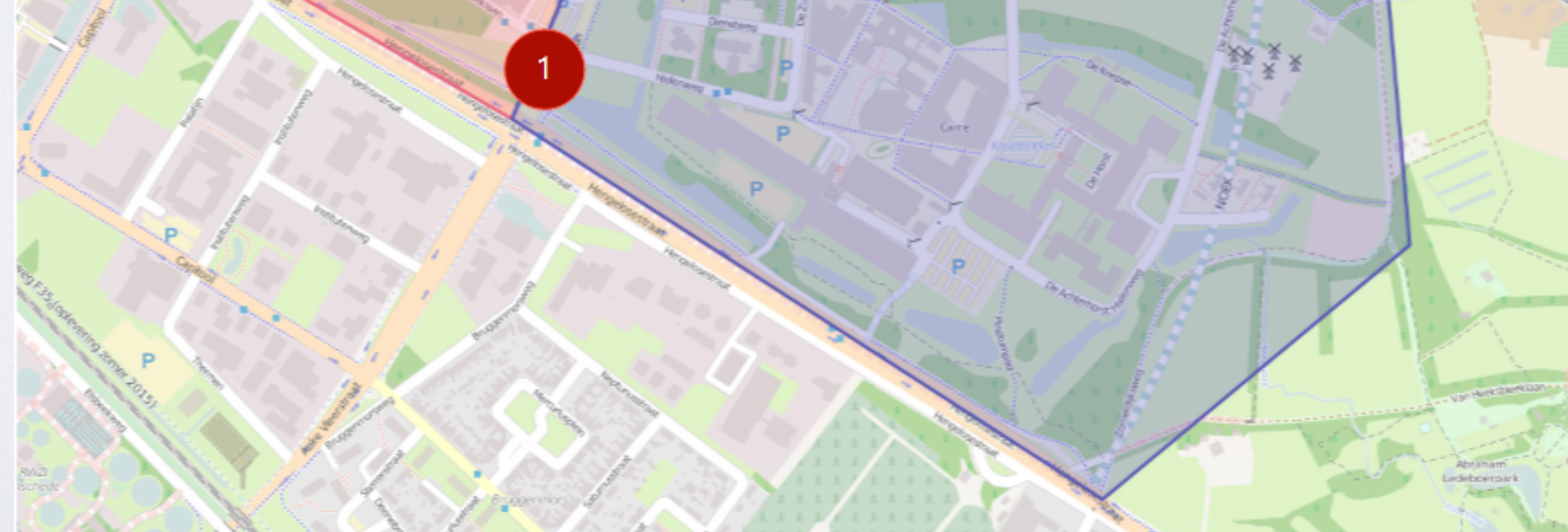
## TRACKING ACCURACY (MLR)

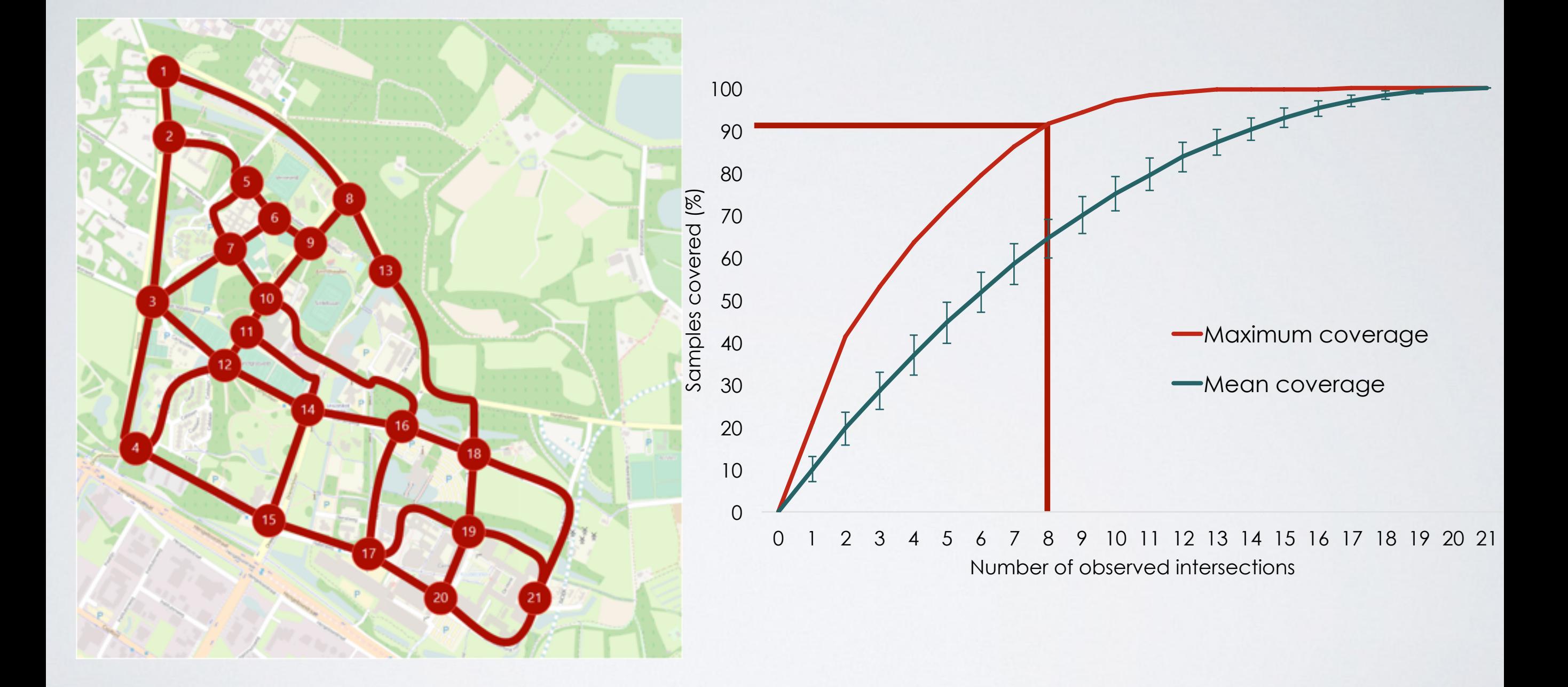

## TRACKING ACCURACY (MLR)

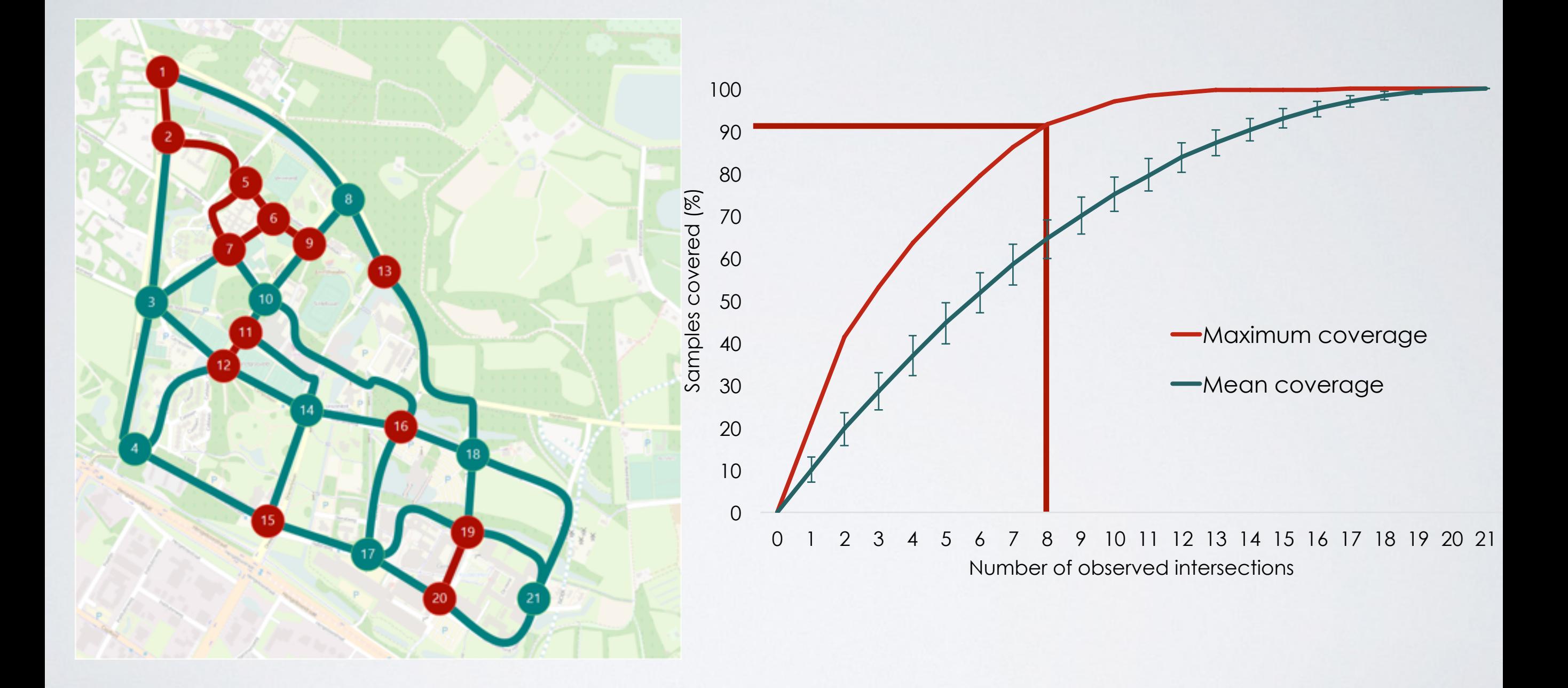

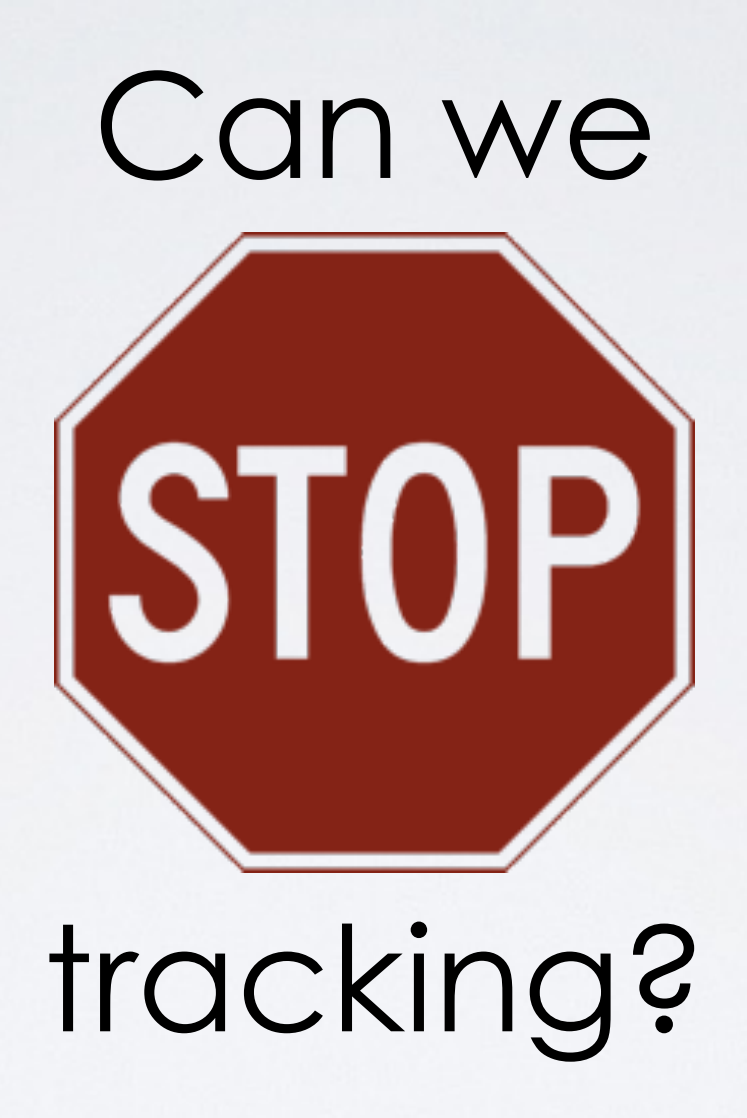

# CANDIDATE SOLUTIONS

- Cloaking/Fuzzing location
- Anonymous credentials
- Encryption
- Opt-out
- **• Pseudonyms**

#### IEEE and ETSI mention the need to

"use a **pseudonym** that cannot be linked to […] the user's true identity" and suggest to change it frequently "[…] to avoid simple correlation between the pseudonym and the vehicle"

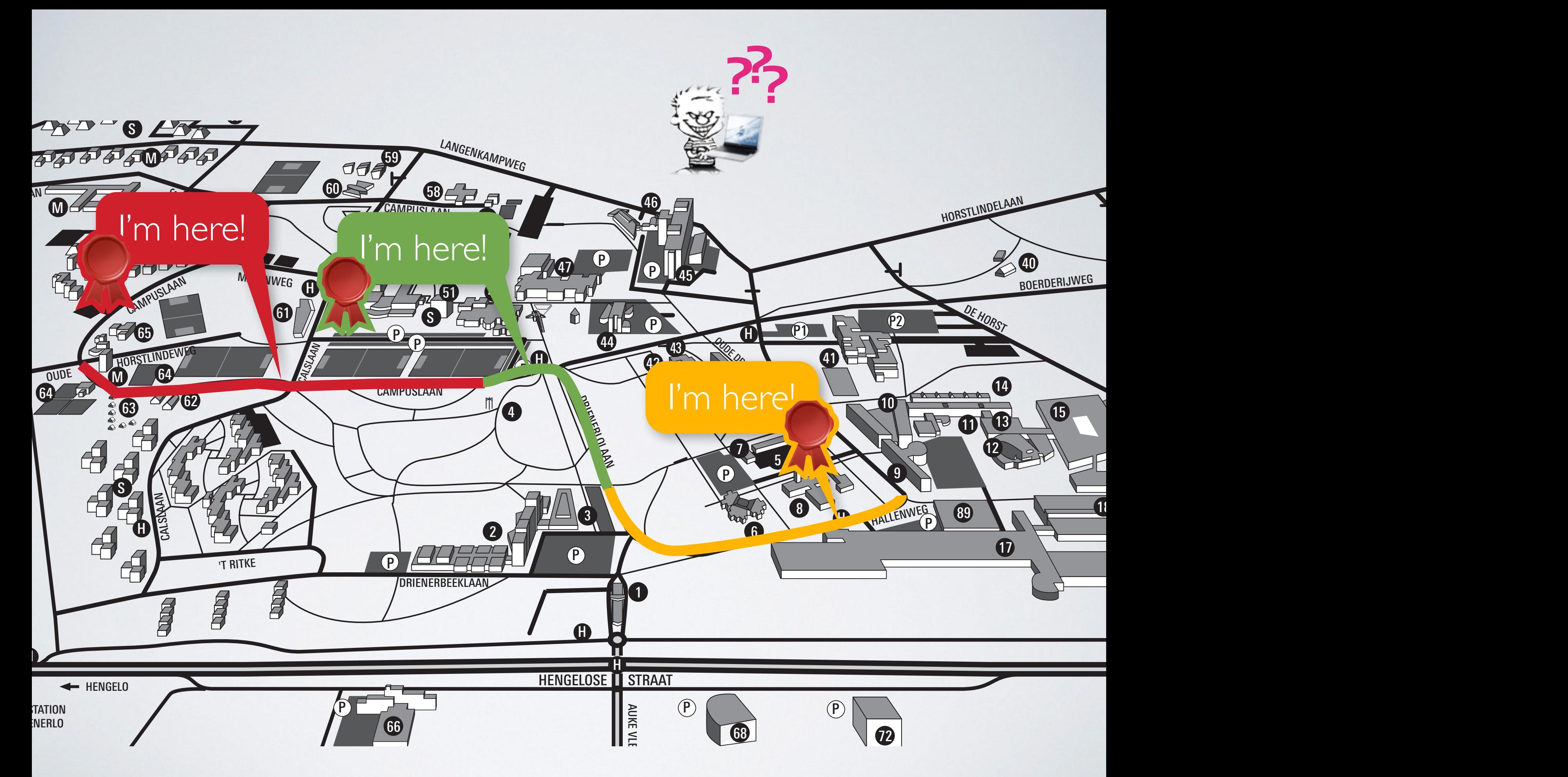

## PSEUDONYM LIFECYCLE

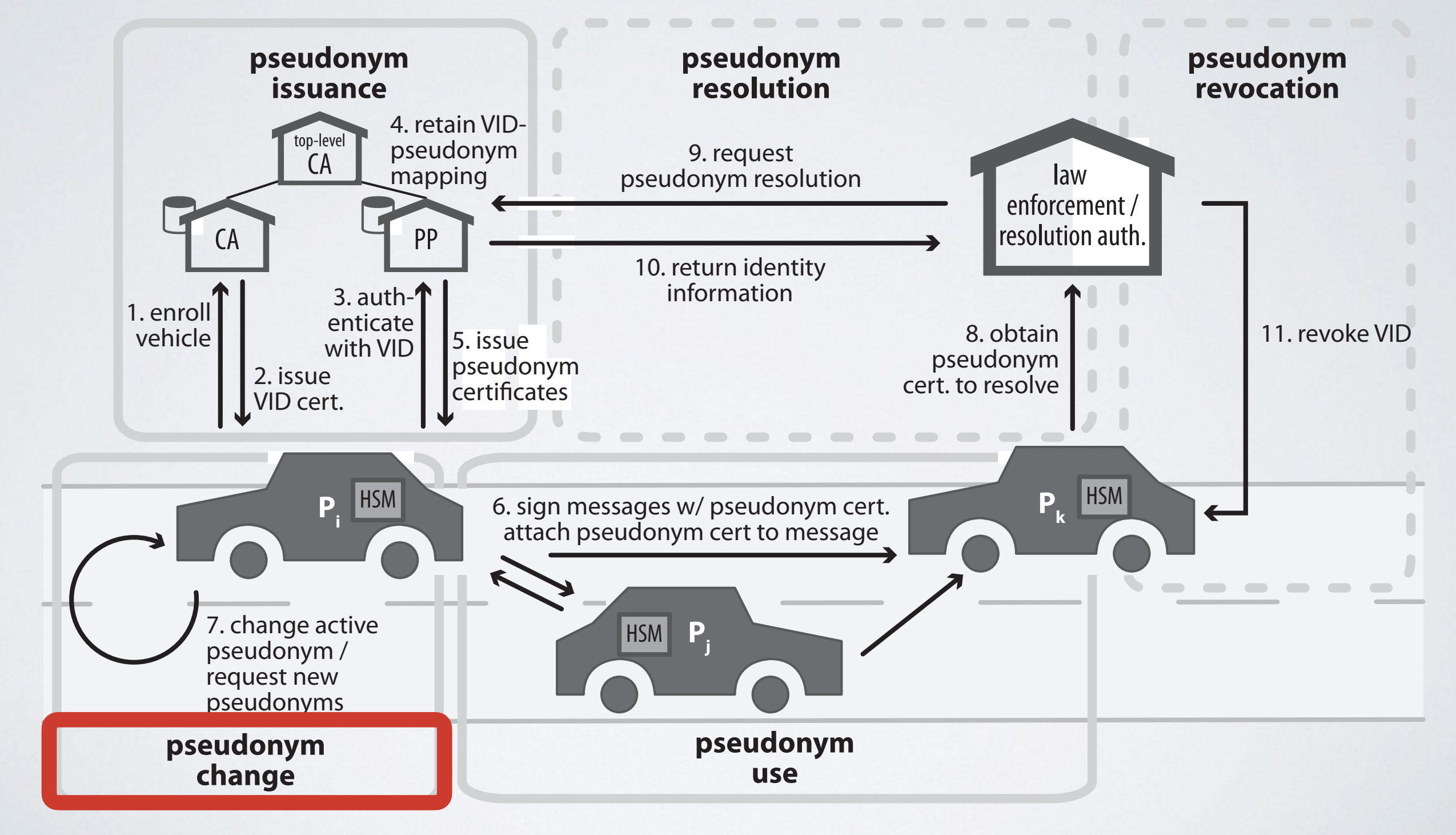

J. Petit et al., "Pseudonym Schemes in Vehicular Networks: A Survey", IEEE Communications Surveys & Tutorials, 2015. 54

## PSEUDONYM LIFECYCLE

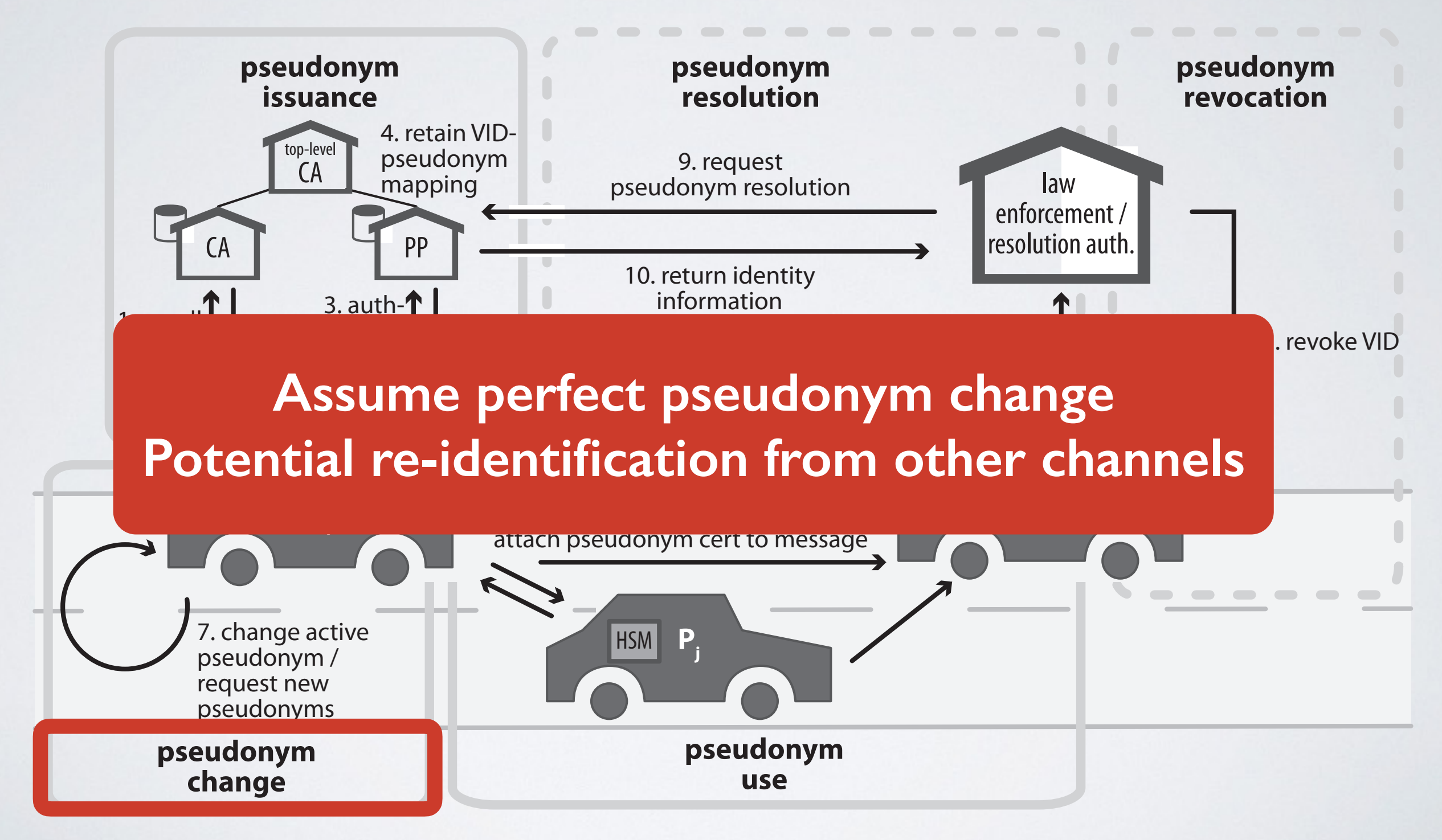

J. Petit et al., "Pseudonym Schemes in Vehicular Networks: A Survey", IEEE Communications Surveys & Tutorials, 2015. 54

#### PRIVACY LOSS FUNCTION

$$
P_{pnm}(t) = \begin{cases} \n\max(P_{pnm}(t-1) - \sum_{i=1}^{N_{veh}} p_i \cdot \log p_i, P_{pmax}) & \text{if } t \in T_{upc} \\ \n0 & \text{if } t \in T_{obs} \n\end{cases}
$$

$$
P_{int}(t) = \begin{cases} \n\max(P_{int}(t-1) - \sum_{j=1}^{N_{road}} p_j \cdot log p_j, P_{rmax}) & \text{if } t \in T_{ui} \quad \text{Unobserved} \\ \n0 & \text{if } t \in T_{obs} \quad \text{intersections} \n\end{cases}
$$

$$
P_{road}(t) = \begin{cases} \n\max(P_{road}(t-1) + \lambda(t_{last}-t), P_{dmax}) & \text{if } t \in T_{urs} \\ \n0 & \text{if } t \in T_{obs} \n\end{cases} \quad \text{Time since}
$$

 $P(t) = P_{pnm}(t) + P_{int}(t) + P_{road}(t)$ **Total** 

Pseudonym

changes

# EVOLUTION OF PRIVACY LEVEL

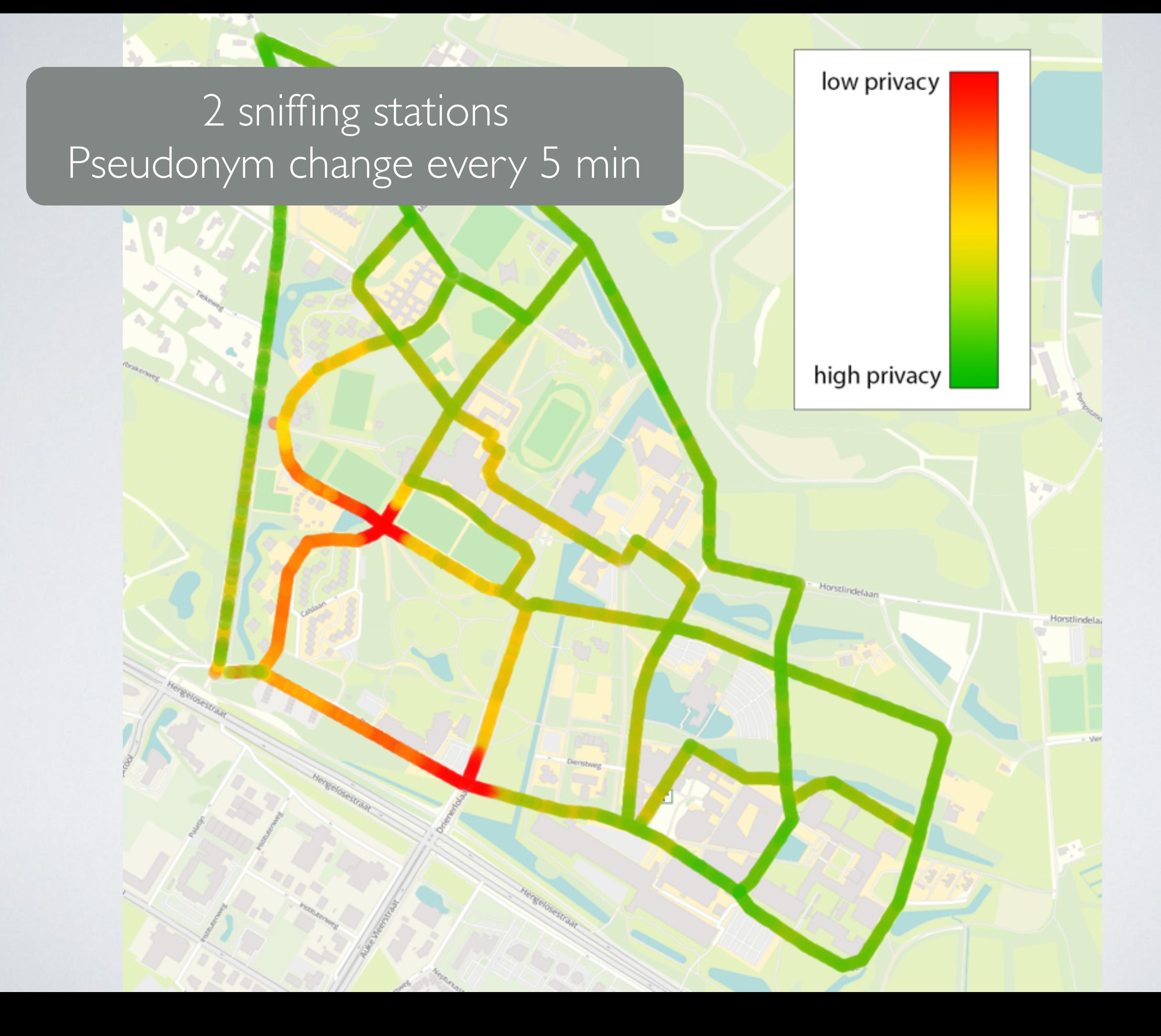

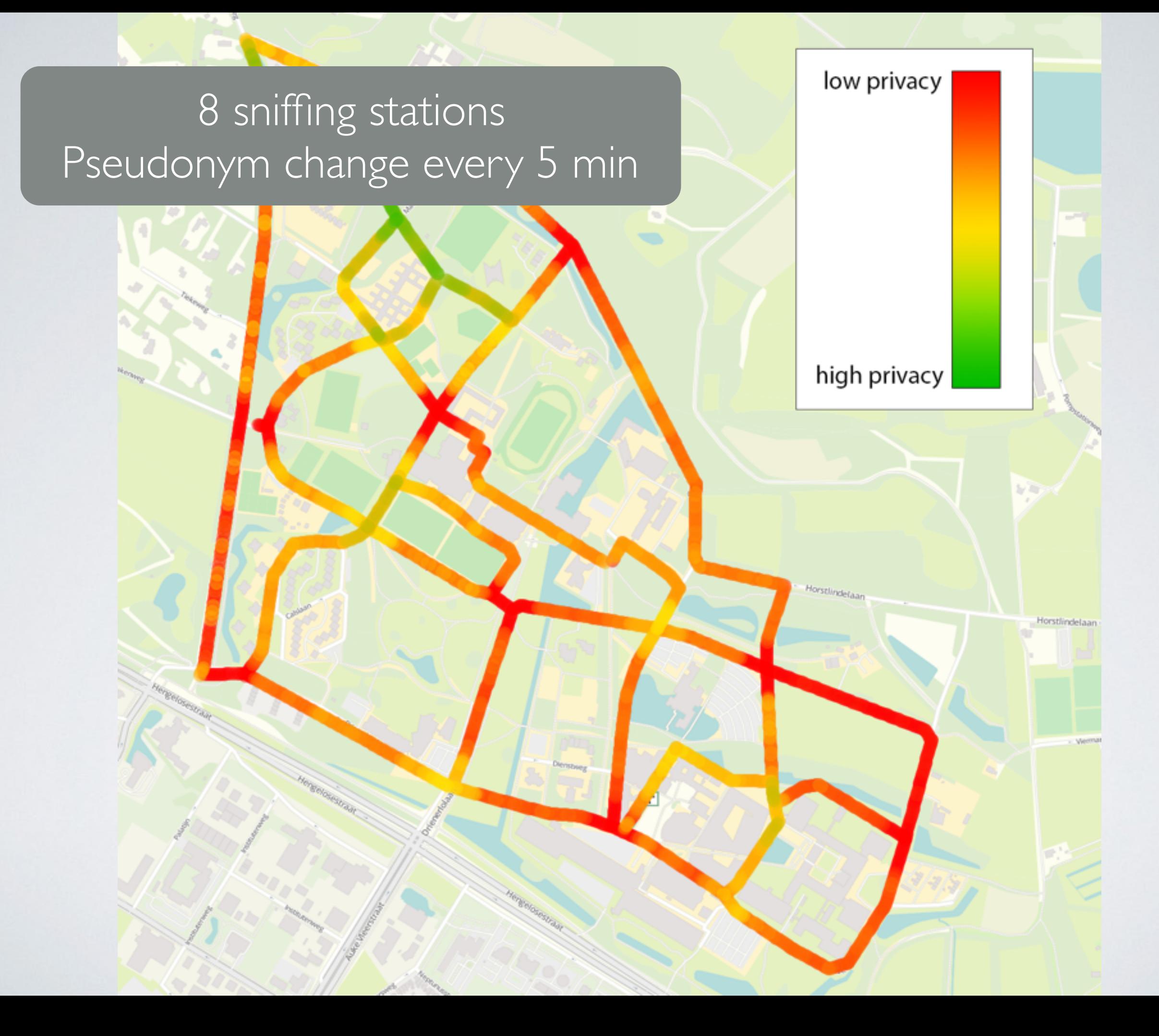

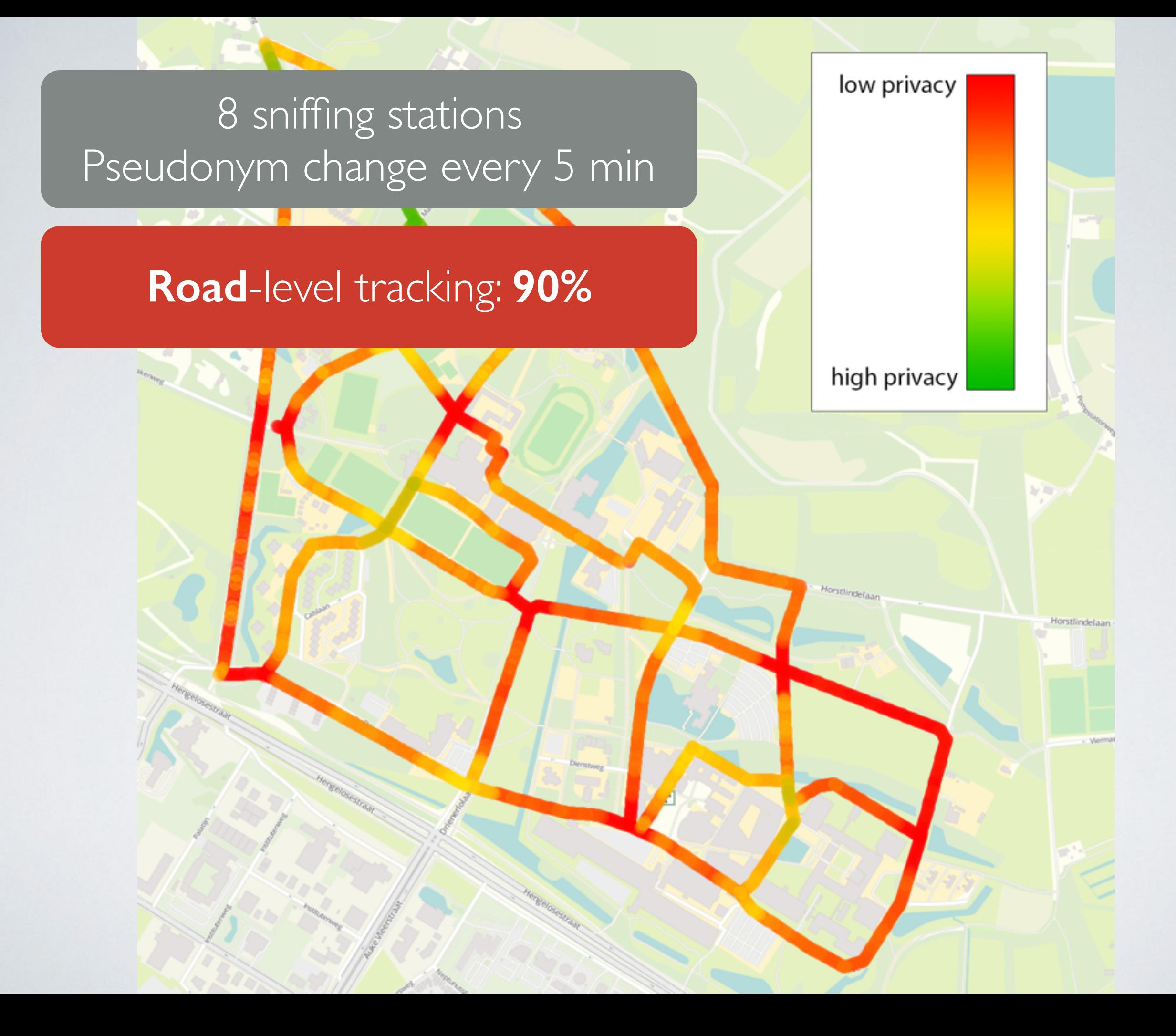

# PSEUDONYM CHANGE STRATEGIES

Normalized privacy level with pseudonyms

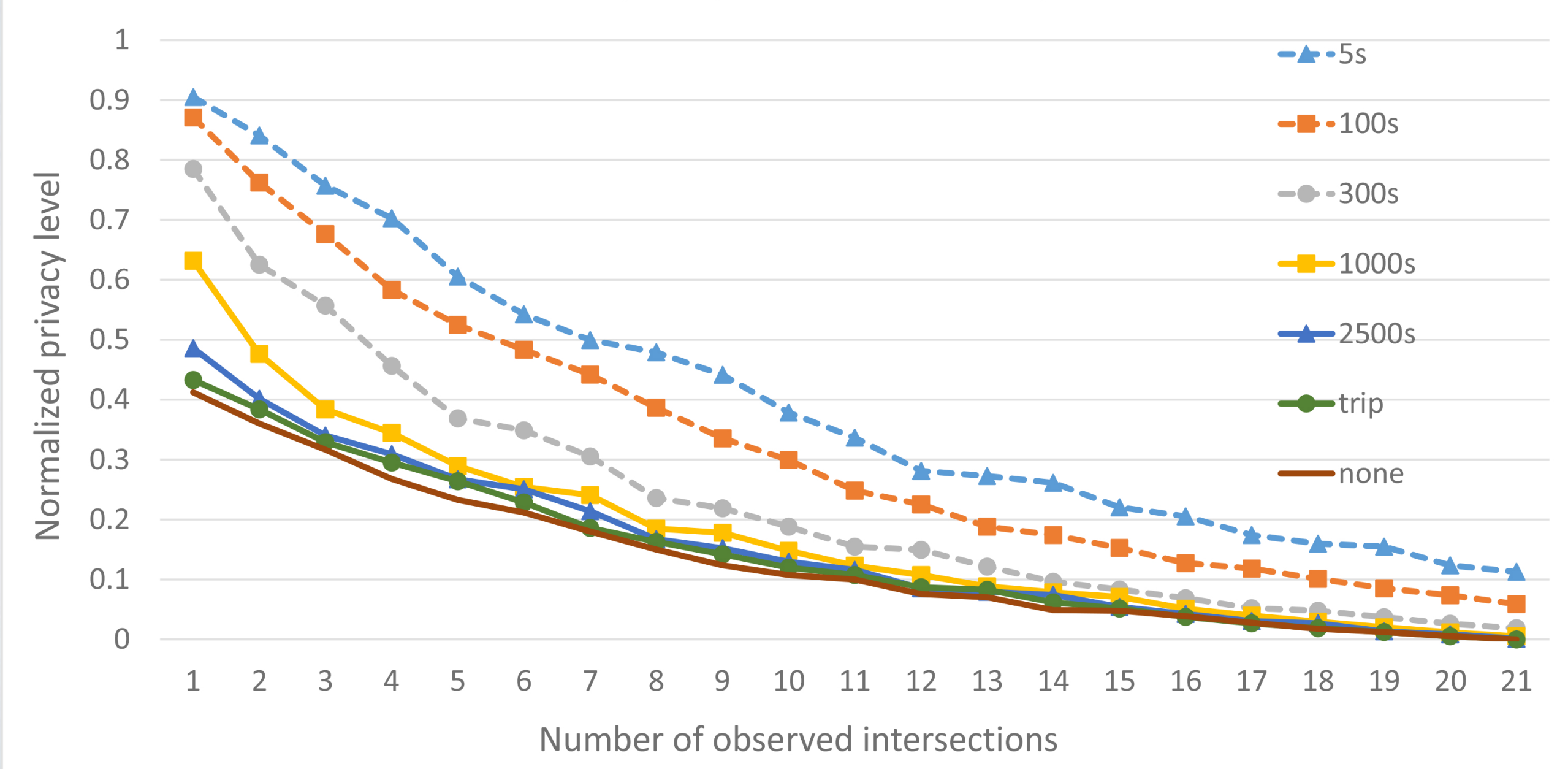

# PSEUDONYM CHANGE STRATEGIES

Normalized privacy level with pseudonyms

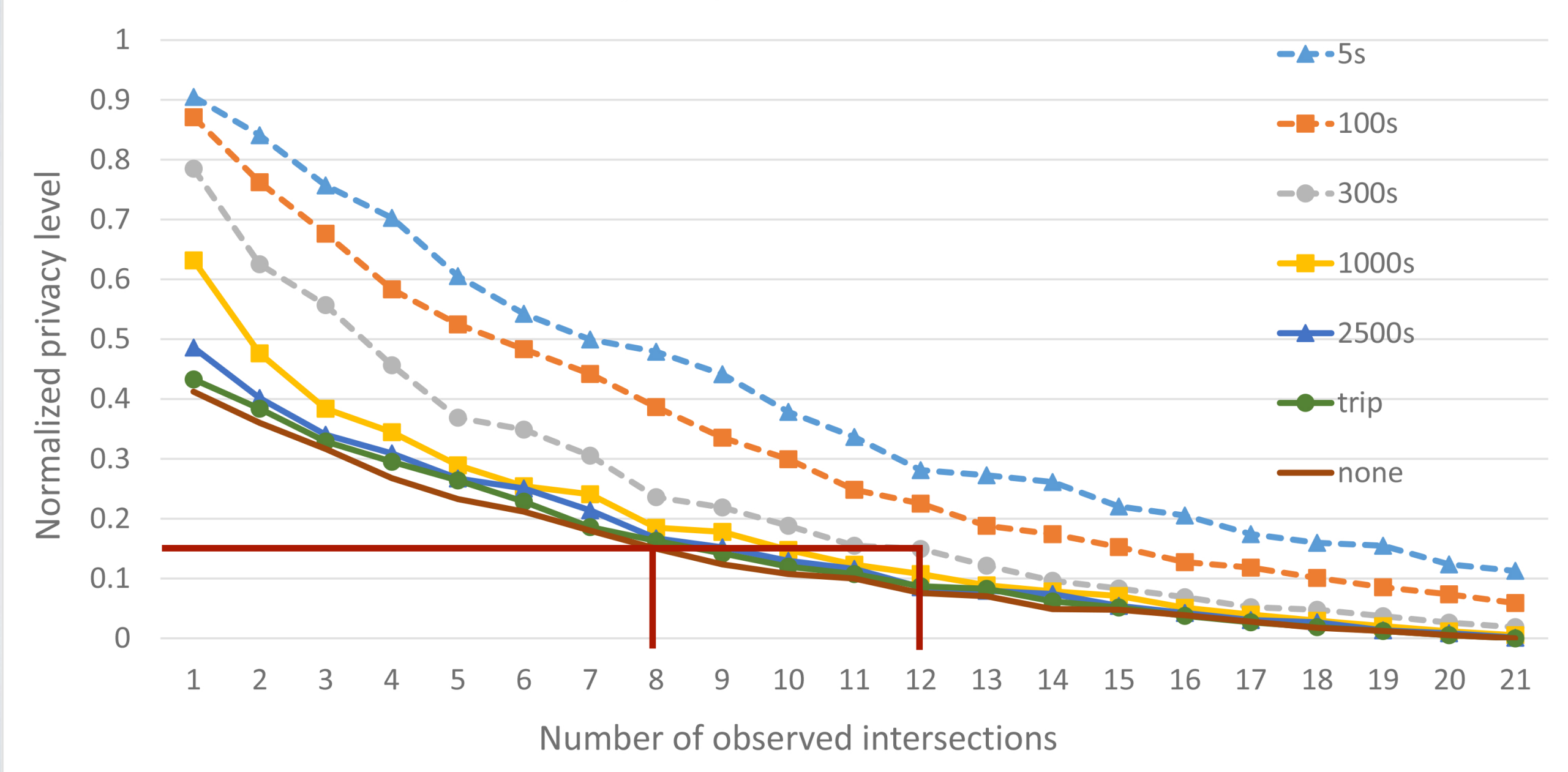

## COST MODEL

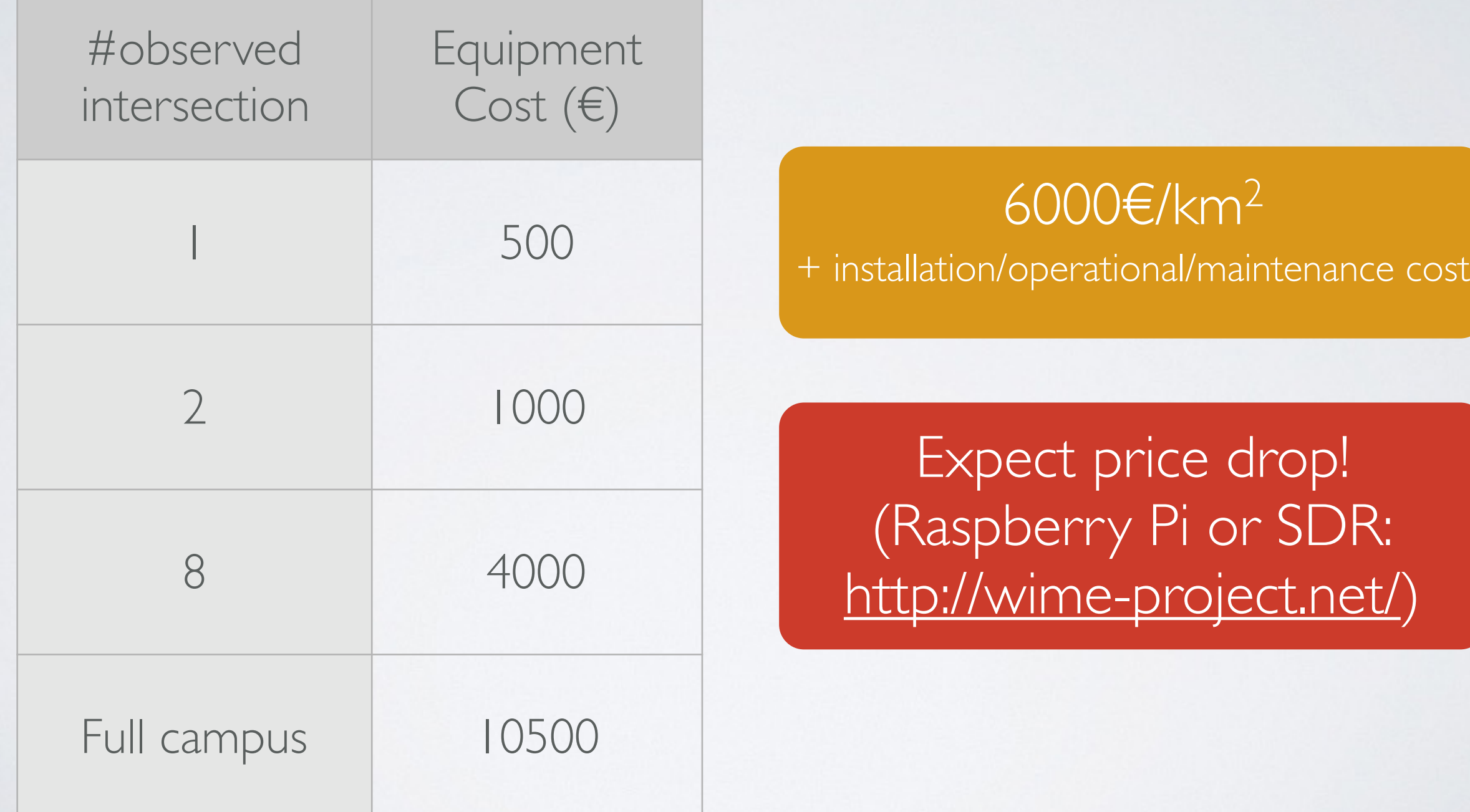

# CONCLUSION OF THE EXPERIMENT

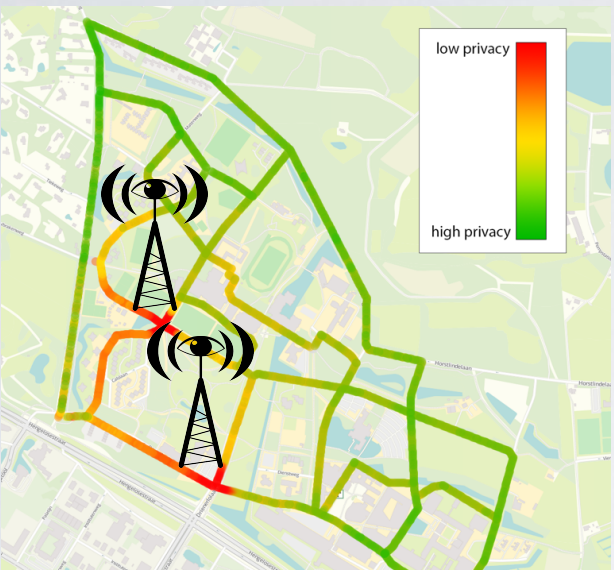

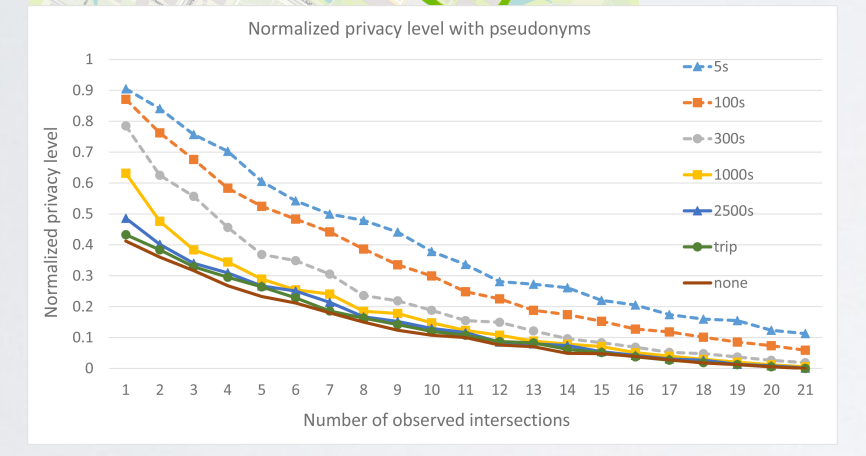

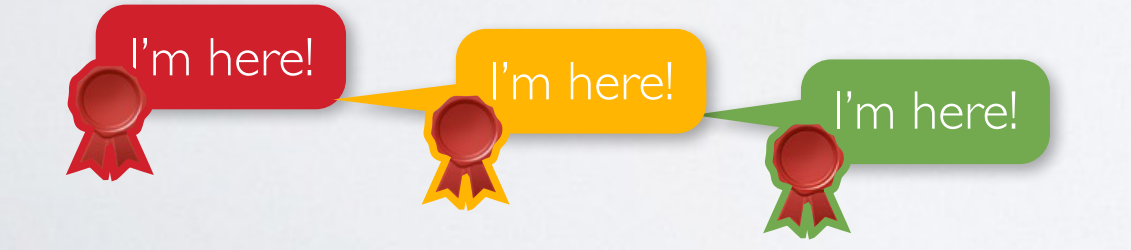

#### **Additional mitigations:** silent period, encrypted BSMs, ...

**Generalization** large-scale scenarios

**Privacy-Preserving Road Networks?**

## BLACK HAT SOUND BYTES.

1. **Everyone** can deploy a surveillance system to track connected vehicles. It is **cheap** and **easy**  and somewhat effective.

2. Countermeasures exist to **mitigate** the risk.

#### Questions & Answers Jonathan Petit jpetit@securityinnovation.com

Check out our white papers! to results/videos!

Contain URL

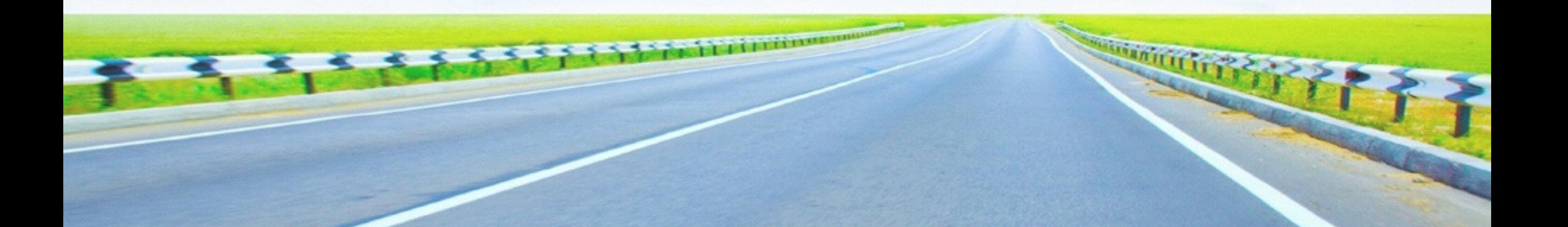